# **SISTEMA LOGÍSTICO PARA EL ÁREA DE LAS OPERACIONES EN ARCHIVOS Y ESPACIOS LTDA.**

## **AUTORES**

CARLOS EDUARDO ALVARADO CONTRERAS

ANDRÉS FELIPE PINZÓN SOSA

**UNIVERSIDAD LIBRE DE COLOMBIA FACULTAD DE INGENIERÍA DEPARTAMENTO DE INGENIERÍA INDUSTRIAL BOGOTÁ D.C. JUNIO DE 2013**

# **SISTEMA LOGÍSTICO PARA EL ÁREA DE LAS OPERACIONES EN ARCHIVOS Y ESPACIOS LTDA.**

# **PROYECTO DE GRADO PARA OPTAR AL TITULO DE INGENIERO INDUSTRIAL**

### **AUTORES**

CARLOS EDUARDO ALVARADO CONTRERAS CÓDIGO: 062081237

> ANDRÉS FELIPE PINZÓN SOSA CÓDIGO: 062081269

**DIRECTOR** ING. MANUEL ALFONSO MAYORGA MORATO **INGENIERO INDUSTRIAL**

**UNIVERSIDAD LIBRE DE COLOMBIA FACULTAD DE INGENIERÍA DEPARTAMENTO DE INGENIERÍA INDUSTRIAL BOGOTÁ D.C. JUNIO DE 2013**

El trabajo de grado titulado Sistema logístico para el área de las operaciones en Archivos y Espacios Ltda., realizado por los estudiantes Carlos Eduardo Alvarado Contreras y Andrés Felipe Pinzón Sosa con códigos 062081237 y 062081269 respectivamente, cumple con todos los requisitos legales exigidos por la Universidad Libre para optar al título de Ingeniero Industrial.

\_\_\_\_\_\_\_\_\_\_\_\_\_\_\_\_\_\_\_\_\_\_\_\_\_\_\_\_\_\_\_\_\_\_\_\_\_\_

\_\_\_\_\_\_\_\_\_\_\_\_\_\_\_\_\_\_\_\_\_\_\_\_\_\_\_\_\_\_\_\_\_\_\_\_\_\_

\_\_\_\_\_\_\_\_\_\_\_\_\_\_\_\_\_\_\_\_\_\_\_\_\_\_\_\_\_\_\_\_\_\_\_\_\_\_

**Director** 

Jurado 1

Jurado 2

Bogotá D.C. Junio de 2013

## **DEDICATORIA**

#### **Carlos Eduardo Alvarado Contreras**

Primeramente a Dios por ser nuestro Padre dador de la vida y el conocimiento, que durante estos últimos cinco años ha estado conmigo y me ha brindado la oportunidad de cumplir este sueño de ser profesional.

A mi amada madre que ha estado a mi lado incondicionalmente, apoyándome en mis sueños y proyectos de vida, porque por su amor y todos los valores que me ha inculcado estoy cumpliendo mi meta de ser profesional.

A mis hermanas que me han motivado a seguir adelante, con las cuales cuento para todo, quienes han sido mis confidentes, las mujeres que amo y que siempre se merecerán lo mejor.

## **DEDICATORIA**

### **Andrés Felipe Pinzón Sosa**

A Dios por darme la vida, licencia y sabiduría, acompañándome durante toda mi vida y proceso universitario brindándome alegrías y oportunidades para ser mejor persona.

A mis padres que me han brindado su apoyo permanente contribuyendo a cumplir mis metas, ayudándome a entender las enseñanzas que dispone Dios para mí y celebrando cada uno de los logros alcanzados. A mis familiares que siempre estuvieron pendientes de mí, permaneciendo a mi lado y dándome cariño incondicional.

### **AGRADECIMIENTOS**

Agradecemos primeramente a Dios por habernos dado la oportunidad de llevar a cabo este proyecto, a nuestros Padres por su ayuda constante e incondicional, que en momentos difíciles de nuestra carrera estuvieron apoyándonos, a la Universidad Libre por tener la conciencia de capacitarnos como Ingenieros Industriales de alta calidad, a nuestros docentes e Ingenieros que estuvieron pendientes y comprometidos con nuestra educación, adicional a eso fueron un ejemplo de esfuerzo y sabiduría, a nuestros compañeros con los que compartimos momentos de alegría, trabajo, educación, amistad y conocimiento, a Archivos y Espacios Ltda., y todo el personal que estuvo comprometido con este proyecto, a su gerente general María Helena Sánchez que nos abrió las puertas de la empresa desde el principio y pudimos contar con toda su ayuda en la temática.

#### **RESUMEN**

Este trabajo contiene un estudio basado en la mejora de las técnicas definidas dentro del marco logístico, con el fin de brindar a las micro empresas el conocimiento de herramientas que generen un valor agregado a la logística, desde la administración de los proveedores hasta la administración de los clientes distribuidores y de los clientes finales. Igualmente la administración de recursos, desde el manejo, recepción y extracción de los mismos, bien sea que se trate de mercancía y/o materiales, utilizando técnicas que suministren información importante del uso de éstos con el objetivo de minimizar los costos y por ende generar una mayor rentabilidad y competitividad en el mercado.

La idea de desarrollar este proyecto nació desde la necesidad creada por las microempresas para generar un mejor manejo en sus procesos desde la gestión de toda la cadena de abastecimiento, que a su vez, genere una mejora en el manejo de materiales y aprovechamiento de espacios y recursos con los que cuentan.

Debido a que este tipo de empresas no tienen la seguridad de asignar recursos a la mejoras logísticas por temor a implementar y perder la inversión, se ha planteado la posibilidad de simular por medio de software métodos para solucionar las problemáticas mencionadas anteriormente, de tal forma que se pueda demostrar con datos reales y el uso de modelos, las medidas que mejor se acomoden al perfil tanto económico como productivo de la empresa con el fin de que los directivos puedan evaluar y tomar decisiones sobre el uso que le van a dar a sus recursos y tener características que contribuyan a comprometerse con proyectos de gran envergadura como es el caso de las licitaciones.

### **ABSTRACT**

This paper contains a study based on the improved techniques within the framework defined logistics, in order to provide micro enterprises knowledge of tools that generate added value to logistics, from supplier management to managing customers distributors and end customers. In the same way resource management from handling, receiving and extracting them, whether they are dealing with goods and / or materials, using techniques that provide important information they may use in order to minimize costs and accordingly generate greater profitability and market competitiveness.

The idea of developing this project was born from the need created by microenterprises to generate a better handling on their processes from the management of the entire supply chain, in the same time, generate an improvement in material handling and use of space and resources at their disposal.

Because these companies do not have the resources to assign certainty to logistical improvements due to their fear of losing their investments, has raised the possibility of using software simulation methods to solve the problems mentioned above, so that can be demonstrated with real data and the use of models, measurements that best fit the profile for both economic and productive enterprise so that managers can evaluate and make decisions about the use you are going to give their resources and have features that help to commit to large projects such as the case of tender

### **PALABRAS CLAVE**

Logística, Sistema, Mejora, Gestión, Distribución.

### **KEY WORDS**

Logistics, System, Improvement, Management, Distribution.

# **CONTENIDO**

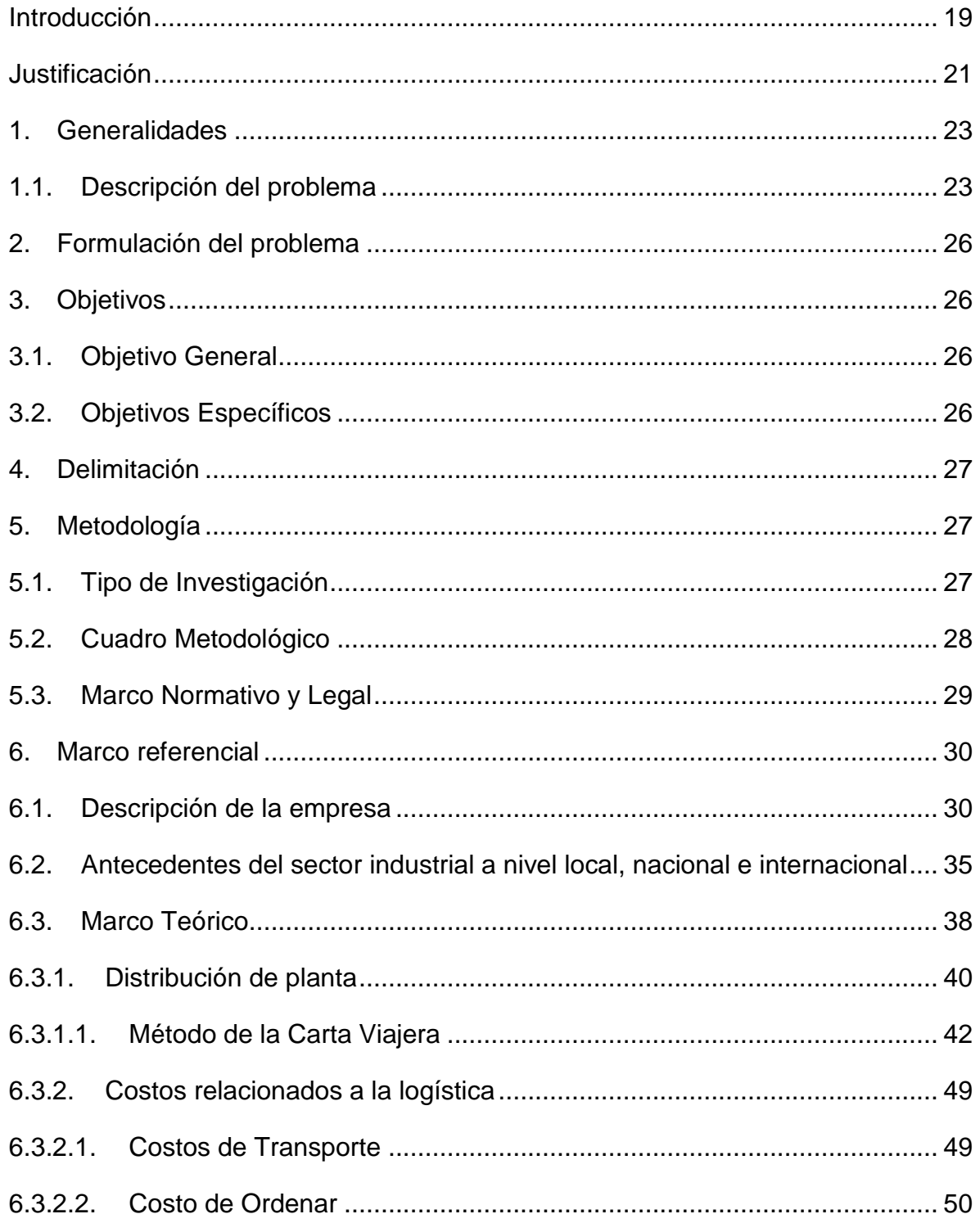

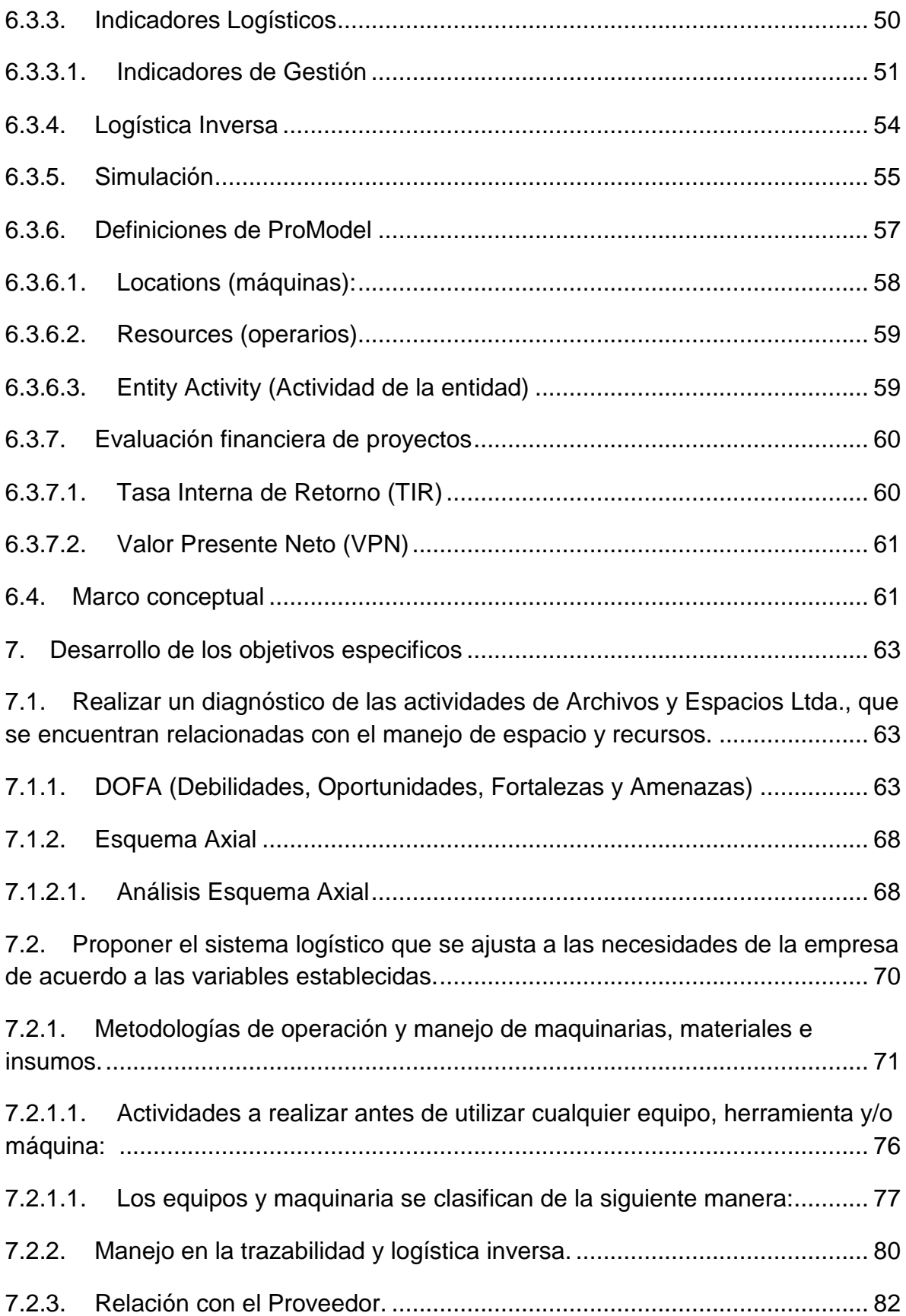

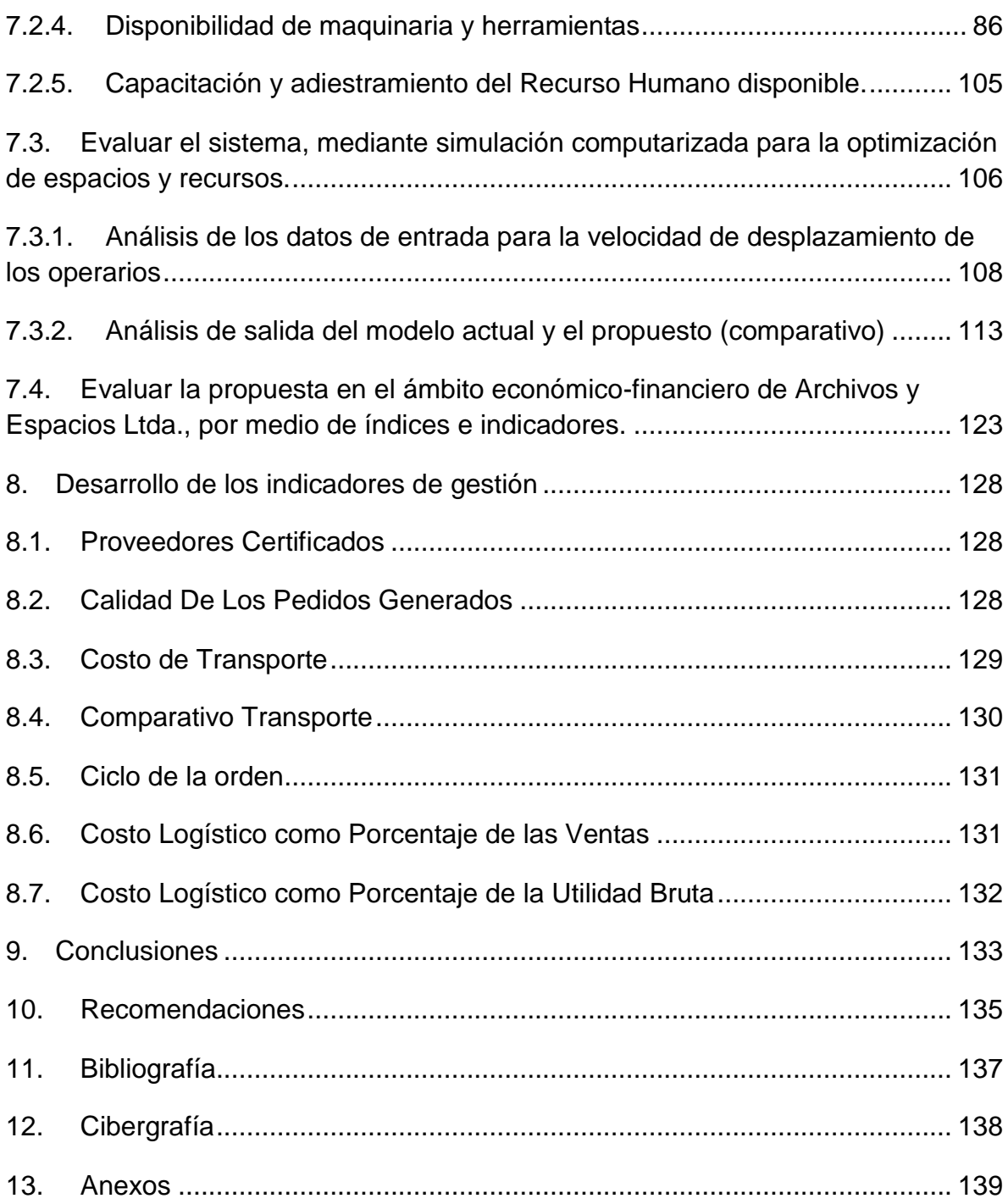

# **ÍNDICE DE TABLAS**

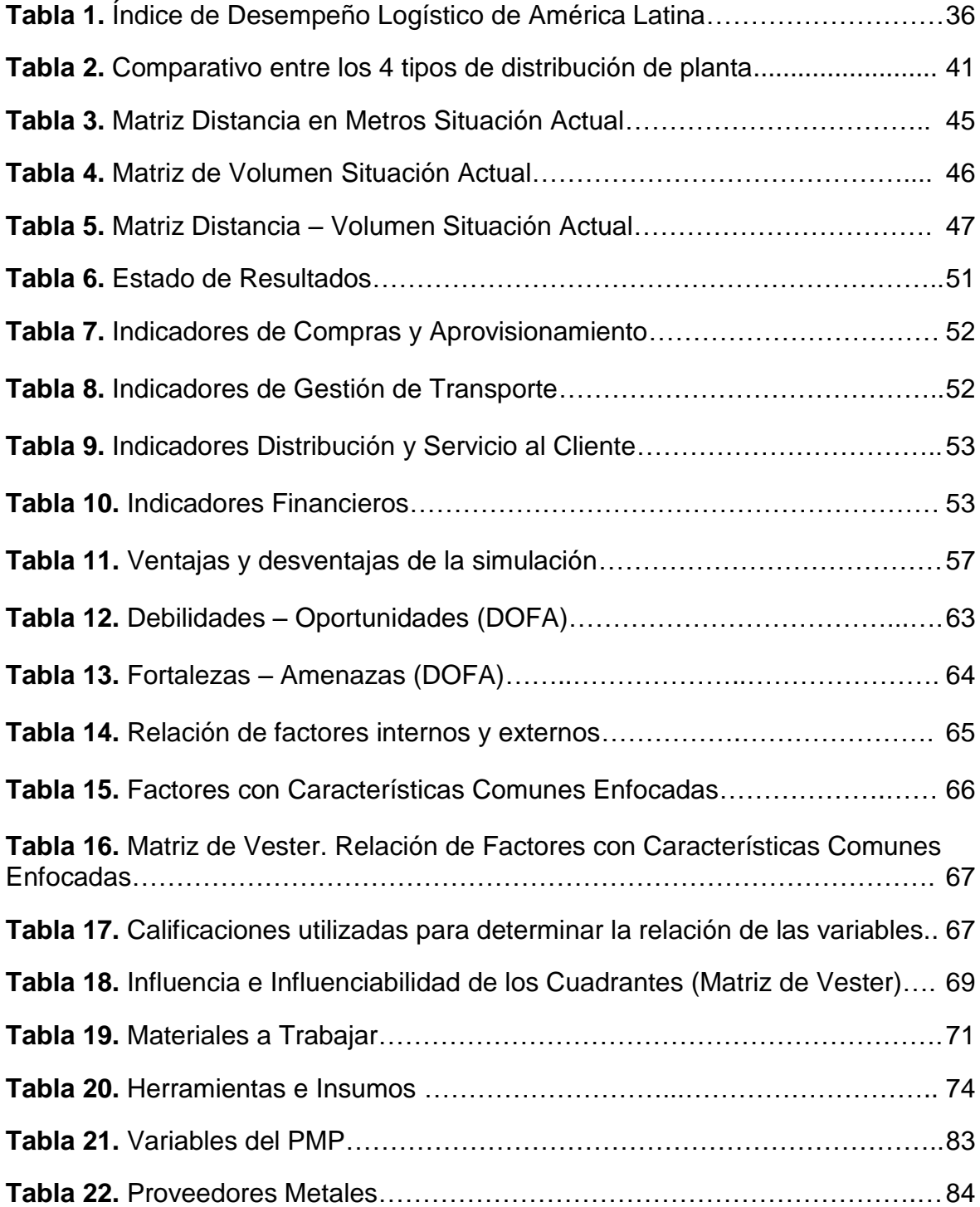

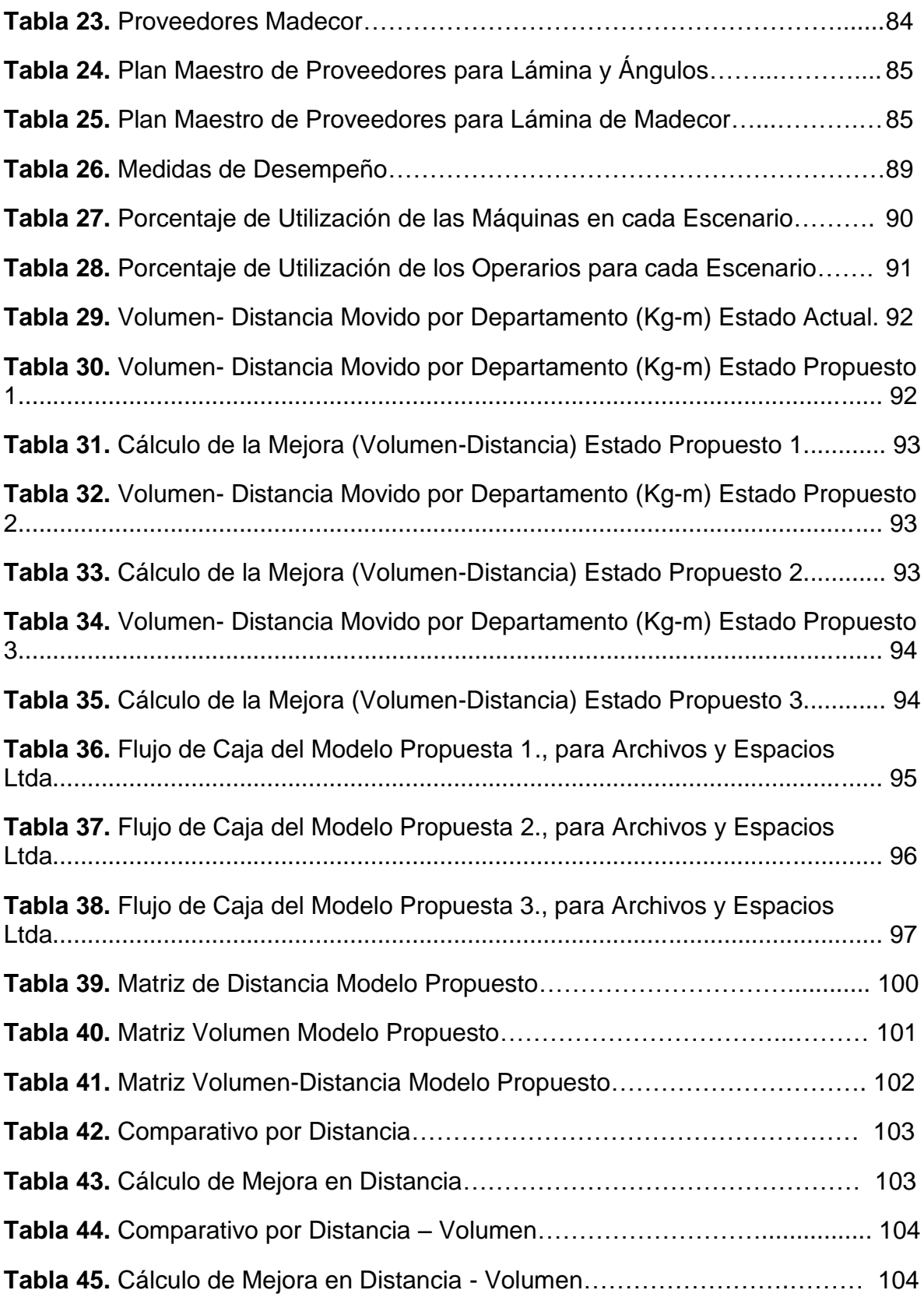

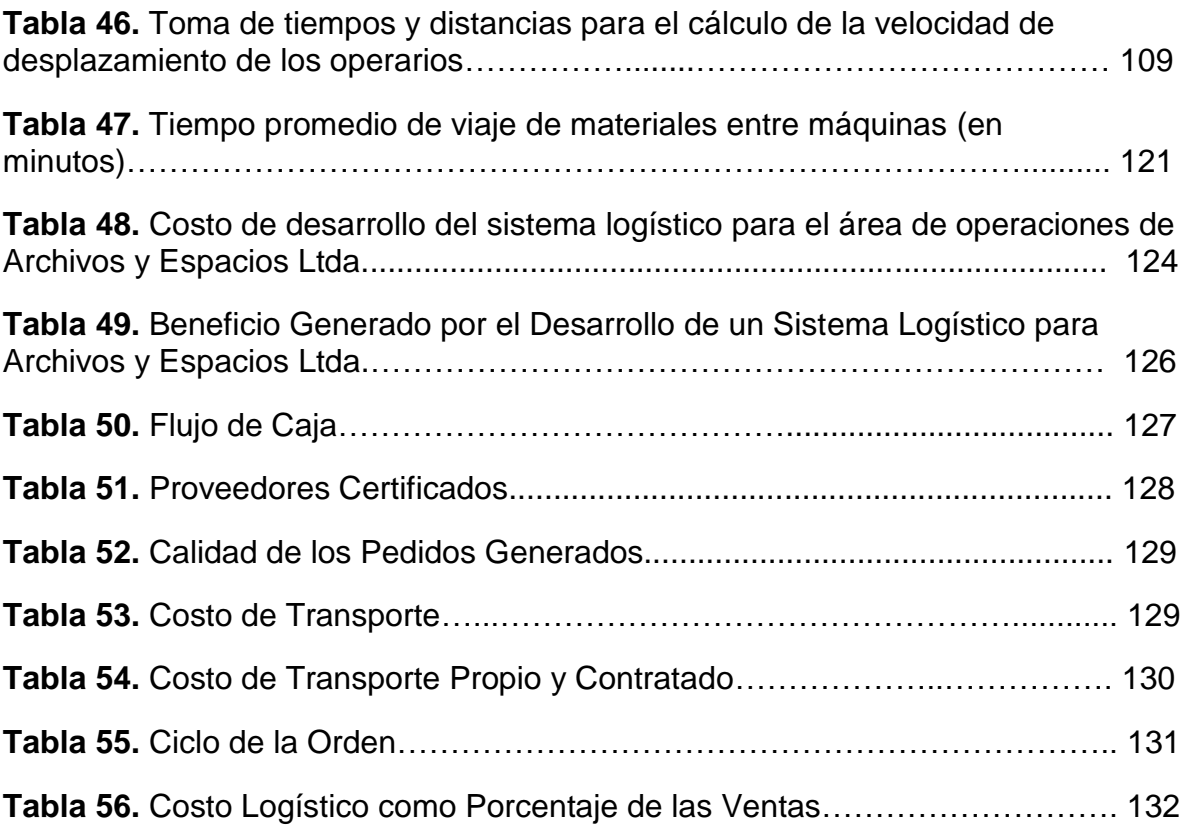

# **ÍNDICE DE FORMATOS**

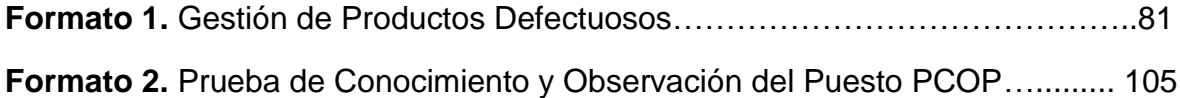

# **ÍNDICE DE FIGURAS**

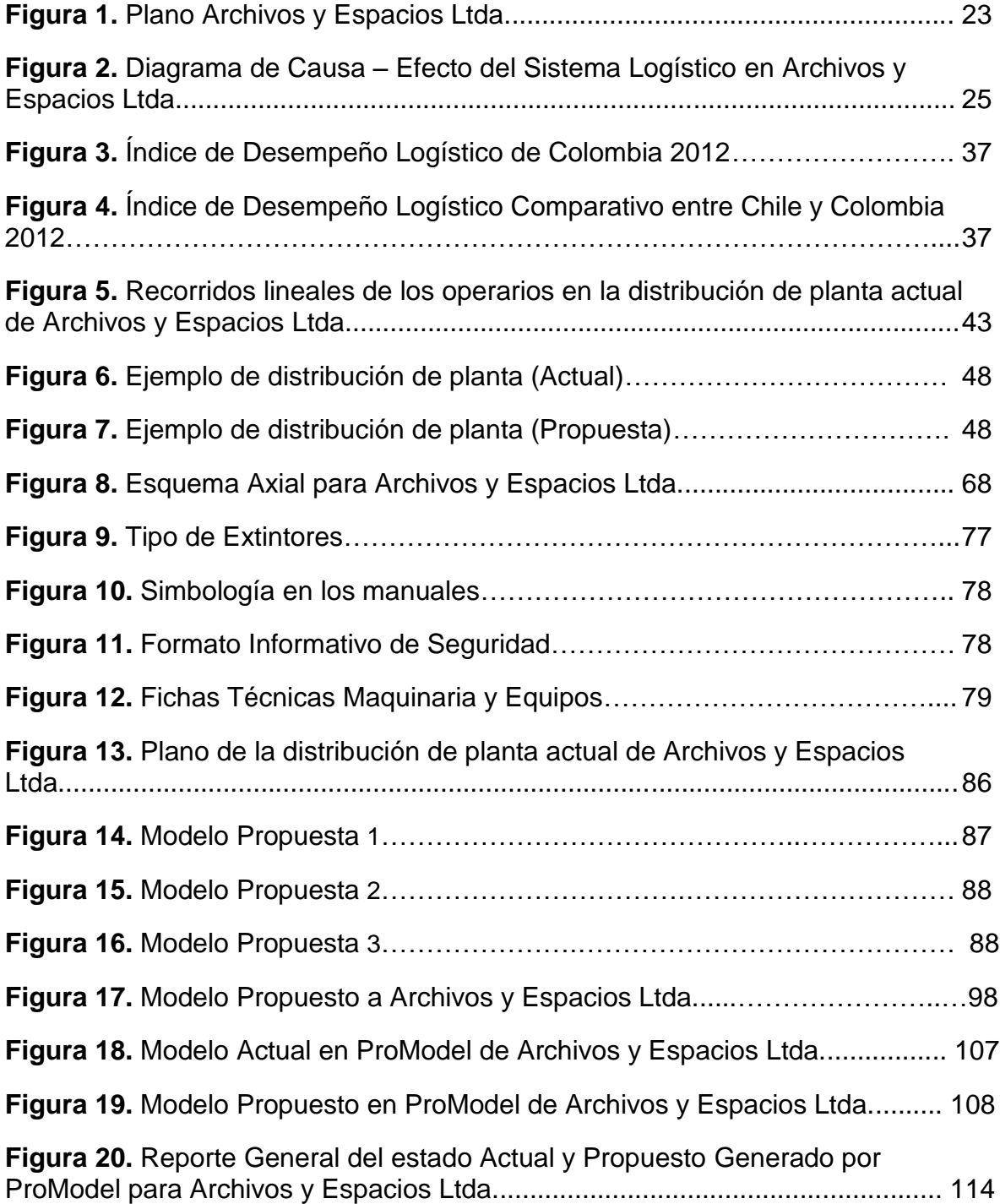

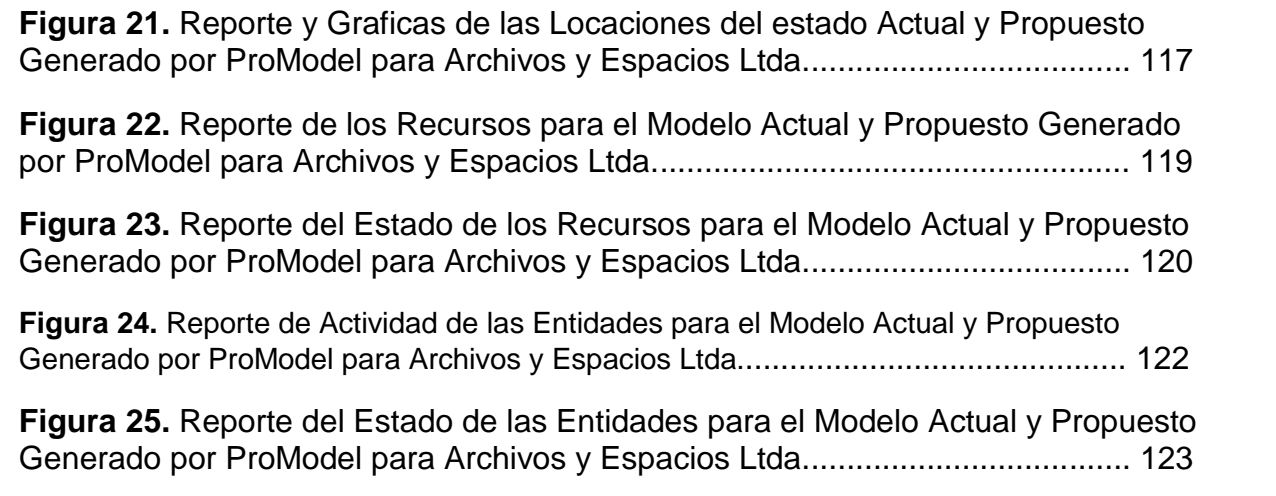

# **ÍNDICE DE GRÁFICOS**

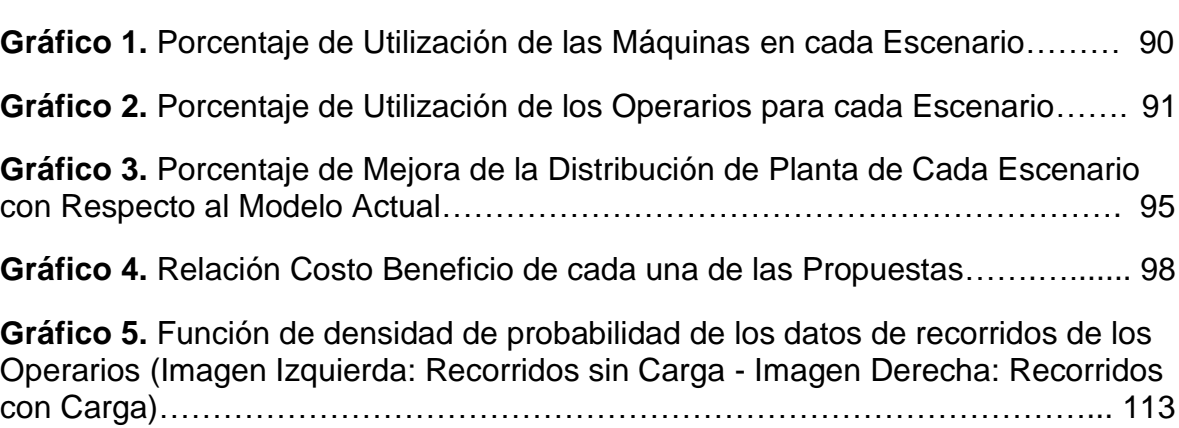

## **INTRODUCCIÓN**

<span id="page-18-0"></span>El sistema logístico de las microempresas Colombianas es un tema un poco difícil de abordar, debido a que el trabajo y la investigación que se debe realizar es exigente por la dificultad en la utilización de grandes inversiones económicas y tiempo. Además de eso, las herramientas para desarrollar sistemas logísticos para microempresas deben ser muy rentables y precisas debido a que cualquier variación en términos de aumento de los costos se verá reflejada de inmediato y causará un impacto en la proyección de la empresa. Actualmente en nuestro país, solo las grandes empresas le dan la importancia que necesita al tema de la logística ya que por los negocios internacionales, reconocen la incidencia de ésta en los costos y la calidad del producto.

Archivos y Espacios Ltda. es una microempresa que ha venido presentando las consecuencias del desconocimiento de la logística de la empresa, como lo son problemas con los desplazamientos y el flujo del producto a través de las diferentes áreas de trabajo, problemas de abastecimiento y control del producto luego de la entrega al cliente; por lo tanto se propone el desarrollo de un sistema logístico que mejore el manejo de espacio y recursos para el área de operaciones bajo los objetivos académicos y los de la compañía, a través del suministro de datos económicos, productivos, estratégicos y los que se llevaran a cabo por medio de los autores según sea necesario.

En este trabajo de investigación se llevó a cabo un método de distribución de planta que mejora la forma en que los operarios y los materiales se mueven dentro del área de las operaciones de Archivos y Espacios Ltda., se realizó un análisis de la información cualitativa y cuantitativa suministrada por la empresa, la cual sirvió como datos de entrada para realizar procedimientos de diagnóstico de la situación actual, como la matriz de DOFA y la matriz de Vester. A lo largo del documento se puede evidenciar el desarrollo de técnicas utilizadas para el tratamiento de variables críticas, las cuales se someten a metodologías de ingeniería como la utilización de software de simulación, modelos matemáticos que se ajustan a la problemática de aprovechamiento de espacios y recursos en el área de operaciones y procedimientos que analizan la viabilidad del proyecto desde el punto de vista financiero; todo esto con el fin de mejorar la disposición y el funcionamiento del área de las operaciones de Archivos y Espacios Ltda.

Aunque los costos por la implementación de un sistema logístico en microempresas Colombianas sean elevados, las empresas que lo hacen llegan a tener una mentalidad de innovación y desarrollo centrada en hacer todo bien desde la primera vez, centrado no sólo en la logística como base, sino desde la perspectiva de calidad como un todo para la organización, abarcando de esa manera el interior de la empresa y también el exterior, que comprende a los proveedores y a los clientes.

La competitividad de las organizaciones se mide por su desempeño en la industria y un determinante definitivo es el manejo de la planeación logística, y seguramente al aplicarse por medio de una detallada organización y dirección de las acciones de mejora, se verán los resultados, aunque el control de las microempresas debe ser más minucioso, estas al final resultan arrojando mejoras y retroalimentando su planeación eficientemente para ser más firmes en relación con la competencia que tienen.

## **JUSTIFICACIÓN**

<span id="page-20-0"></span>A nivel mundial todas las empresas se enfrentan actualmente a un gran desafío gracias a la globalización, donde características como la competitividad y la flexibilidad de los procesos son factores fundamentales a la hora de resistir y crecer en ese medio. Unas de las estrategias más utilizadas son el marketing, la gestión comercial, la producción y diferentes avances que se han realizado; pero agotadas estas posibilidades es necesario conseguir una nueva táctica que permita ser más eficientes en la ejecución de los procesos en pro de mejorar el servicio al cliente, optimizar recursos y mejorar la calidad de los productos; de ahí vienen los beneficios de implementar un sistema logístico.

Es importante que Archivos y Espacios Ltda., implemente un sistema de optimización de recursos y espacios porque esto disminuirá los costos de producción y funcionamiento, además se podrán optimizar los trabajos futuros con más facilidad gracias a la planeación de materiales y mano de obra necesaria.

Aunque rara vez se lleve a cabo el diseño de una nueva instalación completa, constantemente se están haciendo modificaciones y reacomodos al nivel de estación de trabajo y de departamento. Indudablemente el diseño es necesario para las tareas individuales y las estaciones de trabajo, pero también para su distribución, manejo de materiales, procedimientos, comunicaciones, servicios generales y auxiliares y para el edificio mismo.<sup>1</sup>

Generalmente los parámetros para el diseño de sistemas de trabajo son en orden de importancia: seguridad, desempeño, comodidad y necesidades mayores. Al enfatizar el desempeño, la administración estará interesada en satisfacer varios aspectos. Para evaluar una distribución de planta se calcula un indicador de gestión que mida el desempeño del proyecto.

Otra razón importante que justifica el diseño de un sistema logístico para microempresas no solo colombianas sino de talla internacional es que cada día es más exigente el mercado en temas de importación y exportación, y debe contemplarse la necesidad que existe actualmente de tener una infraestructura y organización capaz de cumplir con las necesidades de los clientes, nacionales e internacionales y de esa misma manera pensar en contratar proveedores a nivel

 $\overline{a}$ 

<sup>&</sup>lt;sup>1</sup> Konz, Stephan. Diseño de instalaciones industrailes. Limusa Noriega Edicitores. Septima Edición. Baldera, Mexico, Bogotá, 1995.

mundial con una amplia experiencia, que generen confiabilidad, estabilidad, impulso y mejora continua a las microempresas colombianas.

Si Archivos y Espacios Ltda., decide tomar el proyecto e implementarlo, reflejaría una imagen muy atractiva interna y externamente, demostrando a sus clientes potenciales calidad, eficiencia y la capacidad suficiente para satisfacer sus necesidades. Además de esto la empresa aumentaría sus utilidades y generaría valor al ser más fuerte competitivamente, disminuyendo tiempo total de entrega de productos.

## <span id="page-22-0"></span>**1. GENERALIDADES**

## <span id="page-22-1"></span>**1.1. Descripción del Problema**

Archivos y Espacios Ltda.<sup>2</sup>, se dedica al diseño y arquitectura interna de oficinas y puestos de trabajo. Cuenta actualmente con una planta de producción en donde están las oficinas de cargos administrativos, se terminó la construcción de la nueva planta de operaciones en el mes de noviembre de 2012 para la mejora de sus actividades económicas. El motivo de ésta construcción es determinar un lugar para el manejo de las materias primas debido a que actualmente no se cuenta con un área específica para tal fin.

En el área de operaciones de la empresa, no están delimitados los espacios de cada puesto de trabajo, a pesar de que tienen lugares para la organización de las herramientas que cada trabajador necesita para desempeñar su labor. Asimismo el flujo de materiales se ve entorpecido debido a que cada empleado debe desplazarse para tomar los materiales; y por sus dimensiones y peso, es necesario que algunos de ellos cesen sus actividades para que puedan llegar hasta la estación donde se va a realizar el proceso determinado.

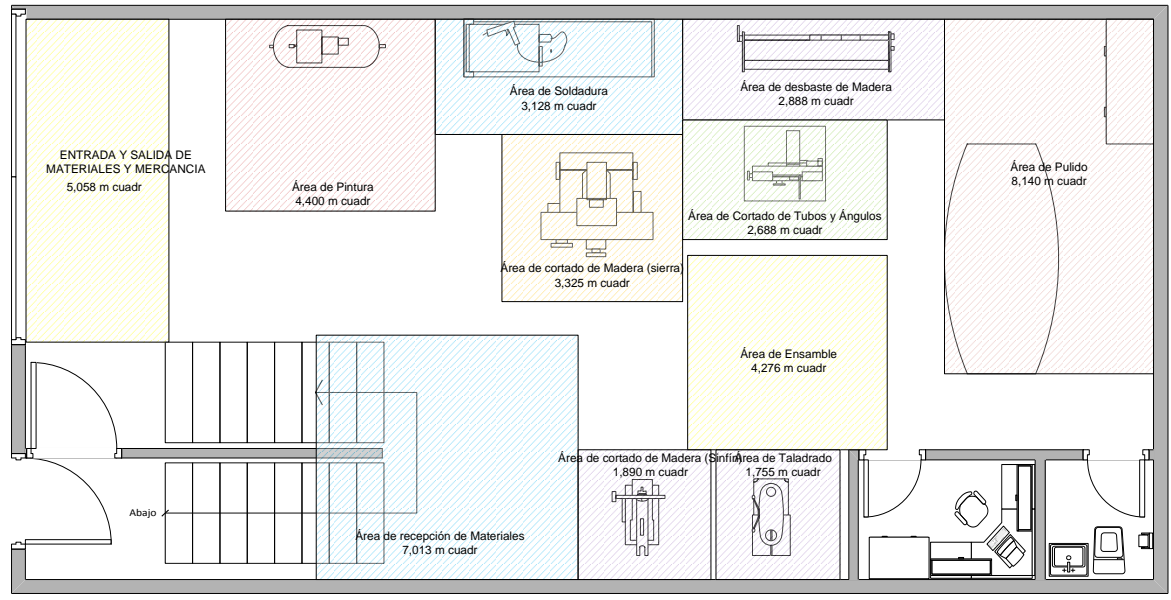

### <span id="page-22-2"></span>**Figura 1. Plano Archivos y Espacios Ltda.**

**Fuente:** Autores

 $\overline{a}$ <sup>2</sup> Fuente: Archivos y Espacios Ltda., archivo, Cámara de Comercio de Bogotá

Otro inconveniente que se presenta es la cantidad de desplazamientos que tienen que realizar para procesar determinada materia prima. En ocasiones el operario tiene que ir de un extremo a otro de la planta para seguir el proceso, lo que trae como consecuencia el aumento del tiempo de producción y los niveles de ociosidad.

La logística es un término amplio que no se puede quedar en solo el área de operaciones, al contrario debe abarcar toda la empresa y esto quiere decir, los clientes y la forma como ellos se comunican y comparten información con la empresa, los proveedores y cómo éstos comparten de igual manera información con la empresa y la organización en la manera de manejar sus productos y todo su potencial para realizar su actividad económica.

Con relación a lo anterior la empresa no tiene definido cuál es su estado de relación con los proveedores, ni cómo debe calificarlos. Además, algunos proveedores son incumplidos en sus tiempos de entrega y la empresa se ve afectada por esto debido a que el tiempo de entrega del proveedor afecta directamente la promesa de servicio de la empresa con los clientes y de esa manera afecta la producción interna de la empresa retrasando los procesos.

<span id="page-24-0"></span>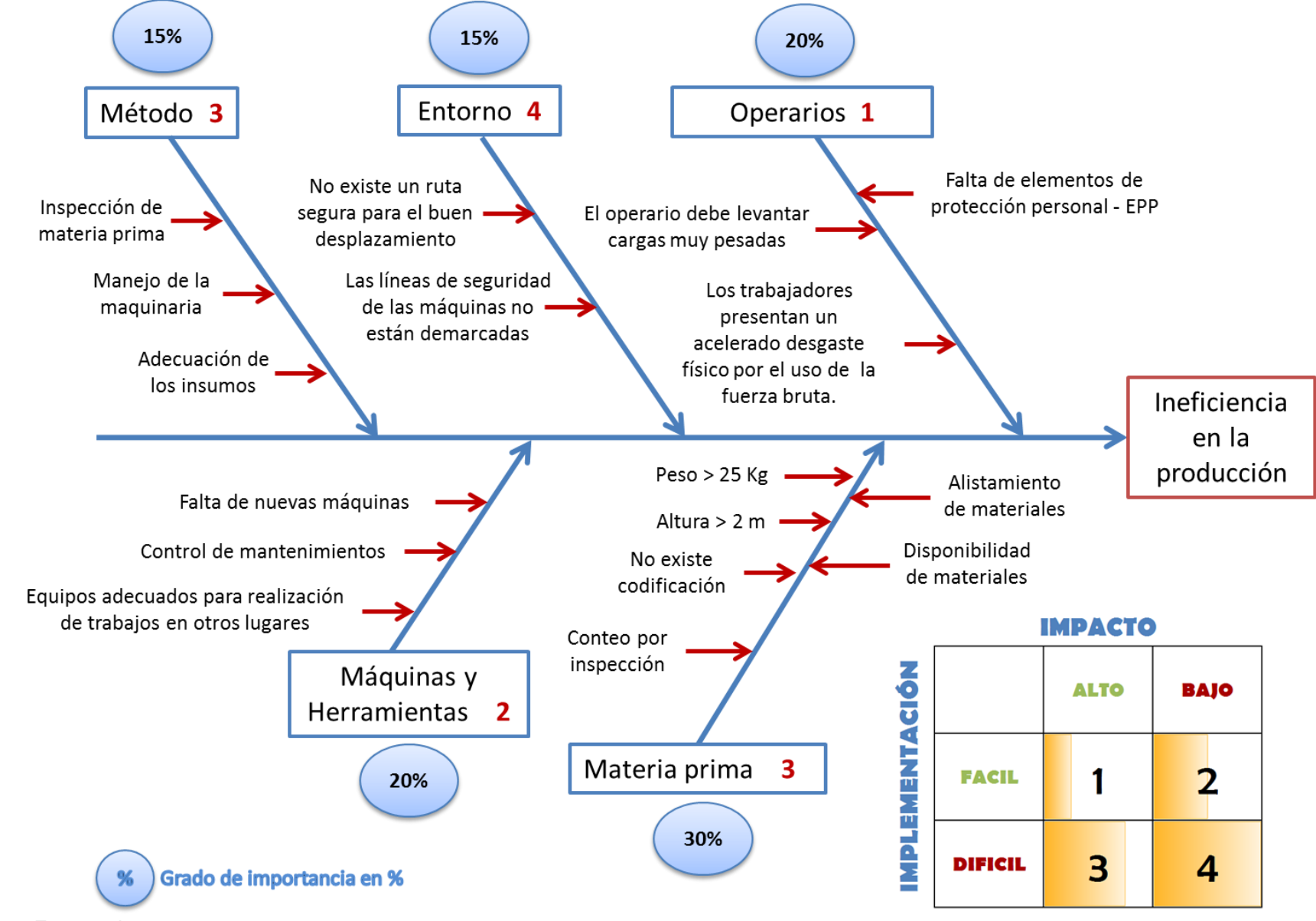

**Figura 2. Diagrama de Causa – Efecto del Sistema Logístico en Archivos y Espacios Ltda.**

**Fuente:** Autores 25

Según el diagrama causa-efecto que se realizó del estado actual en Archivos y Espacios Ltda., se está presentando una problemática que se puede evidenciar en la **Figura 2**. Debido a esto, se da un grado de importancia a cada uno de los ítems en porcentaje, donde se puede demostrar cuál de ellos tiene más relevancia y en cuál se podrá trabajar de manera eficiente para tomar medidas de implementación y de esa manera trabajar en métodos de gestión que generen un impacto alto o bajo según su implementación.

El diagrama se realizó basado en datos obtenidos mediante observaciones y recolección de información en varias visitas realizadas, donde las personas en cada área, describían sus funciones, y de ese modo se evidenció una problemática, que fue la desorganización y desaprovechamiento de los recursos como las máquinas, herramientas, materia prima, mano de obra, etc., y la mala utilización de espacios.

## <span id="page-25-0"></span>**2. FORMULACIÓN DEL PROBLEMA:**

¿Qué se debe hacer para lograr la optimización de espacios y recursos en Archivos y Espacios Ltda.?

## <span id="page-25-1"></span>**3. OBJETIVOS**

### <span id="page-25-2"></span>**3.1. Objetivo General**

Desarrollar un Sistema Logístico en Archivos y Espacios Ltda., que optimice el manejo de espacio y recursos para el Área de Operaciones.

### <span id="page-25-3"></span>**3.2. Objetivos Específicos**

 Realizar un diagnóstico de las actividades de Archivos y Espacios Ltda., que se encuentran relacionadas con el manejo de espacio y recursos.

- Proponer el sistema logístico que se ajusta a las necesidades de la empresa de acuerdo a las variables establecidas.
- Evaluar el sistema, mediante simulación computarizada para la optimización de espacios y recursos.
- Evaluar la propuesta en el ámbito económico-financiero de Archivos y Espacios Ltda., por medio de índices e indicadores.

# <span id="page-26-0"></span>**4. DELIMITACIÓN**

Mediante este trabajo se presentará una propuesta de un Sistema Logístico que mejore el manejo de espacios y recursos en el área de operaciones, donde se evalúe integralmente su aplicación, Se probará su efectividad mediante la simulación, la cual debe cumplir los requerimientos de Archivos y Espacios Ltda. La empresa está ubicada en la Calle 64D No 103-27. El proyecto se desarrolló en un lapso de tiempo de 20 semanas a partir de la fecha de aprobación del anteproyecto. Los estudiantes de ingeniería se comprometieron al desarrollo incluyéndose dentro de este los manuales, fichas técnicas y la respectiva documentación del sistema logístico. No se implementará el sistema por parte de los estudiantes de ingeniería, debido a que eso le compete a la empresa directamente y ellos decidirán si quieren o no implementar el sistema. Este trabajo se realizó en la ciudad de Bogotá D. C. en la localidad de Engativá.

# <span id="page-26-1"></span>**5. METODOLOGÍA**

## <span id="page-26-2"></span>**5.1. Tipo de Investigación**:

El tipo de investigación que se aplicó en este proyecto es mixta debido a que se realizó un proceso documental, con el fin de tener y utilizar en el objeto de estudio las mejores técnicas y métodos y de esa manera determinar lo que sucedió en el ambiente empresarial. También se realizó una descripción exploratoria debido a que el tema de logística no se ha desarrollado por otras personas o entes en Archivos y Espacios Ltda.

Se realizó una simulación computarizada donde se evidenció la situación propuesta para la empresa donde se manipularon las variables como: maquinarias y herramientas, materia prima, operarios, etc., en un entorno establecido y se medió el efecto de manipular estas variables en relación a la minimización de costos, correspondiendo a la investigación experimental.

# <span id="page-27-0"></span>**5.2. Cuadro Metodológico**

Basados en los objetivos específicos se plantearon una serie de actividades para el cumplimiento de estos, teniendo en cuenta la metodología propia que se ajusta a cada objetivo y de esa manera determinar cuál o cuáles son las técnicas de recolección de información apropiadas para realizar el proyecto, esto con el fin de darle dirección y sentido a la planeación y tener un punto de partida fuerte.

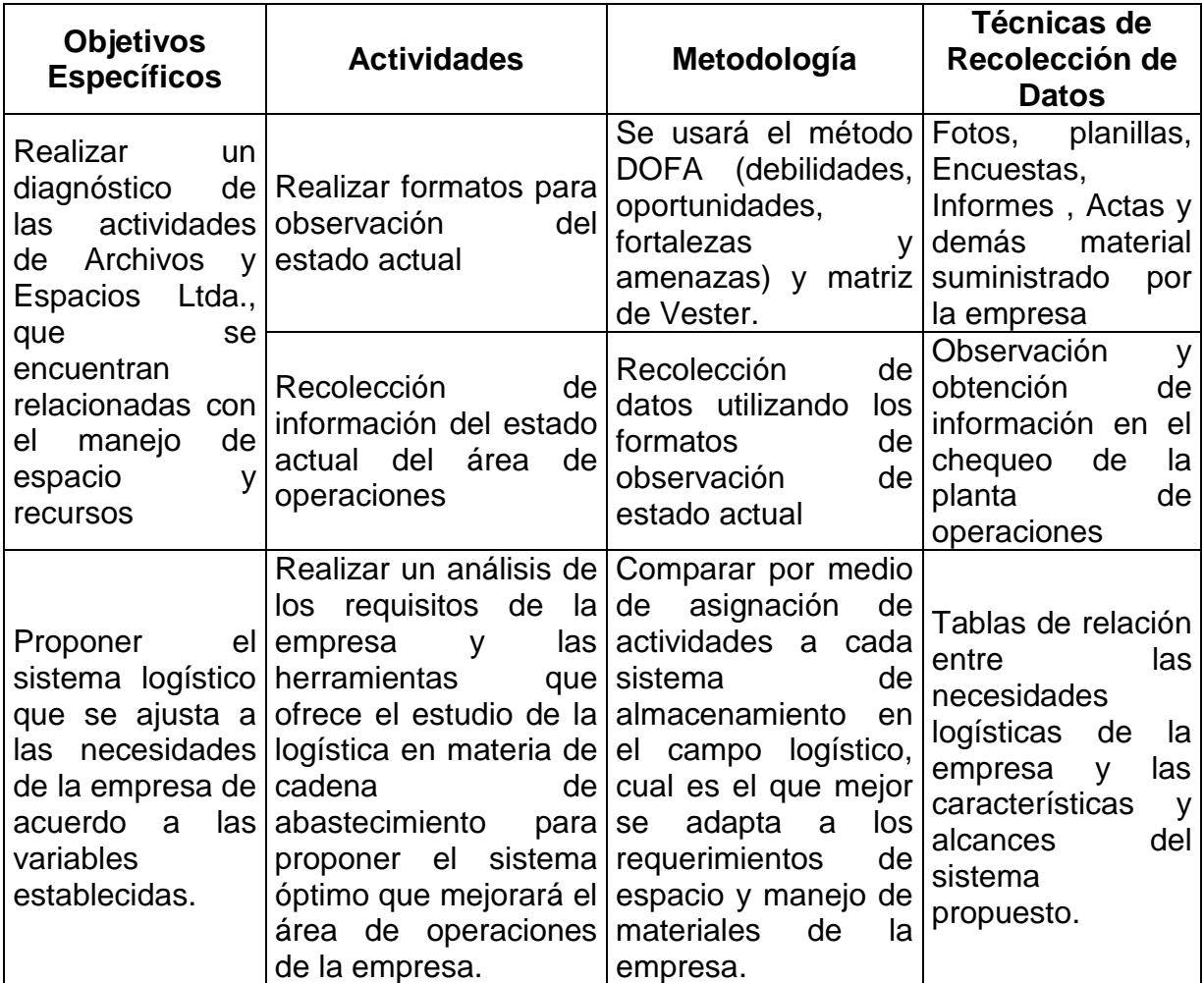

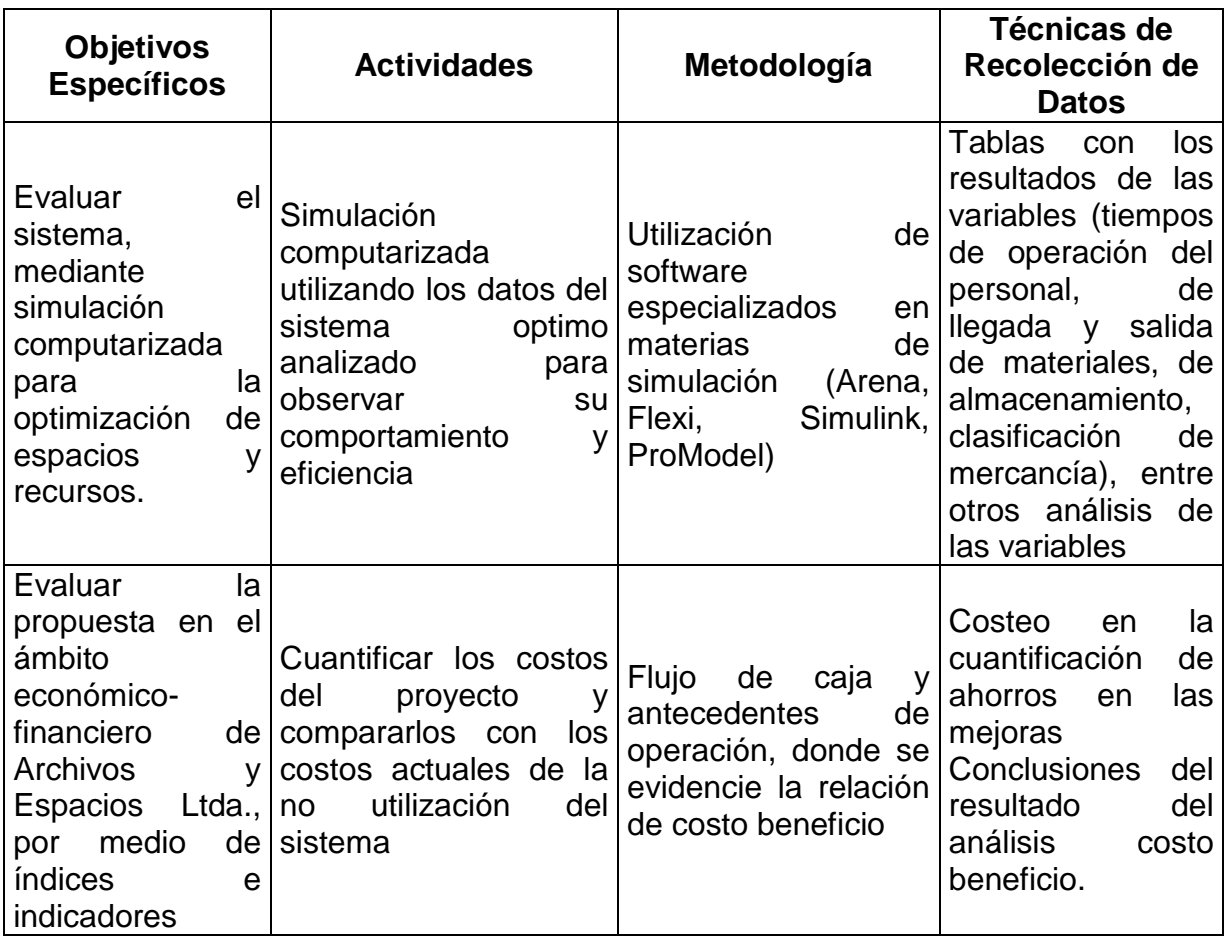

**Fuente:** Autores

### <span id="page-28-0"></span>**5.3. Marco Normativo y Legal**

Para la industria de los muebles las normas que rigen son en general las mismas que rigen para toda la industria como el Registro Único Tributario (RUT), Registro Único Empresarial (RUE), permiso para el uso del suelo, matricula mercantil, etc., incluyendo el cumplimiento de las leyes establecidas en las Constitución Política de Colombia y el Código Sustantivo de Trabajo; sin embargo para el desarrollo específico de la actividad de la empresa algunas de las normas aplicables son:

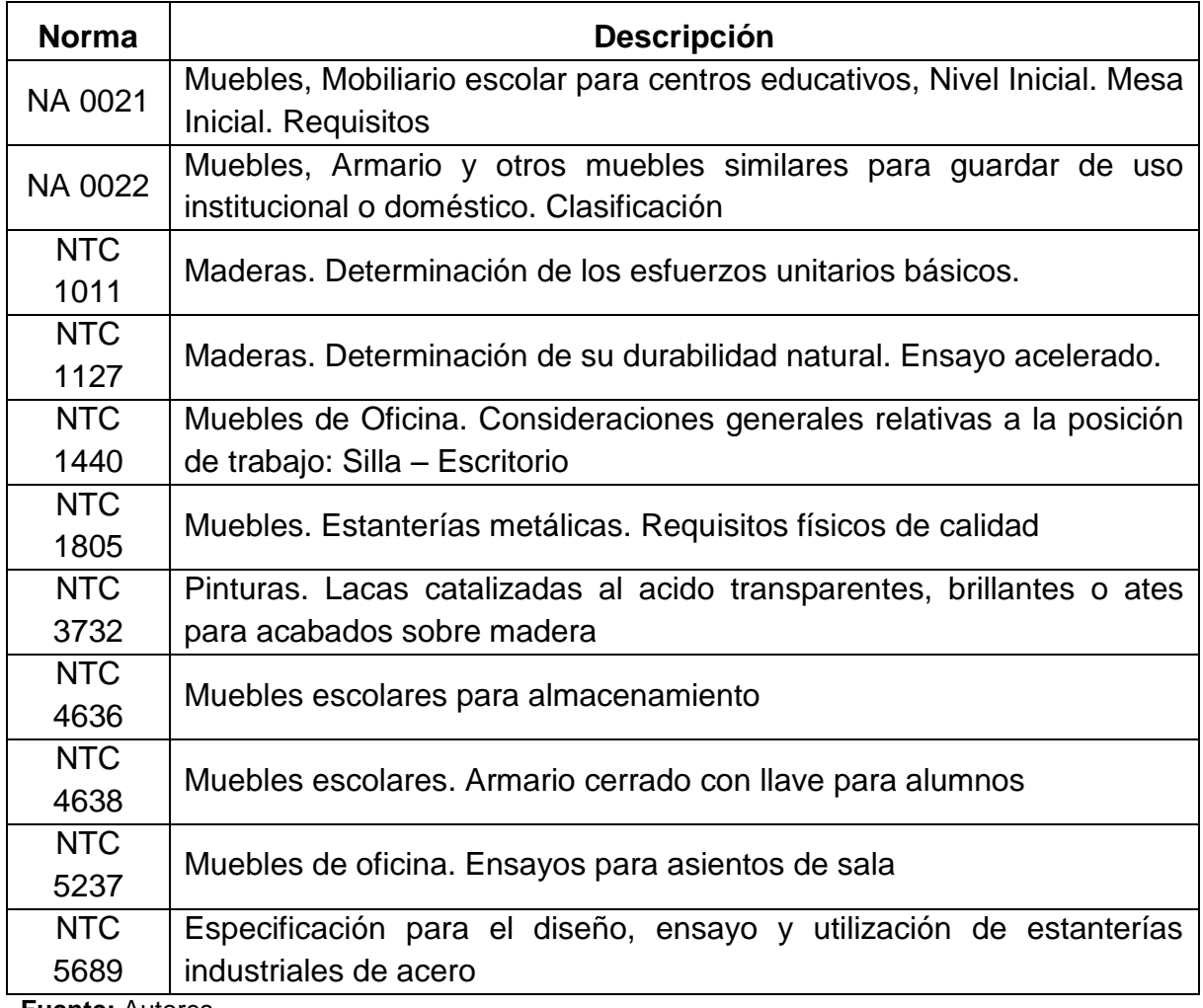

**Fuente:** Autores

# <span id="page-29-0"></span>**6. MARCO REFERENCIAL**

# <span id="page-29-1"></span>**6.1. Descripción de la empresa**

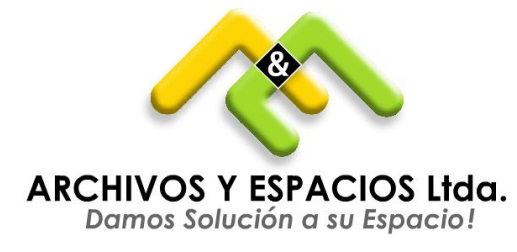

Archivos y Espacios Ltda., es una empresa de Colombianos constituida desde 1995 en la ciudad de Bogotá, con una mentalidad de trabajo y de servicio para alcanzar los mercados locales e internacionales, donde lo mas importante es lograr satisfacer las necesidades de los clientes, ofreciendo solucion a cada espacio de sus empresa.

Se preocupa por el diseño y por ofrecer un producto de permanencia. Ya que muchos de sus clientes han adquirido productos desde el inicio de la compañía y a lo largo del tiempo han contado con el suministro de diferentes componentes; de igual manera se han brindado nuevas tecnologías compatible con la anterior logrando avanzar en diferentes áreas para brindar cada día un producto con mejor calidad.

La empresa cuenta con una planta de producción ubicada en la Calle 64D N° 103 - 27 y una sede administrativa ubicada en la Calle 64A N° 103 – 37 en Bogotá.

El equipo de profesionales y operarios garantiza un producto de calidad y un servicio con excelencia, logrando un crecimiento de nuestra visión y misión.

## **Objeto social**

La sociedad Archivos y Espacios Ltda., tendrá como objeto social principal: la fabricación, compra, venta, comercialización, distribución, importación, exportación, de toda clase de equipos para oficina; sistemas de archivos rodantes, desmonte traslado, mantenimiento para los mismos; productos de papelería, formas continuas, elementos de computación, elementos para la conservación y almacenamiento de documentos; almacenamiento, custodia, administración y organización; digitalización y microfilmación de documentos públicos y privados. Fabricación de muebles metálicos y accesorios para oficinas, hogar, comercio y servicio. Comercio al por mayor de productos de papel y de cartón, diseño y suministro de oficina abierta, estructuras metálicas y todo lo relacionado con ornamentación, acabados de hierro, lamina, acero, madera, paño, vidrio y materiales sintéticos; acondicionamiento de edificaciones y obra civil, red de voz y datos.

### **Líneas de negocio**

**Construcción personalizada:** Elaboración de muebles, accesorios, artefactos y espacios escénicos de acuerdo a las necesidades y requerimientos del cliente.

**Alquiler:** Suministro y montaje de exclusivos muebles, accesorios, artefactos y elementos de espacios escénicos con los que el cliente podrá diseñar su propio espacio.

**Montaje y desmontaje:** Materialización de la propuesta gráfica una vez es aprobada por el cliente. Es la organización del espacio de acuerdo a las características pactadas previamente.

**Bodegaje:** Almacenamos en nuestras instalaciones elementos del cliente que son utilizados en sus espacios escénicos.

**Gerencia de proyecto:** Planeación, coordinación y organización del conjunto de factores necesarios para la realización del espacio escénico.

## **Reseña histórica**

Archivos y Espacios Ltda., se funda originalmente con el nombre de Muebles Contreras Sánchez en 1995 por los hermanos María Helena Sánchez y Carlos Alberto Sánchez en la ciudad de Bogotá en un pequeño taller en el barrio Villas del Dorado. Su actividad económica estaba centrada en la fabricación de muebles de madera para oficina cerrada, utilizando máquinas y herramientas principalmente de carpintería. Dada la necesidad de las grandes empresas alrededor del año 1999 de organizar su información en módulos y muebles de consulta rápida, Muebles Contreras Sánchez innova su procesos implementando los módulos metálicos y cambia en el año 2000 su razón social a Archivos y Espacios Ltda., con el fin de dar solución a los espacios de sus clientes. Desde ese entonces cambian sus metodologías operativas y dejan de lado los muebles de madera con el fin de fabricar archivadores móviles rodantes. En el año 2004 traslada su taller de trabajo y oficinas al barrio Álamos donde el auge de los archivadores está en su punto más alto desde la fundación de la sociedad, en el año 2011 compran una bodega en el mismo barrio y en el 2012 se termina la construcción de la actual planta de operaciones de la empresa que gracias a su recorrido como microempresa y en resultado de su buena administración tienen un lugar propio donde operar. A 2013 sus clientes fieles son el Banco Caja Social, Central De Seguros QBE, Seguros Bolívar y La Nueva EPS.

### **Misión**

Construir, diseñar, producir y comercializar sistemas y elementos para archivo; satisfaciendo las necesidades de espacio, organización y almacenamiento en empresas que lo requieran; garantizando el mejor precio con calidad, responsabilidad y cumplimiento, generando trabajo y bienestar para nuestros empleados como principal fuente de crecimiento empresarial y prestando un excelente servicio y atención a nuestros clientes. $3$ 

## **Visión**

Transformar a Archivos y Espacios Ltda., en una empresa sólida en un término de 5 años; obteniendo un lugar de gran reconocimiento en el mercado local y nacional, a través de la construcción diseño y comercialización de espacios y elementos para la conservación y almacenamiento de documentos; teniendo en cuenta siempre la mejora continua de nuestros productos y servicios; buscando siempre satisfacer la necesidad de nuestros clientes. $^{4}$ 

## **Organigrama**

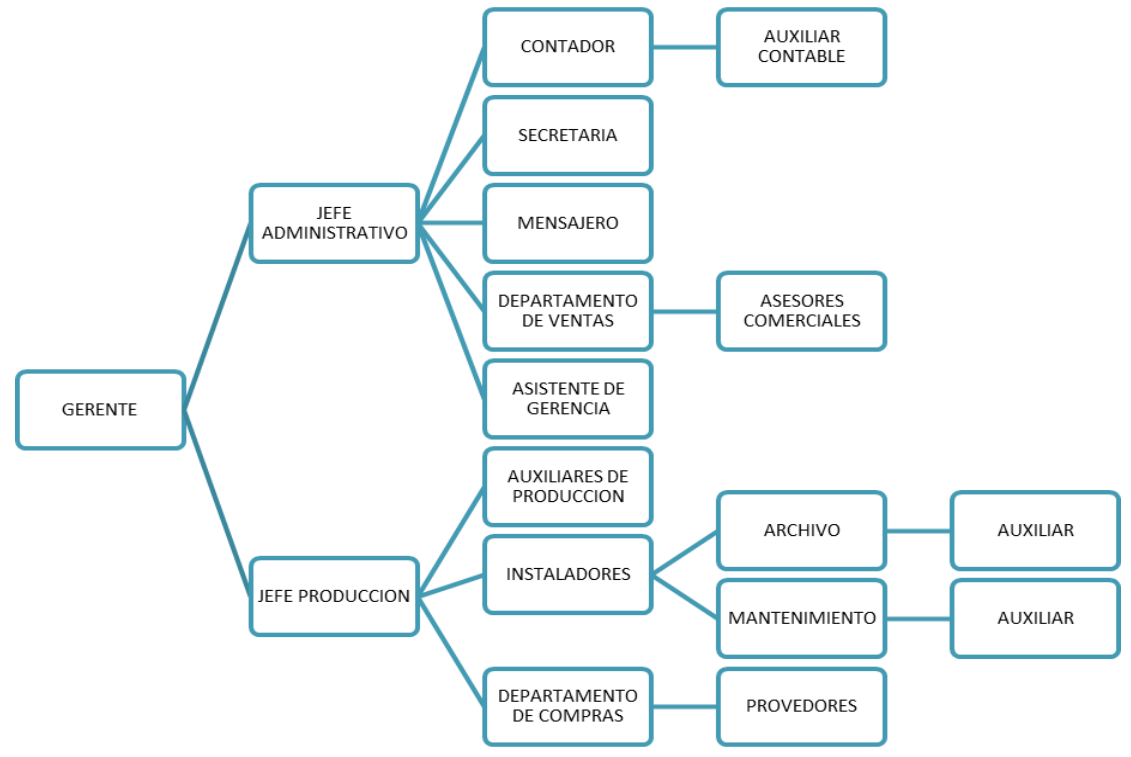

**Fuente:** Archivos y Espacios Ltda.

 $\overline{a}$ 

<sup>3</sup> **Fuente:** Archivos y Espacios Ltda.

<sup>4</sup> **Fuente:** Archivos y Espacios Ltda.

# **Valores**

- Servicio al cliente.
- Responsabilidad Social.
- Integridad.
- Trabajamos en equipo.
- Actuamos con integridad.

# **Tamaño de la Empresa:**

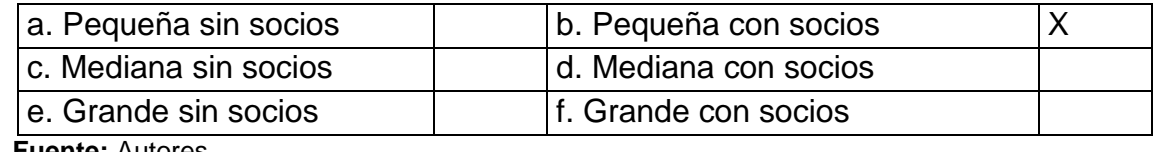

 **Fuente:** Autores

# **Experiencia de la Empresa**

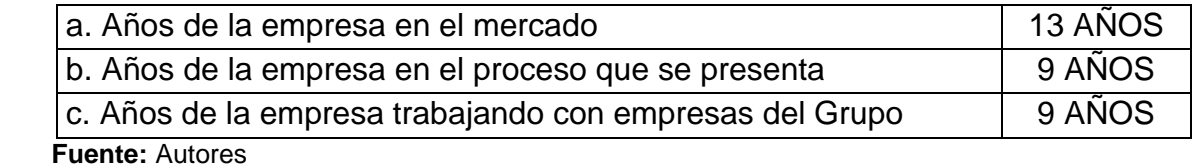

# **Producto**

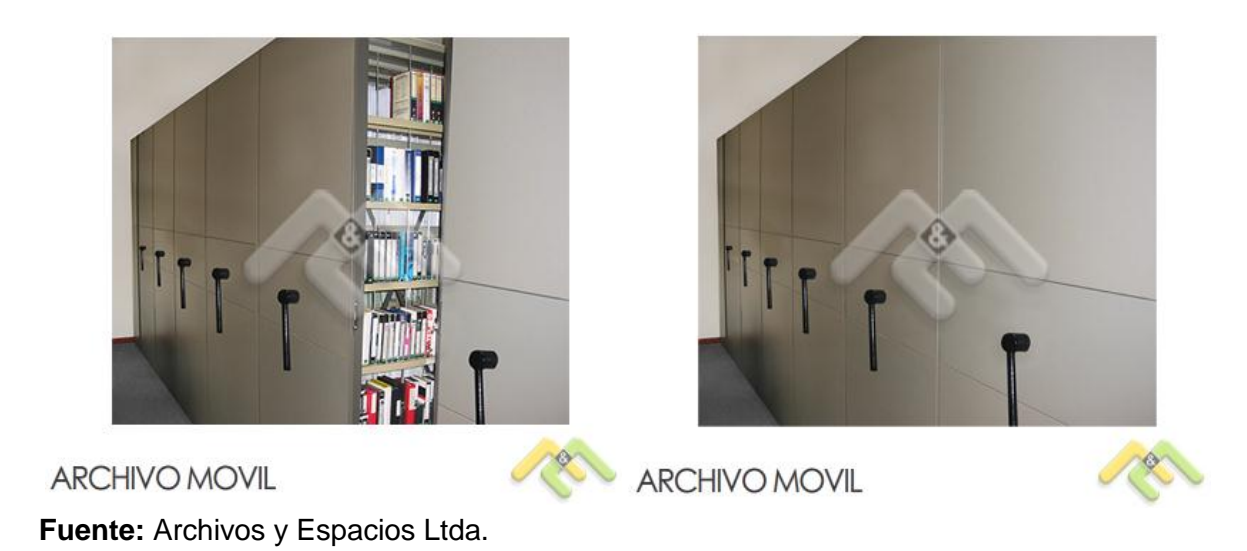

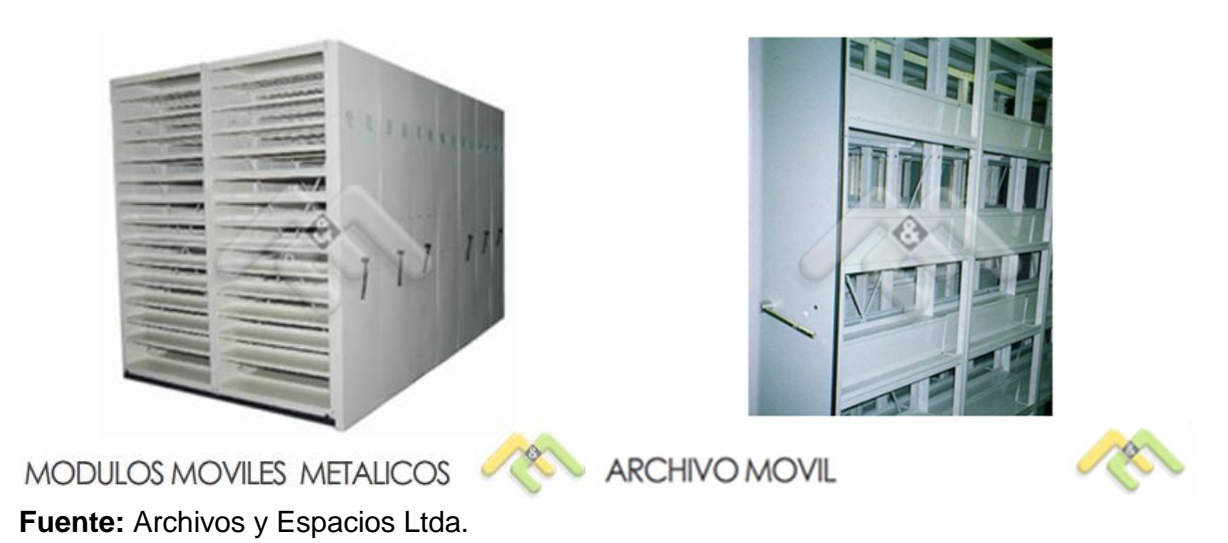

Archivadores o módulos móviles: Son una estructura rígida, en su mayoría metálica, cada unidad cuenta con 4 parales metálicos de lámina cold rolled calibre 18 troquelada, cuenta con seis o más bandejas o entrepaños, techo y piso en cold rolled calibre 22, encargados de soportar y dar facilidad de consulta a la información almacenada en éstos.

## <span id="page-34-0"></span>**6.2. Antecedentes del sector industrial a nivel local, nacional e internacional**

A pesar de que en Colombia al tema de la logística no se le proporciona la importancia necesaria, se observa que los avances en esta área han sido del interés mundial ya que según el índice de Desempeño Logístico del Banco Mundial que se muestra en la **Tabla 1,** en la **Figura 3** y en la **Figura 4**, "Colombia avanzó 18 posiciones, con respecto al 2007, al pasar del puesto 82 al 64 entre 155 países y según el Sistema Nacional de Competitividad (SNC), con esta calificación Colombia supera al 59.8% de los países evaluados, entre los que se encuentran Paraguay, Venezuela, Uruguay, Nicaragua y El Salvador, entre otros"<sup>5</sup>.

 $\overline{a}$ <sup>5</sup> Fuente: Artículo: Legiscomex.com; Apuesta por la logística; Revista de Logística de Legis; 2010; http://www.revistadelogistica.com/apuesta-por-la-logistica.asp. [Citado en 10 octubre de 2012].

#### **Tabla 1. Índice de Desempeño Logístico de América Latina**

<span id="page-35-0"></span>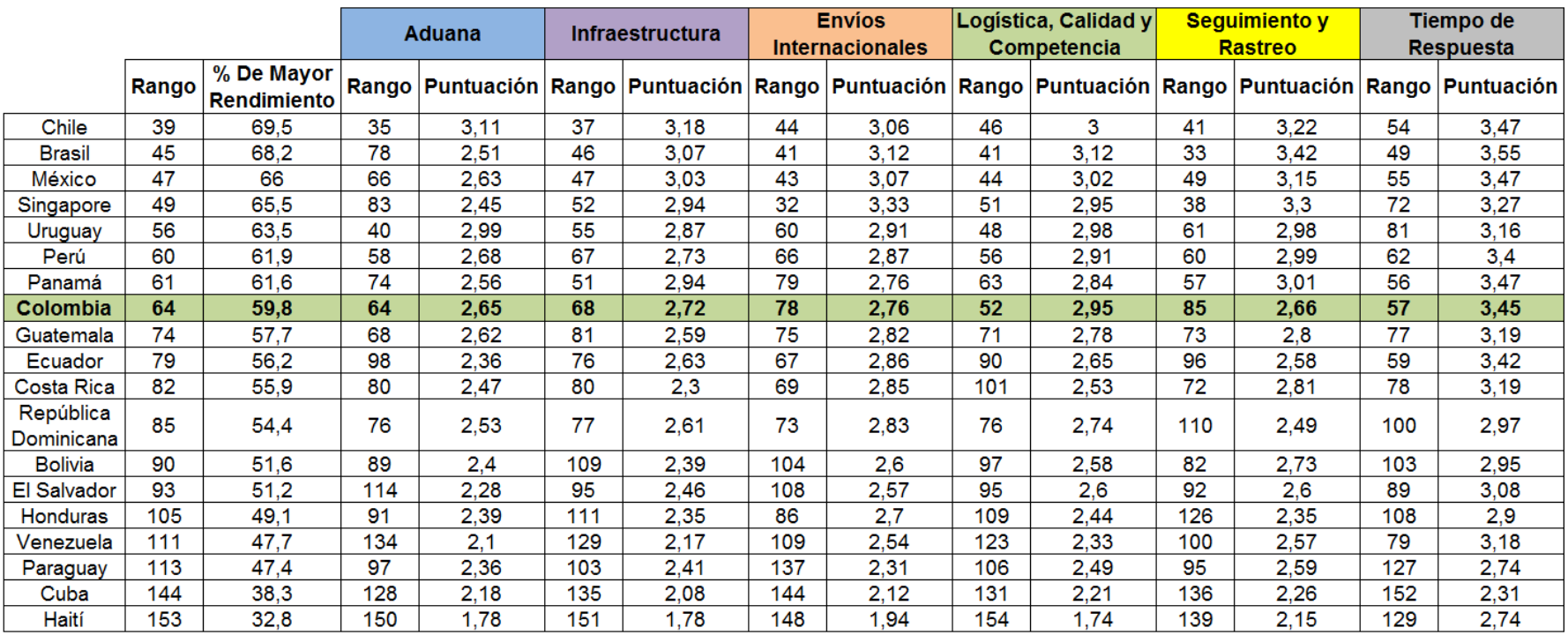

**Fuente:** The International Bank for Reconstruction and Development/The World Bank, Connecting to Complete, Trade Logistics in the Global Economy, The Logistics Performance Index and Its Indicators, http://siteresources.worldbank.org/TRADE/Resources/239070- 1336654966193/LPI\_2012\_final.pdf. [Citado en 10 octubre de 2012].
A continuación se presenta la **Figura 3**, donde se encuentra la calificación que se le otorgó a Colombia en cada uno de los ítems de gran importancia en el sector logístico según el Banco Mundial. Además se usó la información de Chile (el mejor de América Latina) y Colombia para realizar un comparativo en la **Figura 4.**

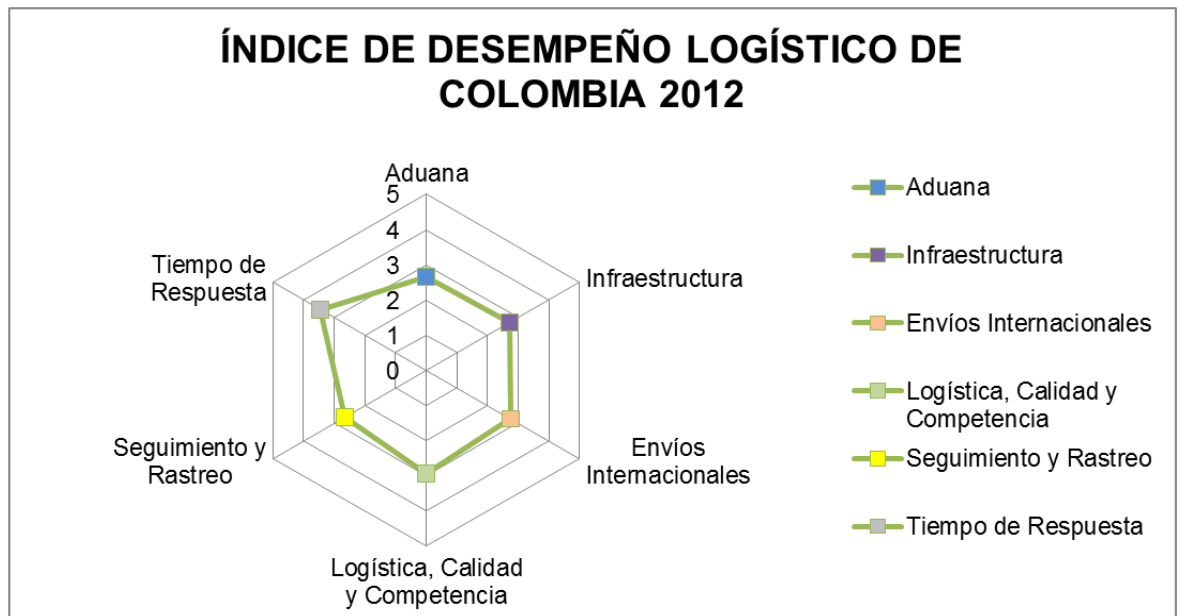

**Figura 3. Índice de Desempeño Logístico de Colombia 2012**

**Fuente:** The International Bank for Reconstruction and Development/The World Bank

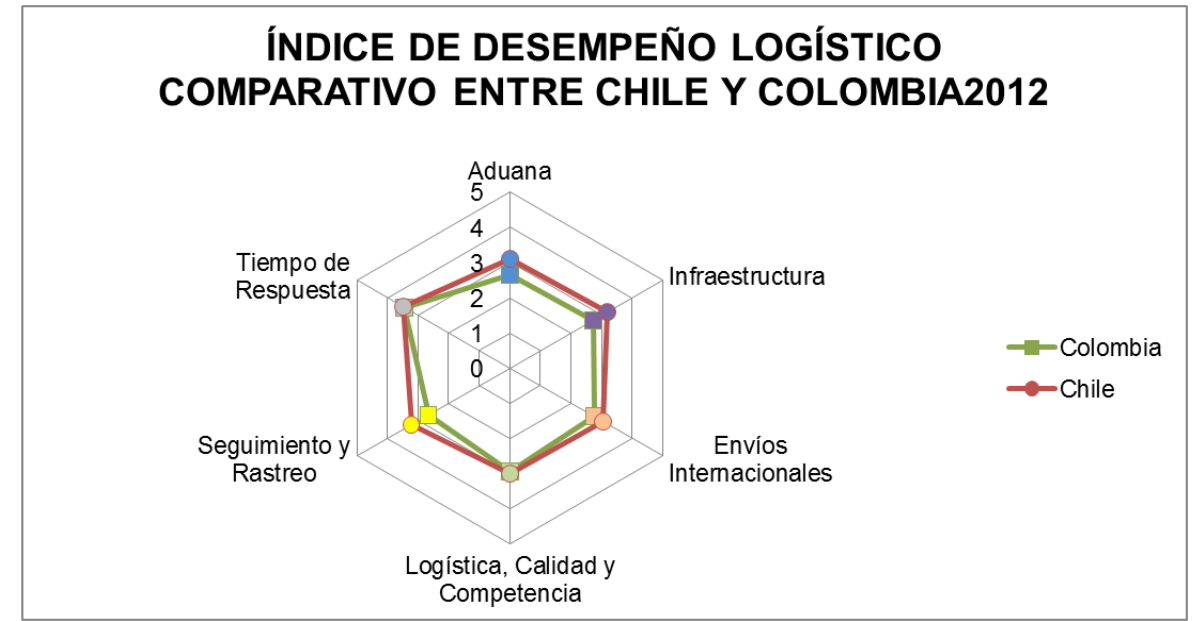

**Figura 4. Índice de Desempeño Logístico Comparativo entre Chile y Colombia 2012**

**Fuente:** The International Bank for Reconstruction and Development/The World Bank

Basado en estas cifras y en los conocimientos con los que se dispone actualmente se pretende minimizar algunas problemáticas que se vienen presentando en las Pymes<sup>6</sup>, por ejemplo:

- La logística no hace parte de la estrategia de la mayoría de las Mi-Pymes.
- Las Mi-Pymes transportan volúmenes de carga en tiempos de entrega que en la mayoría de los casos no son apropiados para los medios de transporte y el estado de las vías.
- No hay interés en el conocimiento de la gestión de la demanda, lo que podría contribuir a hacer más eficiente en procesos como el abastecimiento y la producción.

Con Base a lo expuesto anteriormente el proyecto se llevó a cabo con el fin de encontrar el mayor aprovechamiento de las áreas de trabajo y equipos, y de esa manera conseguir una reducción en los costos de operación, teniendo en cuenta entre estos: el movimiento de material, almacenamiento, gestión de las líneas de producción, utilización de elementos de seguridad para el personal y flexibilidad en el ordenamiento de materiales, herramientas e insumos y maquinaría. Todo esto encierra el sistema logístico que la empresa planea implementar a futuro para hacer de esta una organización destacada por la calidad de sus procesos, eficaz y confiable a sus clientes, que amplía la posibilidad de que se convierta en una de las organizaciones líderes en el mercado de arquitectura interna y adecuación de oficinas.

## **6.3. Marco Teórico**

 $\ddot{\phantom{a}}$ 

"El sistema logístico está constituido por el conjunto de medios de producción, transporte, manufactura y de almacenamiento utilizados para hacer circular los productos del estado de materia prima almacenada en los proveedores a elementos terminados en casa del cliente. El sistema logístico asegura, entonces tres importantes funciones: aprovisionamiento, producción y distribución física.

La logística reagrupa todos los métodos de organización y de gestión aplicados a la concepción, al funcionamiento y al control del sistema logístico. Maneja la elección de los medios y de los métodos en el dominio del transporte, de las manutenciones, del almacenamiento y de la elaboración de las previsiones, planes y programas para el aprovisionamiento, la producción y la distribución. Una

<sup>6</sup> Fuente: Artículo: Legiscomex.com; Pequeñas y Medianas Empresas. [Citado en 10 octubre de 2012].

integración completa, sobre el plano funcional, de las responsabilidades en materia de logística constituye, sin duda, el mejor medio de asegurar una planificación eficaz del desarrollo de los flujos de materiales y productos."<sup>7</sup>

Ahora el control logístico debe facilitar el conocimiento de la realidad de la empresa en el mínimo tiempo posible. Para ello debe resumirse la situación real de la empresa de forma muy reducida, procurando utilizar información lo más gráfica posible. Esta información necesaria para facilitar el control de la gestión logística es de dos clases:

- De seguimiento: información diaria o semanal para controlar la actividad. Normalmente tiene dos objetivos:
	- o Informar de la evolución de la actividad, por comparación con el presupuesto mensual.
	- o Detectar anomalías en el funcionamiento, por análisis de la evolución diaria de los diferentes parámetros.
- De evolución: información anual o mensual para analizar la evolución de la situación, fijar unos objetivos y comprobar la consecución de los mismos.

Los parámetros o datos a obtener deben ofrecer toda la información necesaria para gestionar adecuadamente la actividad logística, ofreciendo los datos más significativos de la evolución de cada una de las funciones que engloban:

- Aprovisionamiento Logística interna
- 
- 
- Stocks Transporte de distribución

A su vez cada una de estas funciones será analizada en aquellos aspectos que interese, tales como:

- Volumen Calidad
	-
- Rendimiento o productividad Costo

En algunas ocasiones, para posibilitar el control de los aspectos mencionados es necesario definir unos ratios o cocientes que midan la evolución del aspecto a controlar. La definición de los ratios debe cumplir dos requisitos fundamentales:

 $\ddot{\phantom{a}}$ <sup>7</sup> Introducción a la logística, Escuela Ingeniería de Transporte

http://www.material\_logistica.ucv.cl/inicio.htm. [Citado en 13 de Mayo de 2012]

- Facilidad de cálculo: los datos a utilizar para el cálculo del ratio deben ser de fácil obtención. En ocasiones no es posible (o resulta muy costoso) obtener los datos más reales para conocer un aspecto concreto, es necesario en este caso definir un ratio cuyos datos puedan obtenerse con facilidad.
- Consistencia: en ocasiones el ratio por sí sólo no da mucha información de la realidad, sin embargo, su evolución sí que debe reflejar fielmente la mejora obtenida en el aspecto de la realidad que se quiere controlar.

De todos modos es aconsejable reducir en lo posible el número de ratios de control, definiéndose en cada caso concreto aquellos que sean de mayor interés. Por esta razón los ratios definidos no son, ni todos los posibles ni los imprescindibles, sino una muestra de la que pueden escogerse unos pocos que, en ocasiones junto con algún otro, sinteticen la evolución de la actividad logística de la empresa.

Es interesante, pues, que la información de control sea indicativa, fácil de obtener y lo más visual posible, de tal manera que represente la situación de forma clara y completa, facilitando la detección de problemas y la toma de decisiones.

## **6.3.1. Distribución de planta**

El objetivo de la distribución de planta es la optimización del orden de las máquinas, personas y materiales de manera que el valor agregado por la fabricación sea el máximo. Algunas de las metas que se quieren conseguir es:

- Minimizar el manejo de materiales para que el tiempo de transporte sea bajo con el fin de reducir costos de movimiento de materiales ya que para eso se utiliza personas y máquinas
- Disminuir las pérdidas en aquellos productos que son delicados al movimiento.
- Hacer el mejor uso del espacio disponible.
- Al momento de realizar la distribución tener en cuenta las características de seguridad de los trabajadores.
- Lograr determinado grado de flexibilidad en el proceso productivo para poder adaptarse con facilidad a cambios repentinos.

Existen diferentes tipos de distribución, cada una orientada a diferentes tipos de fabricación y/o productos, en la **Tabla 2** se muestran algunas de las características asociadas a las clasificaciones:

|                                         | <b>Tipos de Producción</b>                                                                                   |                                                                                                    |                                                                                                    |                                                                                                |  |  |  |  |  |
|-----------------------------------------|----------------------------------------------------------------------------------------------------|----------------------------------------------------------------------------------------------------|----------------------------------------------------------------------------------------------------|------------------------------------------------------------------------------------------------|--|--|--|--|--|
|                                         | Por producto                                                                                                 | <b>Por Proceso</b>                                                                                                    | Célula                                                                                                    | Posición Fija                                                                                  |  |  |  |  |  |
| Características<br>del producto         | • Producto<br>estandarizado<br>Volumen de<br>producción<br>elevado.<br>• Tasa de<br>producción<br>constante. | • Producto<br>variado,<br>flexible y<br>personalizad<br>o<br>• Volumen de<br>producción<br>variable.<br>• Diferentes<br>tasas de<br>producción | • Volumen de<br>producción<br>elevado.<br>• Producto<br>estandarizad<br>o pero<br>muchas<br>variantes<br>• Ritmo de<br>producción<br>variable. | · Bajo volumen.<br>• A menudo<br>producto<br>único. Si n es<br>así: línea de<br>puestos fijos. |  |  |  |  |  |
| Flujo del<br>producto                   | • Unidad a<br>unidad.<br>• Línea<br>continua.<br>Misma<br>secuencia<br>estandarizada<br>para cada<br>unidad  | • Por lotes<br>• Flujo<br>diversificado<br>$\bullet$ Cada<br>producto<br>requiere una<br>secuencia de<br>operaciones<br>única                  | Unidad por<br>unidad,<br>continuo, sin<br>stock<br>intermedio y<br>con ritmo de<br>producción<br>modificable.                                  | • Poco o ningún<br>flujo.<br>• Trabajadores,<br>máquinas y<br>materiales de<br>desplazan.      |  |  |  |  |  |
| Cualificación<br>de los<br>trabajadores | <b>Tareas rutinarias</b><br>y repetitivas,<br>altamente<br>especializado.<br>Poca<br>cualificación.          | Operarios<br>cualificados sin<br>una<br>supervisión<br>estricta. Cierto<br>grado de<br>adaptabilidad.                                          | Operarios<br>Cualificados<br>polivalente y<br>poli<br>competentes.                                                                             | Alto grado de<br>flexibilidad.<br>Asignaciones<br>específicas<br>variables.                    |  |  |  |  |  |
| Manejo de<br>materiales                 | Flujo de<br>materiales<br>previsibles,<br>sistematizado y<br>frecuentemente<br>automatizado                  | El tipo y el<br>volumen de lo<br>que se maneja<br>y se requiere<br>es variable.                                                                | Flujo de<br>materiales<br>estandarizado y<br>planificado.                                                                                      | Tipo y volumen<br>variable a<br>menudo en poca<br>cantidad                                     |  |  |  |  |  |

**Tabla 2. Comparativo entre los 4 tipos de distribución de planta**

**Fuente:** Suñé, Albert; Gil, Francisco; Arcusa, Ignacio. Manual práctico de diseño de sistemas productivos. Ediciones Díaz de Santos S. A. 2004

Según las características que presenta la empresa Archivos y Espacios Ltda., el tipo de distribución que aplica es aquella orientada al proceso ya que se caracteriza por la agrupación de actividades en espacios que contienen procesos de naturaleza similar; el objetivo de ésta distribución es optimizar la posición

relativa de algunas actividades con respecto de otras. El método SLP (Systematic Layout Planning) contribuye a la búsqueda de la mejor solución y sus pasos se describen a continuación:

- Flujo de materiales: se basa en la descripción del proceso de producción con el propósito de identificar la secuencia de actividades que sigue el producto y poder establecer las relaciones existentes entre los departamentos.
- Tabla de relaciones entre actividades: es una matriz simétrica donde las filas indican el centro de origen y las columnas, el centro de destino relacionando alguna característica como por ejemplo frecuencia o distancia.
- Diagrama de relaciones: concentra la importancia relativa de una sección respecto a otra e indica la conveniencia de la cercanía según el nivel de interacción.
- Requerimiento de superficie: establecer la distancia normativa y práctica para cada máquina o departamento.
- Desarrollo de soluciones
- Evaluación y selección

Algunas de las ventajas que trae la distribución por proceso son:

- Lograr una mejor utilización de la maquinaria lo que permite reducir las inversiones en ese campo.
- Se adapta a gran variedad de productos así como frecuentes cambios en la secuencia de operaciones
- Se adapta fácilmente a una demanda intermitente
- Presenta mayor incentivo para el dueño en elevar el nivel de producción.
- Contribuye a continuar la producción en casos de avería de maquinaria, escasez de material o ausencia de trabajadores.<sup>8</sup>

# **6.3.1.1. Método de la Carta Viajera**

Se decidió utilizar el método de la carta viajera debido a que este implica la determinación de distancia recorrida y volumen en movimiento entre departamentos, hallando la combinación que arroje el menor costo total, de esa manera matemáticamente se expresaría así:

Cmm: Costo de manejo de materiales

 $\ddot{\phantom{a}}$ <sup>8</sup> Suñé, Albert; Gil, Francisco; Arcusa, Ignacio. Manual práctico de diseño de sistemas productivos. Ediciones Díaz de Santos S. A. España. 2004

Vij: Número de cargas a transportar de un departamento i a un departamento j en un periodo de tiempo determinado.

 $D_{ii}$ : Distancia existente entre el departamento i y el departamento j.

Fórmula:

$$
Cmm = (\sum_{i=1}^{m} \sum_{j=1}^{n} V_{ij} D_{ij})
$$

Con base en esto, en el modelo se debe determinar los recorridos de material de un departamento a otro incluyendo la repetición de recorridos y la cantidad de material en volumen (en metros cúbicos, kilogramos o litros), que se mueve entre cada departamento, para esto se usa la distancia lineal entre cada uno de estos, de esa manera los recorridos lineales en el área de operaciones de Archivos y Espacios Ltda., se muestra en la **Figura 5.**

**Figura 5. Recorridos lineales de los operarios en la distribución de planta actual de Archivos y Espacios Ltda.**

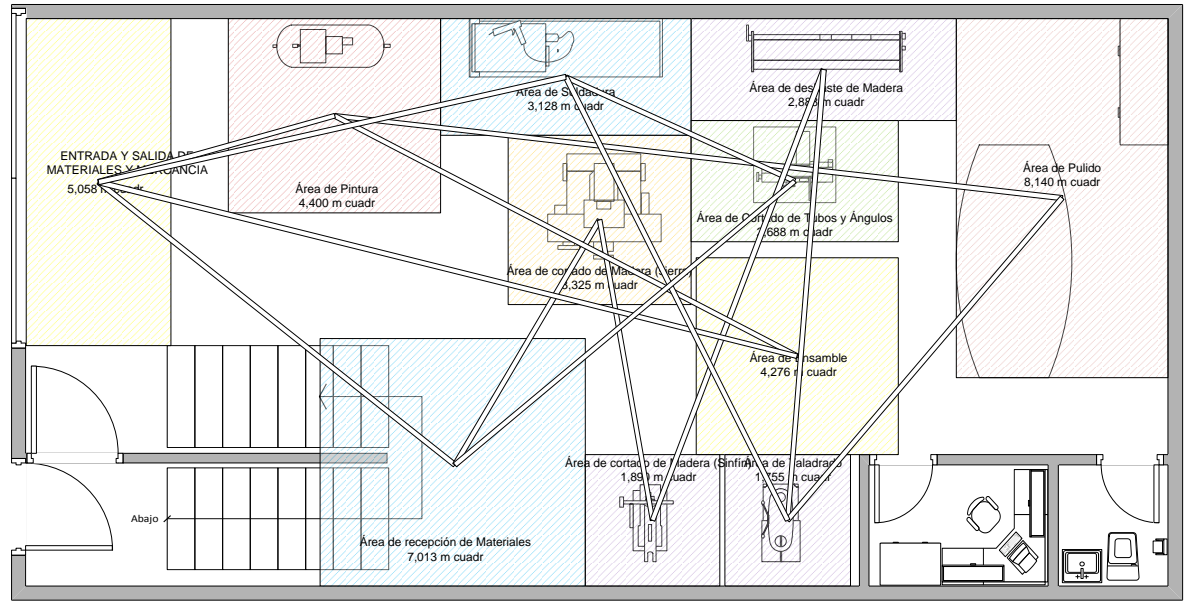

**Fuente:** Autores

El procedimiento tomado de la obra de *Dusko Kalenatic*, *Modelo Integral de Producción en Empresas Manufactureras*, señala la necesidad de determinar o hallar la distancia lineal entre cada uno de los departamentos, utilizando el teorema de Pitágoras se ubicó la planta en un plano cartesiano para calcular la ubicación de los centros de cada uno de los departamentos, de esa manera se

mide la distancia del centro de un departamento i al centro de un departamento j, para esto se utilizó la siguiente:<sup>9</sup>

Fórmula:

$$
d_{ij} = \sqrt{(x_j - x_i)^2 + (y_j - y_i)^2}
$$

Después de los cálculos de distancia entre departamentos se procede a organizar la relación entre cada uno de ellos y la secuencia que tienen, de esa manera se plantea lo siguiente:

 $\overline{a}$ • <sup>9</sup> Kalenatic Dusko, López Bello César Amílcar, González Rodríguez Leonardo José. Modelo Integral de Producción en Empresas Manufactureras, Universidad Católica, Colombia, 2006

Se procede a la realización de una matriz de relación con respecto a la distancia e interacción con cada uno de los departamentos así:

| <b>No</b>      | Hacia<br>Desde                                | 1    | $\overline{2}$ | 3    | $\overline{4}$ | 5    | 6    | 7    | 8    | 9    | 10   | 11   |
|----------------|-----------------------------------------------|------|----------------|------|----------------|------|------|------|------|------|------|------|
| 1              | Entrada y salida de<br>materiales y mercancía |      | 4.71           | 0.00 | 0.00           | 0.00 | 0.00 | 0.00 | 0.00 | 0.00 | 0.00 | 0.00 |
| $\overline{2}$ | Area de recepción de<br>materiales            | 0.00 |                | 4.58 | 0.00           | 0.00 | 0.00 | 0.00 | 0.00 | 2.94 | 0.00 | 0.00 |
| 3              | Área de cortado de<br>tubos y ángulos         | 0.00 | 0.00           |      | 2.61           | 0.00 | 0.00 | 0.00 | 0.00 | 0.00 | 0.00 | 0.00 |
| $\overline{4}$ | Área de soldadura                             | 4.97 | 0.00           | 0.00 |                | 5.12 | 0.00 | 0.00 | 0.00 | 0.00 | 0.00 | 0.00 |
| 5              | Área de taladrado                             | 0.00 | 0.00           | 0.00 | 0.00           |      | 4.38 | 0.00 | 0.00 | 0.00 | 0.00 | 0.00 |
| 6              | Area de pulido                                | 0.00 | 0.00           | 0.00 | 0.00           | 0.00 |      | 7.60 | 0.00 | 0.00 | 0.00 | 0.00 |
| $\overline{7}$ | Area de pintura                               | 2.54 | 0.00           | 0.00 | 0.00           | 0.00 | 0.00 |      | 5.40 | 0.00 | 0.00 | 0.00 |
| 8              | Area de ensamble                              | 7.47 | 0.00           | 0.00 | 0.00           | 0.00 | 0.00 | 0.00 |      | 0.00 | 0.00 | 0.00 |
| 9              | Area de cortado de<br>Madera (Sierra)         | 0.00 | 0.00           | 0.00 | 0.00           | 0.00 | 0.00 | 0.00 | 0.00 |      | 3.15 | 0.00 |
| 10             | Area de cortado de<br>Madera (Sinfín)         | 0.00 | 0.00           | 0.00 | 0.00           | 0.00 | 0.00 | 0.00 | 0.00 | 0.00 |      | 4.98 |
| 11             | Area de desbaste de<br>Madera                 | 0.00 | 0.00           | 0.00 | 0.00           | 4.67 | 0.00 | 0.00 | 0.00 | 0.00 | 0.00 |      |

**Tabla 3. Matriz Distancia en Metros Situación Actual**

**Fuente:** Autores

Por medio de un estudio de campo se determinó el volumen de material que se mueve entra los departamentos de la empresa en una jornada laboral de ocho horas y se procedió a construir la matriz informativa de volumen (Kg) que se desplaza de un departamento a otro o de una estación a otra con el fin de realizar acciones operativas, de esa manera se presenta la siguiente matriz:

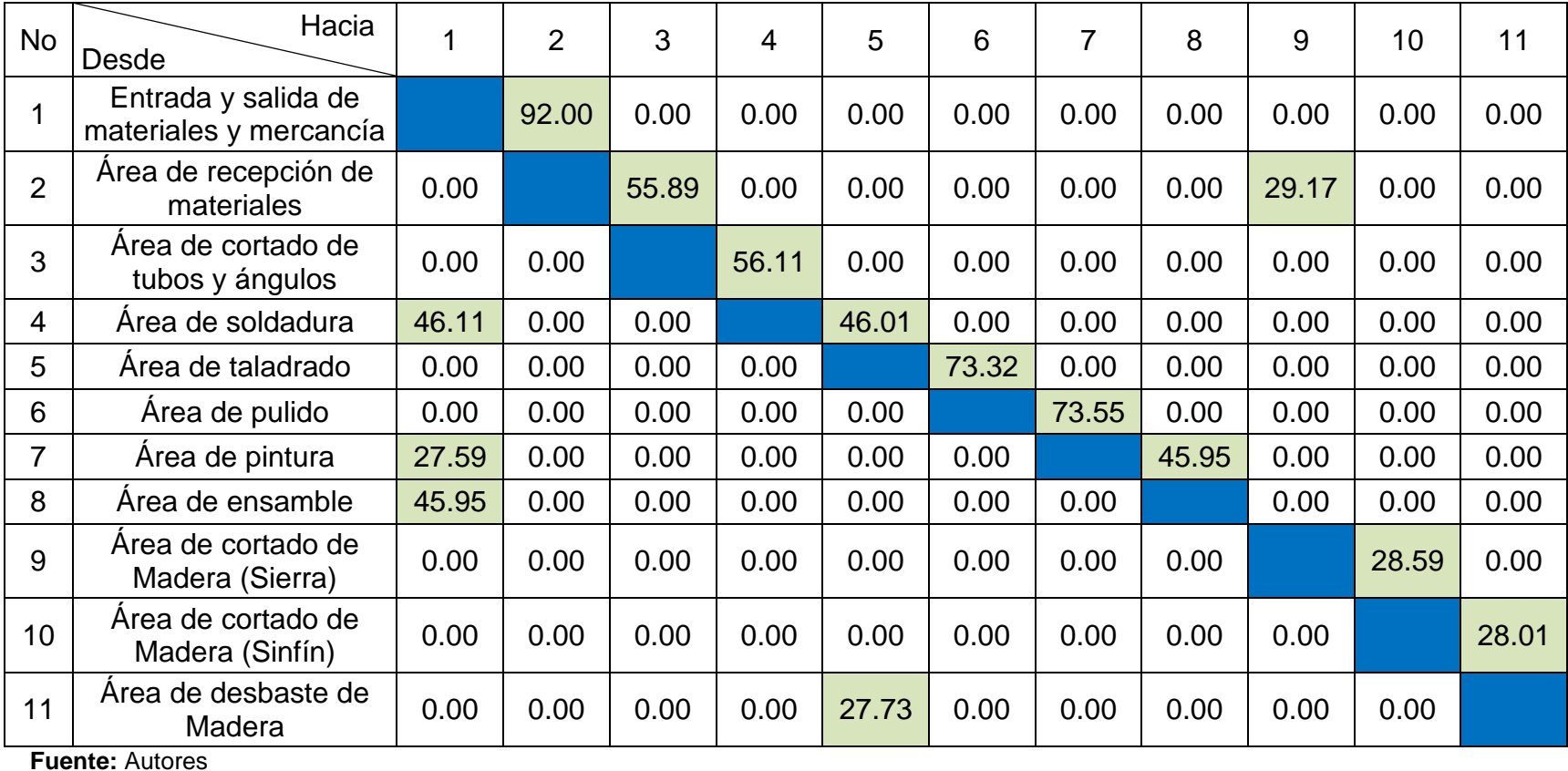

#### **Tabla 4. Matriz de Volumen Situación Actual**

46

Se construye la matriz Volumen (Kg) - Distancia (m), está en función de buscar los departamentos que se encuentren distantes uno del otro con respecto a la cantidad de viajes, que hay entre ellos y necesitan ser adyacentes.

| <b>No</b>      |                                                  | 1      | $\overline{2}$ | 3      | 4      | 5      | 6      | 7      | 8      | 9     | 10    | 11     |
|----------------|--------------------------------------------------|--------|----------------|--------|--------|--------|--------|--------|--------|-------|-------|--------|
| 1              | Entrada y salida de<br>materiales y<br>mercancía | 0.00   | 433.29         | 0.00   | 0.00   | 0.00   | 0.00   | 0.00   | 0.00   | 0.00  | 0.00  | 0.00   |
| $\overline{2}$ | Area de recepción<br>de materiales               | 0.00   | 0.00           | 256.01 | 0.00   | 0.00   | 0.00   | 0.00   | 0.00   | 85.67 | 0.00  | 0.00   |
| 3              | Area de cortado de<br>tubos y ángulos            | 0.00   | 0.00           | 0.00   | 146.25 | 0.00   | 0.00   | 0.00   | 0.00   | 0.00  | 0.00  | 0.00   |
| 4              | Área de soldadura                                | 229.18 | 0.00           | 0.00   | 0.00   | 235.62 | 0.00   | 0.00   | 0.00   | 0.00  | 0.00  | 0.00   |
| 5              | Area de taladrado                                | 0.00   | 0.00           | 0.00   | 0.00   | 0.00   | 321.08 | 0.00   | 0.00   | 0.00  | 0.00  | 0.00   |
| 6              | Área de pulido                                   | 0.00   | 0.00           | 0.00   | 0.00   | 0.00   | 0.00   | 558.79 | 0.00   | 0.00  | 0.00  | 0.00   |
| $\overline{7}$ | Área de pintura                                  | 70.21  | 0.00           | 0.00   | 0.00   | 0.00   | 0.00   | 0.00   | 248.32 | 0.00  | 0.00  | 0.00   |
| 8              | Area de ensamble                                 | 343.23 | 0.00           | 0.00   | 0.00   | 0.00   | 0.00   | 0.00   | 0.00   | 0.00  | 0.00  | 0.00   |
| 9              | Área de cortado de<br>Madera (Sierra)            | 0.00   | 0.00           | 0.00   | 0.00   | 0.00   | 0.00   | 0.00   | 0.00   | 0.00  | 90.00 | 0.00   |
| 10             | Area de cortado de<br>Madera (Sinfín)            | 0.00   | 0.00           | 0.00   | 0.00   | 0.00   | 0.00   | 0.00   | 0.00   | 0.00  | 0.00  | 139.44 |
| 11             | Area de desbaste<br>de Madera                    | 0.00   | 0.00           | 0.00   | 0.00   | 129.39 | 0.00   | 0.00   | 0.00   | 0.00  | 0.00  | 0.00   |

**Tabla 5. Matriz Distancia – Volumen Situación Actual**

**Fuente:** Autores

Las parejas de departamentos que tengan mayor valor en la matriz de distancia – volumen son aquellas que deben ser reubicadas con el fin de minimizar la distancia a recorrer, el objetivo es que estás queden continuas debido a que la interacción que tienen es fuerte y el volumen que mueven es grande.

Después de reubicar los departamentos se realiza nuevamente el procedimiento desde los cálculos de distancia y volumen y se revisa nuevamente la matriz de distancia – volumen con el fin de determinar si se puede ubicar de otra manera los departamentos o áreas, por ejemplo:

Se muestra una distribución inicial de una planta x en la **Figura 6.** que tiene 5 áreas.

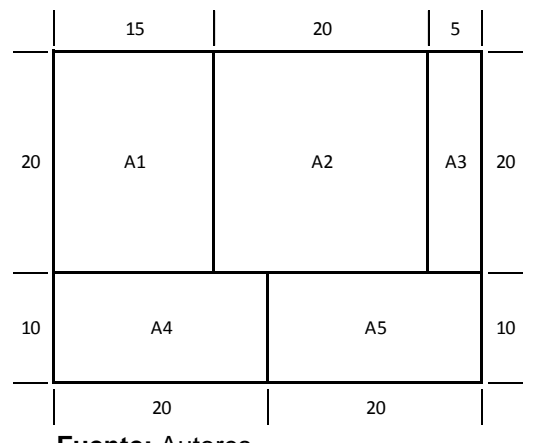

#### **Figura 6. Ejemplo de distribución de planta (Actual)**

**Fuente:** Autores

Después de haber realizado el método de la carta viajera se determinó la opción de distribución de planta que mejora la interacción de volumen que mueven entre ellos y minimiza la distancia en recorridos, reubicando la planta en la **Figura 7.**

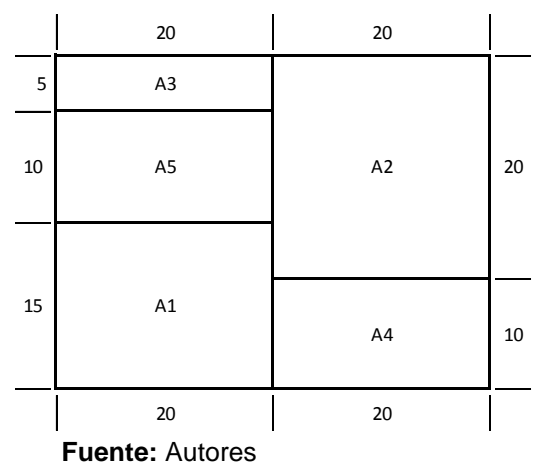

#### **Figura 7. Ejemplo de distribución de planta (Propuesta)**

# **6.3.2. Costos relacionados a la logística**

## **6.3.2.1. Costos de Transporte**

Uno de los problemas más frecuentes en las empresas es el tema de la distribución, cómo llevar el producto al cliente final con las mismas características de calidad y confiabilidad con las que salió de la fábrica, existen actualmente dos maneras de solucionar la problemática: mediante el uso de flotas de vehículos de la empresa y la otra, quizás una solución cerca de la optimalidad, son los operadores logísticos que mediante sus tarifas asumen todos los costos operativos generando un costo comparativo bajo.

El objetivo del transporte es alcanzar un nivel de servicio con rapidez o en un plazo fijo, calidad considerando variables como la temperatura, eliminar golpes, manchas, etc. y minimizar el costo de la distribución física ya sean los directos pagándole a una empresa transportadora e indirectos representados por reclamaciones y/o administrativos. Entre los tipos de transporte se pueden clasificar de la siguiente manera:

- Según los medios: ferrocarril, marítimo, por carretera, aéreo, multimodal
- Según la propiedad: medios propios y medios ajenos como contrato en exclusiva, agencia u operador logístico
- Según la ubicación de los clientes: local, regional, nacional e internacional

Para el caso de Archivos y Espacios Ltda. se tratará sobre el transporte terrestre las cuales tienen las modalidades de transporte de larga distancia, transporte de reparto o capilar y transporte de paquetería a través de agencia; éste último es utilizado cuando la empresa no dispone de la capacidad para llevar el producto al cliente final, disponible las 24 horas y a cualquier punto del país, por ésta razón se contrata a agencias de transporte las cuales el contratista entrega el paquete en una sucursal de la agencia y ésta se encarga de lleva al cliente final sin importar el destino ni el peso, teniendo la posibilidad de llevar paquetes inferiores a un kilogramo y hasta cargas de número de toneladas. Las ventajas del uso de medios ajenos son: el tipo y número de vehículos, no hay inversión en camiones, menor costo al tener un mayor aprovechamiento de la capacidad de carga.<sup>10</sup>

 $\ddot{\phantom{a}}$ <sup>10</sup> Mauleón Torres, Mikel. Logística y Costos. Ediciones Díaz de Santos. España – Argentina. 2006.

# **6.3.2.2. Costo de Ordenar**

El costo de ordenar está definido por la preparación de la planta para producir y/o por los costos administrativos en los que se incurre como oficinistas, correo o correspondencia, teléfono, transporte, materiales, inspección y recepción correspondientes a las órdenes de compra. $^8$ 

## **6.3.3. Indicadores Logísticos**

Son relaciones de datos numéricos y cuantitativos aplicados a la gestión logística que permite evaluar el desempeño y el resultado en cada proceso. Incluyen los procesos de recepción, almacenamiento, inventarios, despachos, distribución, entregas, facturación y los flujos de información entre los socios de negocios. "<sup>11</sup>

Para realizar un buen proceso de toma de decisiones a través de los indicadores, es necesario realizar los siguientes pasos:

• Identificar el proceso a medir

 $\ddot{\phantom{a}}$ 

- Conceptualizar cada paso del proceso
- Definir el objetivo del indicador y las variables a medir.
- Recolectar información de los procesos establecidos
- Seleccionar el indicador a manejar
- Comparar los resultados con indicadores globales y de la competencia interna.
- Mejora continua del indicador, proyecciones y benchmarking externo.

Con el fin de demostrar la contribución de los planes logísticos a la productividad y sus correspondientes contribuciones económicas es útil representarlos en el estado de resultados como se muestra en la **Tabla 6.**

 $^{11}$  Mora García, Luis Aníbal. Indicadores de la gestión Logística. Ecoe Ediciones. Segunda Edición. Bogotá

**Tabla 6. Estado de Resultados**

| $\ddot{}$ | <b>Ingresos</b>                   |                          |  |  |  |  |
|-----------|-----------------------------------|--------------------------|--|--|--|--|
|           | <b>Costos de Ventas</b>           |                          |  |  |  |  |
|           | Gastos de ventas y Administración |                          |  |  |  |  |
|           |                                   | Procesamiento de pedidos |  |  |  |  |
|           |                                   | Transporte               |  |  |  |  |
|           |                                   | Bodegaje                 |  |  |  |  |
|           | Costos Logísticos                 | Inventarios              |  |  |  |  |
|           |                                   | Embalajes                |  |  |  |  |
|           |                                   | <b>Otros</b>             |  |  |  |  |
|           | <b>Margen</b>                     |                          |  |  |  |  |
| $=$       | <b>Operacional</b>                |                          |  |  |  |  |
|           | <b>Gastos Financieros</b>         |                          |  |  |  |  |
| $=$       | Utilidad neta                     |                          |  |  |  |  |

**Fuente:** Mora García, Luis Aníbal. Indicadores de la gestión Logística. Ecoe Ediciones. Segunda Edición. Bogotá

# **6.3.3.1. Indicadores de Gestión**

Los indicadores de gestión son una herramienta gerencial que da lugar al desempeño de una organización y metas. Son una expresión cuantitativa del comportamiento de las variables o de los atributos de un servicio, un proceso, o una organización.

En las **Tablas 7, 8, 9 y 10** se exponen los indicadores que fueron empleados para el desarrollo del proyecto y se muestra su análisis en el numeral **8. Desarrollo de los indicadores de gestión.**

#### **Tabla 7. Indicadores de Compras y Aprovisionamiento**

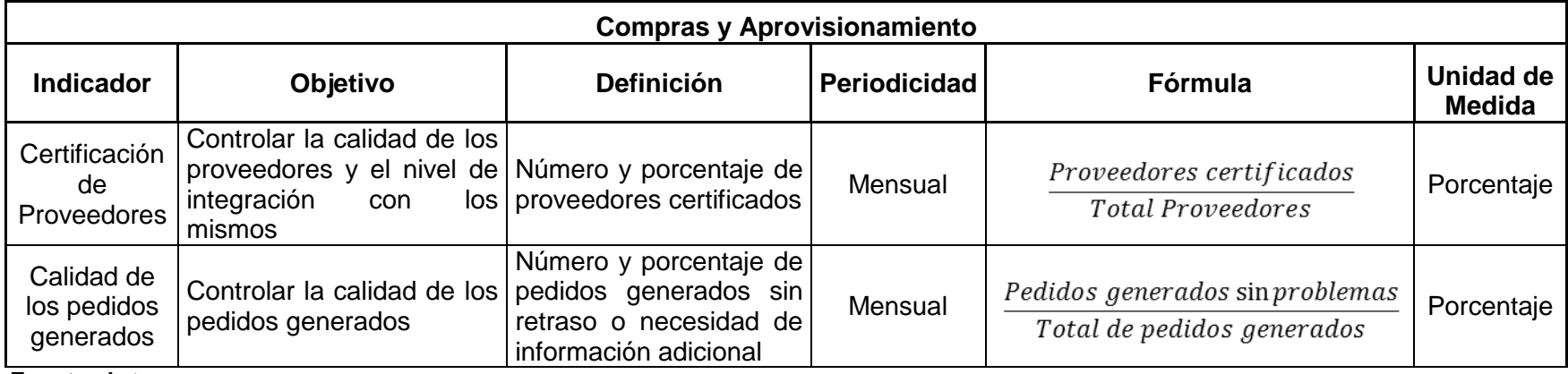

**Fuente:** Autores

#### **Tabla 8. Indicadores de Gestión de Transporte**

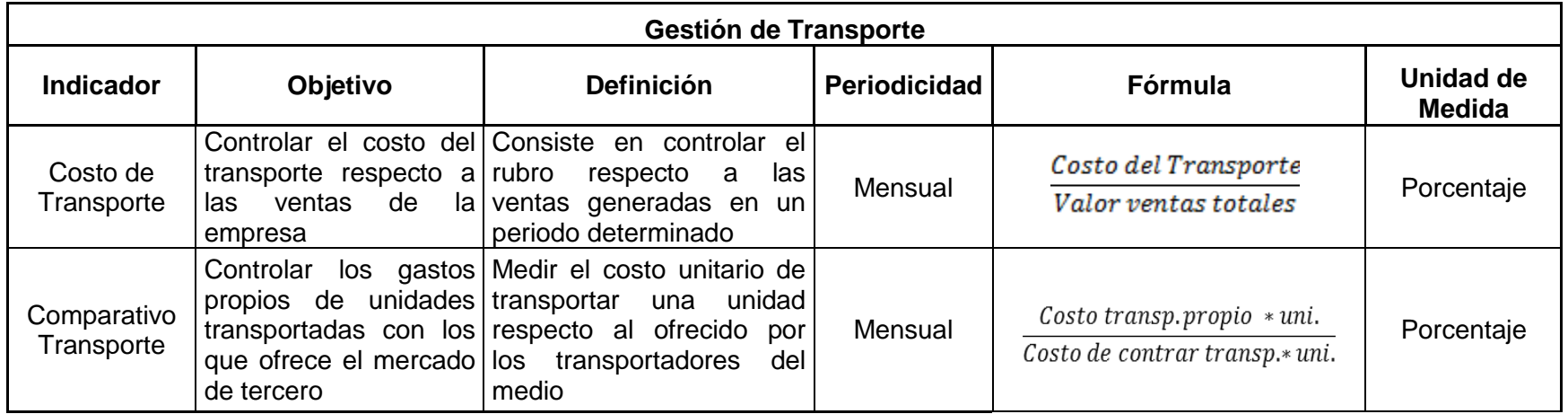

**Fuente:** Autores

#### **Tabla 9. Indicadores Distribución y Servicio al Cliente**

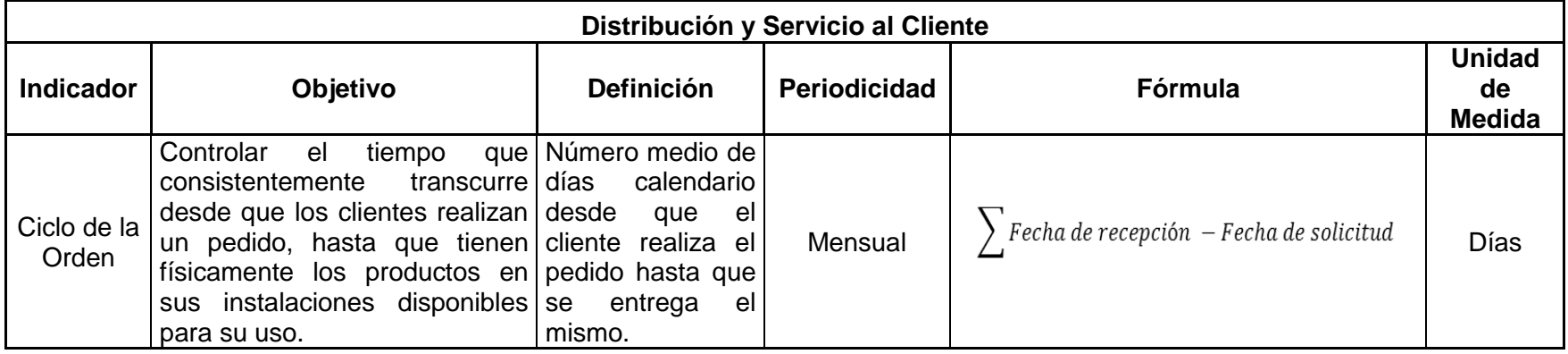

**Fuente:** Autores

#### **Tabla 10. Indicadores Financieros**

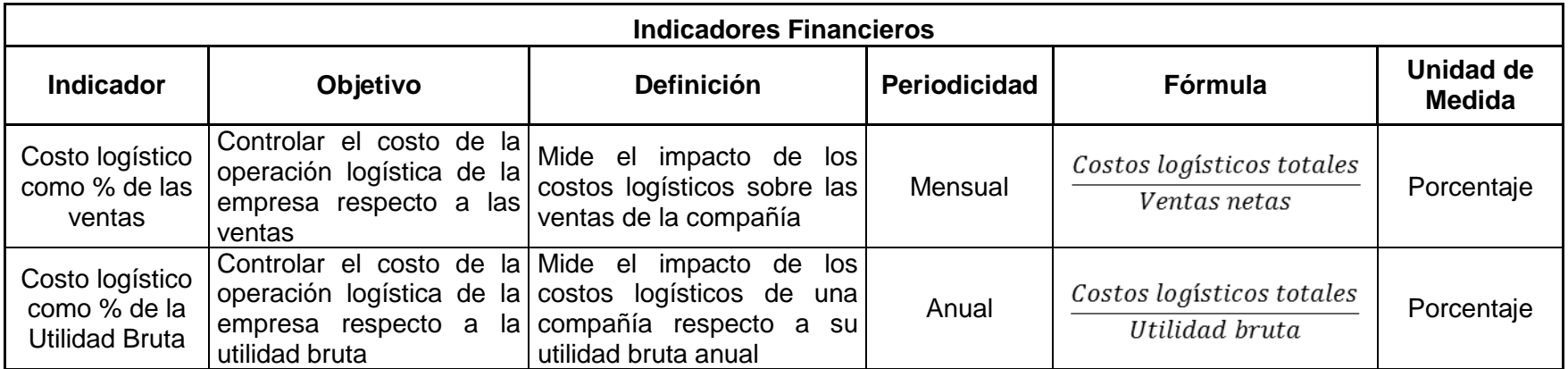

**Fuente:** Autores

#### **6.3.4. Logística Inversa**

 $\overline{a}$ 

"La logística inversa es el proceso de proyectar, implementar y controlar un flujo de materia prima, inventario en proceso, productos terminados en información relacionada desde el punto de consumo hasta el punto de origen de una forma eficiente y lo más económica posible con el propósito de recuperar su valor o el de la propia devolución."<sup>12</sup> Algunas de las causas para que se presente la logística inversa son: mercancía en estado defectuoso, retorno de exceso de inventario, devoluciones de clientes, productos obsoletos, inventarios estacionales, exigencias legales y responsabilidad social; ésta última generalmente exigidas por consumidores que buscan productos más seguros y ambientalmente sostenibles.

Con el fin de dar solución completa o parcial en algunos de los aspectos mencionados anteriormente, se deben poner en marcha procesos como:

- Compras: implica el desarrollo de proveedores y la adquisición de materias primas, insumos, empaques y unidades de manejo que sean amigables con el ambiente.
- Reducción de insumos vírgenes: desarrollo de actividades de ingeniería de producto y capacitación de los recursos humanos con el propósito de valorar las actividades de reutilización de materiales sobrantes y preferir materiales reciclados.
- Reciclado: desarrollar políticas de reciclado respetando la calidad y los estándares del producto.
- Sustitución de materiales: incrementar la tasa de innovación en procesos de reciclado sustituyendo materiales por aquellos con características superiores y con un menor impacto ambiental.
- Gestión de residuos: establecer procedimientos para el manejo de los residuos.

<sup>&</sup>lt;sup>12</sup> Mora García, Luis Anibal. Gestión logística integral, las mejores prácticas en la cadena de abastecimiento. Ecoe Ediciones. 2010

#### **6.3.5. Simulación**

 $\overline{a}$ 

Actualmente la innovación en el área de la informática ha permitido que se desarrollen herramientas que permitan mejorar los procesos de toma de decisiones y el diseño de procesos productivos, ejemplo de esto es la simulación; en cuanto a ésta a su vez hay un sin número de programas que son creados para un área en específica y que con el tiempo la capacidad de análisis de los datos de entrada y salida con módulos estadísticos es mucho más amplia, una mejora constante de la interfaz permite hacer una representación casi exacta de la realidad; la generación de reportes que se ajustan a las necesidades de los usuarios. Según H. Maisel y G. Gnugnoli simulación es: "Una técnica numérica para realizar experimentos en una computadora digital. Estos experimentos involucran ciertos tipos de modelos matemáticos y lógicos que describen el comportamiento de sistemas de negocios, económicos, sociales, biológicos, físicos o químicos a través de largos periodos de tiempo"<sup>13</sup>, sin embargo es necesario aclarar que para el desarrollo de éste documento se hablará de simulación de eventos discretos entendida como "el conjunto de relaciones lógicas, matemáticas y probabilísticas que integran el comportamiento de un sistema bajo estudio cando se presenta un evento determinado. El objetivo del modelo de simulación consiste, precisamente, en comprender, analizar y mejorar las condiciones de operación relevantes del sistema"<sup>14</sup>.

Teniendo en cuenta que los pasos para realizar un estudio mediante simulación varían con las características del sistema a evaluar, a continuación se establecen unas etapas generales:

- Definición del sistema: se debe realizar un análisis previo del sistema que se va a trabajar, las variables de decisión y las interacciones entre cada una de ellas, el alcance y las limitaciones.
- Formulación del modelo: una vez establecido un modelo conceptual, se propone un modelo base con el fin de poner en funcionamiento la correcta interacción entre las variables y las características del modelo así como una representación gráfica si es necesario.
- Recolección y análisis de datos: en éste punto la recolección de la información es de suma importancia ya que con éste proceso se define la claridad y

<sup>&</sup>lt;sup>13</sup> Coss Bu, Raúl. Simulación un enfoque práctico. Limusa Noriega Editores. México. Página 12

<sup>&</sup>lt;sup>14</sup> García Dunna Eduardo, García Reyes Heriberto y Cárdenas Barrón Leopoldo Eduardo. Simulación y análisis de sistemas con Promodel. Primera edición. Pearson Educación. México. 2006. Página 3

exactitud de los datos que el modelo requiere para obtener los datos deseados y confiables.

- Implementación del modelo en un computador: mediante lenguaje de programación y uso algún software de simulación como por ejemplo Promodel, Arena, Flexsim, etc., se pone a prueba el modelo y se obtienen unos resultados.
- Validación del modelo: proceso que consiste en realizar una serie de pruebas usando información real para observar el comportamiento, analizar los datos y establecer deficiencias en la formulación del modelo o en los datos. Algunas de las formas más comunes para validar un modelo son: la opinión de expertos sobre los resultados de la simulación, la comparación de la exactitud de los resultados con históricos o proyecciones.
- Experimentación: consta de desarrollar el modelo y que genere los datos deseados determinando los escenarios para el análisis, normalmente se prueban un escenario pesimista, uno intermedio y uno optimista, luego se realiza un análisis de sensibilidad mediante pruebas estadísticas que permitan comparar los escenarios y determinar el mejor resultado.
- Interpretación: luego de tener unos datos confiables, se procede a la toma de decisiones sobre el problema para el cual se diseñó el modelo de simulación y que gracias a éste, se posee datos sobre las variables más importantes a la hora de juzgar la viabilidad de un proyecto o mejora.
- Documentación: se requieren dos tipos de documentación: La primera trata de los documentos de soporte técnico sobre la formulación y realización del modelo; la segunda se refiere al manual de procedimiento para que las personas puedan hacer pleno uso del modelo desarrollado con los elementos necesarios.

Es necesario aclarar que el cumplimiento de los pasos anteriormente descritos adicionales a los que el problema necesite no es seguro de un modelo cien por ciento confiable ya que hay que tener en cuenta el error humano inherente en todas las operaciones como por ejemplo la toma de datos, la alimentación de datos al sistema, la programación y el análisis; por lo tanto, es necesario un equipo con experiencia y los conocimientos necesarios que formulen procesos para disminuir los errores al mínimo y tener un modelo mucho más confiable.

Como se ha podido evidenciar, la simulación es una herramienta valiosa con un método propio y con objetivos diversos cuyo alcance está supeditado a la concepción y las metas de las personas que la utilizan, algunas ventajas y desventajas se muestran en la **Tabla 11**:

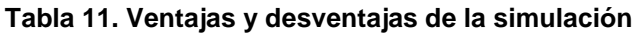

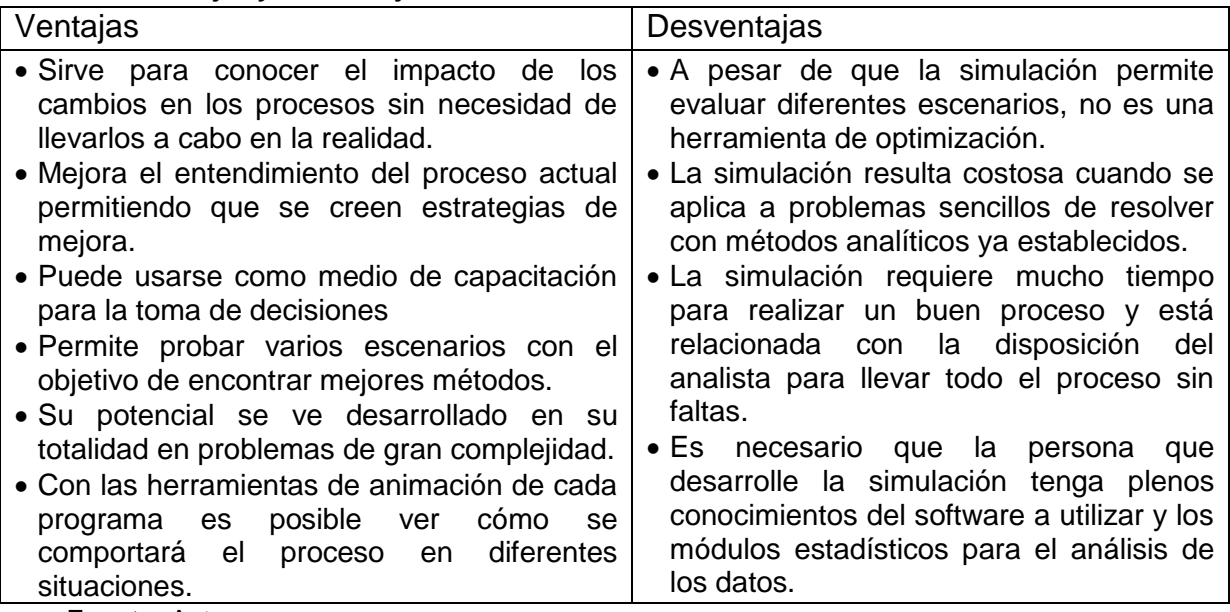

**Fuente:** Autores

## **6.3.6. Definiciones de ProModel**

Como lo menciona Eduardo García Dunna, Heriberto García Reyes y Leopoldo Eduardo Cárdenas Barrón en el libro Simulación y análisis de sistemas con ProModel, éste programa es uno de los paquetes comerciales de simulación más usados en el medio y se enfoca en procesos de fabricación de uno o varios productos. Las herramientas con las que cuenta son:

- ProModel: es el área de trabajo donde se define y se programa el modelo.
- Editor gráfico: es una herramienta que permite diseñar elementos que ayuden al entendimiento visual del modelo tales como máquinas o productos.
- Resultados: es una interfaz que muestra los datos que arrojó el modelo luego de su ejecución y permite analizar el comportamiento de las variables.
- Stat:Fit: es la herramienta estadística del programa y permite realizar pruebas a los datos de entrada y salida como por ejemplo las distribuciones asociadas a las variables aleatorias del modelo, pruebas de bondad de ajuste, entre otras.
- Editor de turnos: permite asignar turnos de trabajo a los elementos del modelo que lo requieran.

 Simrunner: es la herramienta que facilita el análisis posterior del modelo y permite realizar pruebas a las variables críticas para conocer el comportamiento del modelo.

Para el desarrollo de este proyecto es necesario tener claro los conceptos que se manejan en el módulo de Resultados de ProModel ya que será fundamental para el entendimiento de los resultados de los escenarios. A continuación se explicará cada uno de los informes que arroja el modulo anteriormente mencionado.

#### **6.3.6.1. Locations (máquinas):**

Esta tabla muestra la información de cada una de las máquinas, áreas y/o departamentos de la empresa.

*Scheduled Time (MIN)*: Este ítem indica el tiempo total programado en la simulación para todas las locaciones.

*Capacity*: Muestra la capacidad de cada una de las locaciones. Para el caso desarrollado en este documento, la entrada y recepción de material presenta una capacidad infinita, mientras que en las otras locaciones se restringe la capacidad por la cantidad que se puede operar en cada una de ellas.

*Total Entries*: Representa el número total de entidades que entraron a las locaciones durante la simulación.

*Avg Time Per Entry (MIN)*: Tiempo promedio de permanecía cada producto en la locación.

*Avg Contents*: Número promedio de entidades que estuvieron en cada una de las locaciones con respecto al tiempo promedio de permanencia.

*Maximun Contents*: Número máximo de entidades o productos almacenados temporalmente durante el tiempo promedio de la simulación en cada una de las locaciones.

*Current Contents*: Número de entidades que quedaron al finalizar el tiempo promedio de la simulación.

*% Utilization*: Porcentaje de utilización de cada máquina en el tiempo promedio de simulación.

Para conocer con mayor detalle, consultar el informe "Location States Single" donde se encuentran los porcentajes de operación, preparación, ociosidad, espera, bloqueo o en espera y paros no programados. **Ver Anexo G: Simulación**

# **6.3.6.2. Resources (operarios)**

Muestra estadísticas sobre los recursos que fueron utilizados para el desarrollo de la simulación y sus ítems son:

*Number Times Used:* Muestra el número de veces que se utilizan los recursos.

*Avg Time Per Usage (MIN):* En este ítem se muestra el tiempo promedio de uso del recurso.

*Avg Time Travel To Usage (MIN):* En este ítem se muestra el tiempo promedio de viaje entre departamentos o máquinas para entrar en modo de operación.

*Avg Time Travel To Park (MIN):* En este ítem se muestra el tiempo promedio de viaje entre locaciones para descansar o parar.

*% Blocked Travel:* Manifiesta los bloqueos generados por los traslados entre locaciones.

*% Utilization:* porcentaje de uso de cada recurso en el tiempo promedio de la simulación.

Para conocer con mayor detalle, consultar el informe "Resource States" donde se encuentran los porcentajes de cada uno de los ítems mencionados anteriormente. **Ver Anexo G: Simulación.**

## **6.3.6.3. Entity Activity (Actividad de la entidad)**

*Total Exits:* Indica la cantidad de entidades que abandonaron el sistema en el tiempo promedio de la simulación.

*Current Qty In System:* Muestra el número de entidades que permanecen en el sistema al finalizar la simulación

*Avg Time In System (MIN):* Indica el tiempo promedio que las entidades permanecieron en los sistemas simulados

*Avg Time In Move Logic (MIN):* Tiempo promedio que las entidades permanecieron viajando entre las locaciones (máquinas).

*Avg Time Waiting:* Tiempo promedio que esperan las entidades para ser operadas.

*Avg Time In Operation (MIN):* El tiempo promedio que los productos permanecieron en producción durante la duración de la simulación.

*Avg Time Blocked (MIN):* Indica el tiempo promedio que las entidades tuvieron que esperar a que una de las locaciones se desocupara para poder ser atendida o que un recurso viniera por ellas.

Para conocer con mayor detalle, consultar el informe "Entity States" donde se encuentran los porcentajes de cada uno de los ítems mencionados anteriormente. 15

**Ver Anexo G: Simulación.**

## **6.3.7. Evaluación financiera de proyectos**

Una inversión es la asignación de recursos con el propósito de obtener beneficios durante un horizonte de tiempo, sin embargo la consideración más importante de éstos es, en la mayoría de los casos, el dinero ya que se hace necesario conocer si como mínimo la inversión se recupera y se puede tener un rendimiento adicional. Con el fin de establecer cuál es el valor del dinero a través del tiempo, existen dos métodos muy reconocidos como lo son: Valor Presente Neto (VPN) y la Tasa Interna de Retorno (TIR), sin embargo es necesario tener establecida cual es la tasa de oportunidad definida como la tasa máxima que podría llegar a obtener al invertir el dinero.

# **6.3.7.1. Tasa Interna de Retorno (TIR)**

 $\overline{a}$ 

La tasa interna de retorno es una tasa a la cual el Valor Presente Neto (VPN) es igual a cero y es de importancia para el inversionista ya que es la máxima tasa a la cual estaría dispuesto a pedir prestado dinero para financiar la totalidad del proyecto, pagando con los beneficios de la inversión, la totalidad del préstamo y sus intereses sin perder dinero. Una fórmula para calcular la TIR se presenta a continuación:

$$
VPN = 0 = -P + \frac{FNE_1}{(1+TIR)^1} + \frac{FNE_2}{(1+TIR)^2} + \dots + \frac{FNE_n}{(1+TIR)^n}
$$

Los criterios para aceptar o rechazar un proyecto usando la TIR son:

 Se acepta el proyecto cuando la TIR es mayor que la tasa de oportunidad ya que el inversionista gana más de lo que inicialmente se pactó.

<sup>&</sup>lt;sup>15</sup> García Dunna Eduardo, García Reyes Heriberto y Cárdenas Barrón Leopoldo Eduardo. Simulación y análisis de sistemas con Promodel. Primera edición. Pearson Educación. México. 2006.

- Es indiferente emprender o no el proyecto cuando la TIR es igual a la tasa de oportunidad.
- Se rechaza el proyecto cuando la TIR es menor que la tasa de oportunidad; eso quiere decir que el inversionista gana menos de lo que quería ganar.

# **6.3.7.2. Valor Presente Neto (VPN)**

"El valor presente neto es una cifra monetaria que resulta de comparar el valor presente de los ingresos con el valor presente de los egresos. "<sup>16</sup> ; quiere decir que traemos a valor presente los ingresos que se obtendrán durante cierto tiempo a hoy y lo restaremos con la inversión inicial. Su fórmula se plantea de la siguiente forma

$$
VPN = -P + \frac{FNE_1}{(1+T,0)^1} + \frac{FNE_2}{(1+T,0)^2} + \dots + \frac{FNE_n}{(1+T,0)^n}
$$

Dónde P es la inversión inicial, FNE es el flujo neto de efectivo y T.O es la tasa de oportunidad. Los criterios para aceptar o rechazar un proyecto usando el VPN son:

- Se acepta cuando el VPN es mayor que cero.
- Es indiferente aceptar o no el proyecto cuando el VPN es igual a cero.
- Se debe rechazar cuando el VPN es menor que cero.

# **6.4. MARCO CONCEPTUAL**

 $\overline{a}$ 

- **Aprovisionamiento:** proceso de la logística integral que abarca desde el proveedor hasta la utilización de los materiales, comprendiendo funciones como compras, recepción, control de entradas, almacén y stock de materiales para producción.
- **Almacén:** Una instalación o espacio que sirve para ubicar materiales y productos con la función de coordinar los desequilibrios entre la oferta y la demanda. Puede ser: automático, convencional o frigorífico.
- **Cadena Logística:** Se denomina al circuito o flujo físico de materiales, que se inicia en el aprovisionamiento de materias primas y llega hasta la compra por parte del consumidor final.

<sup>&</sup>lt;sup>16</sup> Meza Orozco, Jhonny de Jesús. Evaluación Financiera de Proyectos Segunda Edición. Ecoe ediciones. Bogotá. 2010. Página 149.

- **Capacidad Instalada:** Es un indicador que refleja el número de unidades producidas en un tiempo determinado, además, está condicionado al número de máquinas o equipos que posee la empresa y volumen de producción que pueden llegar a generar en condiciones óptimas.
- **Distribución:** Proceso de la logística integral que comprende las funciones de almacenaje, manipulación de materiales y transporte de productos terminados.
- **Frecuencia de suministro:** Plazos y cadencias regulares, en que se entregan y recepcionan los productos o materiales para un determinado fin como son: a almacenes, a producción, a puntos de venta, etc.
- **Informática logística:** El conjunto de sistemas de gestión, control e información, o aplicaciones asistidas por ordenador, que implican un apoyo y relación con el sistema logístico.
- **Inventario:** Aquellos stocks o ítems usados como soporte de la producción, actividades o servicio al cliente. Relación ordenada de los ítems anteriores con indicación de la cantidad disponible de cada uno de ellos y/o su valoración.
- **Just in time:** Filosofía de fabricación, enmarcada dentro de la calidad total, cuya meta ideal es la reducción de costes y la eliminación de stocks. Una definición clásica es: producir justo lo que se necesita, cuando se precisa, en la cantidad adecuada y al menor coste posible.
- **Logística:** Planificación, organización y control del conjunto de las actividades de movimiento y almacenamiento que facilitan el flujo de materiales y productos desde la fuente al consumo, para satisfacer la demanda al menor coste, incluidos los flujos de información y control.<sup>17</sup>
- **Output:** Cantidad de bienes producidos o suministrados por un proceso.
- **Picking:** Fase de la preparación de pedidos consistente en la extracción de la mercancía en las cantidades solicitadas por los clientes.
- **Subcontratación:** Operación de contratar un tercero, un servicio o servicios logísticos concretos.

 $\overline{a}$ 

<sup>&</sup>lt;sup>17</sup> MALISANI ARBONES, Eduardo A. La empresa Eficiente, aprovisionamiento, producción y distribución física, Editorial Alfaomega, México D. F. 1999, 155p

# **7. DESARROLLO DE LOS OBJETIVOS ESPECÍFICOS**

# **7.1. Realizar un diagnóstico de las actividades de Archivos y Espacios Ltda., que se encuentran relacionadas con el manejo de espacio y recursos.**

En el estudio realizado a Archivos y Espacios Ltda., se tuvieron en cuenta los factores críticos dentro del sector y el caso particular de la empresa, estos son:

- Operarios.
- Entorno.
- Método.
- Maquinaria y Herramientas.
- Materia Prima.

# **7.1.1. DOFA (Debilidades, Oportunidades, Fortalezas y Amenazas)**

Para esto se realizó un análisis detallado de cada factor donde se determinó para cada uno, las debilidades, oportunidades, fortalezas y amenazas; esta información es el punto de partida del diagnóstico para determinar cuáles son los factores críticos al interior de la empresa y de esa manera determinar la estrategia para diseñar un sistema logístico que apoye las actividades de la empresa ejecutado en la **Tabla 12 y 13**.

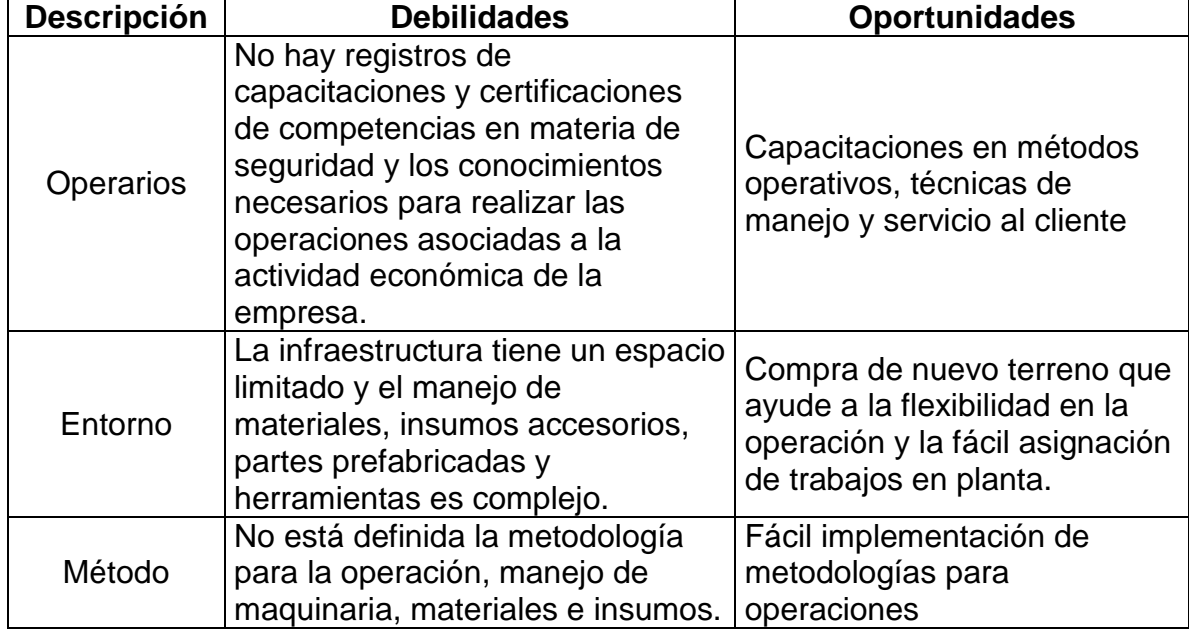

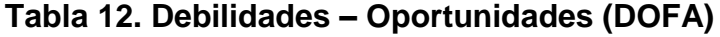

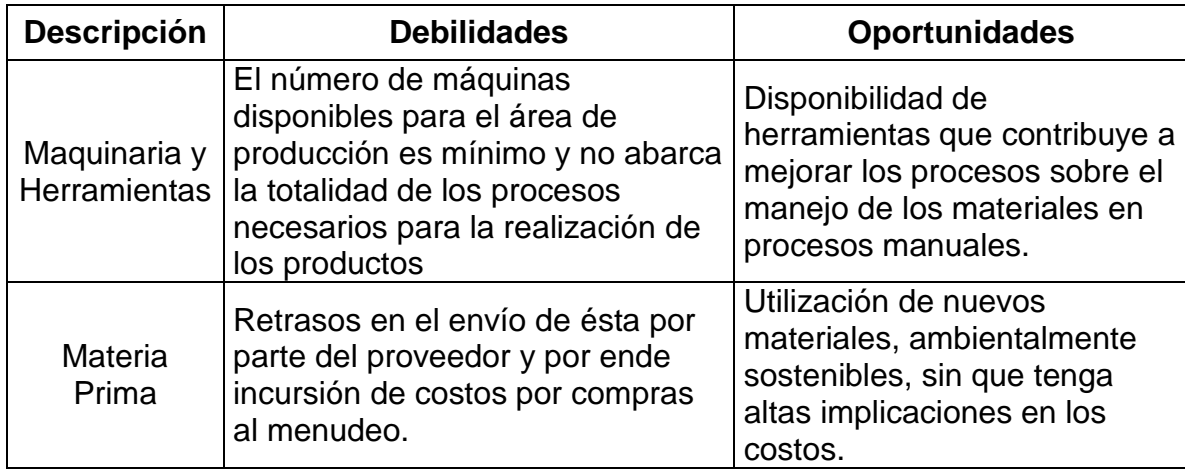

**Fuente:** Autores

# **Tabla 13. Fortalezas – Amenazas (DOFA)**

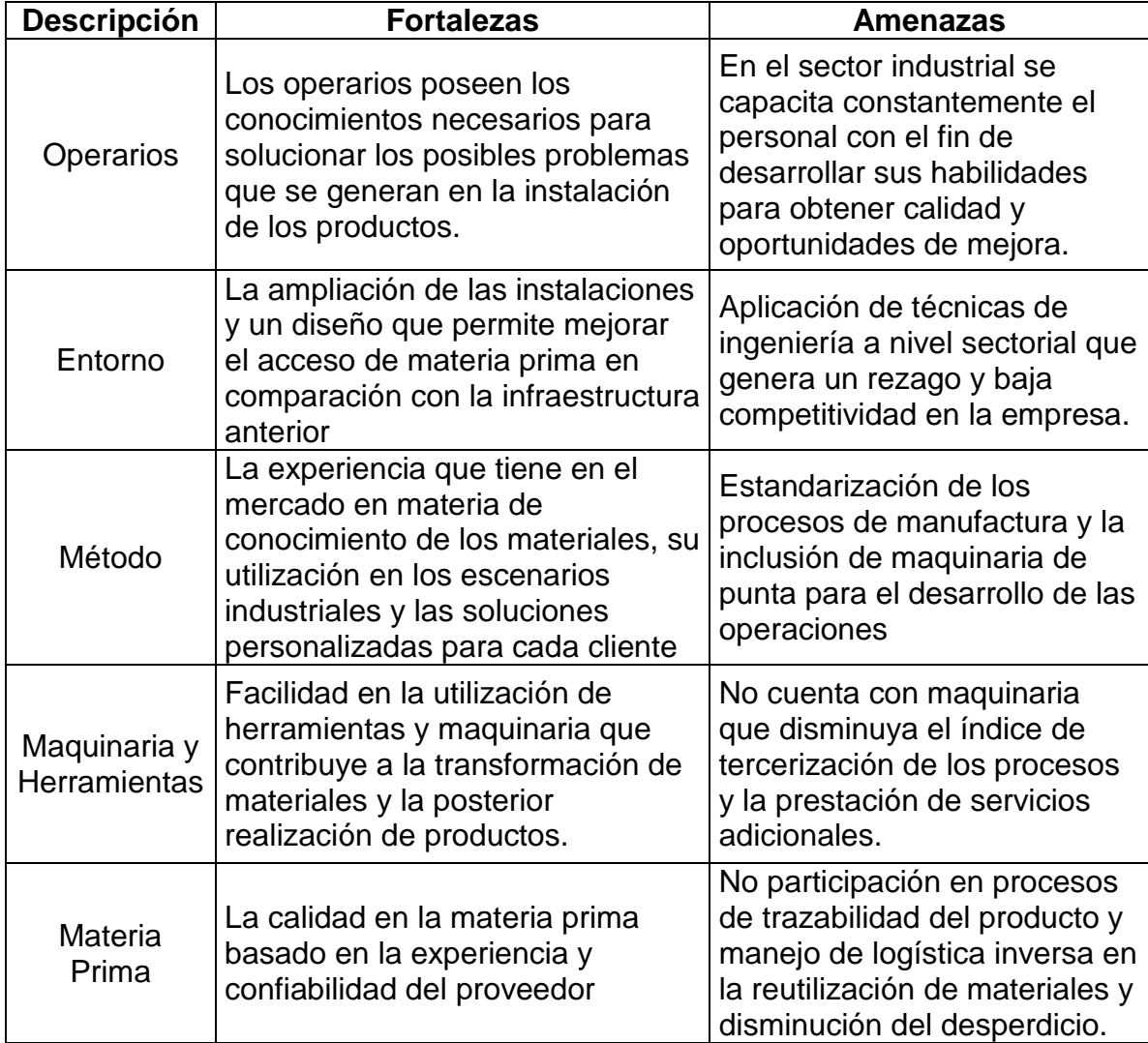

**Fuente:** Autores

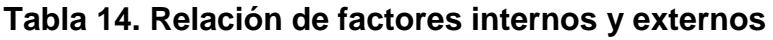

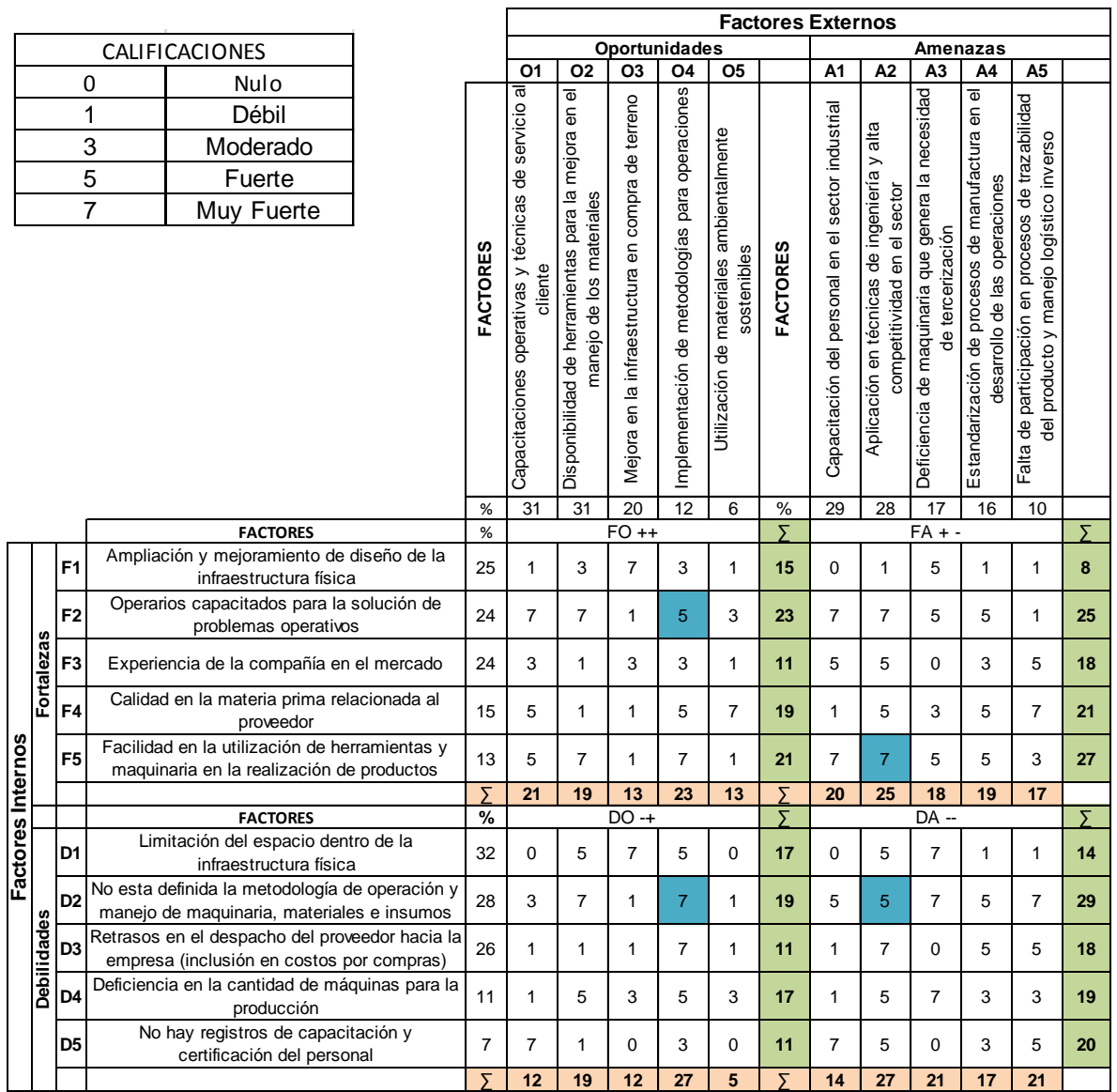

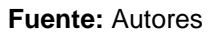

**Nota 1:** En el **Anexo H** se adjunta la explicación y cálculos correspondientes a la matriz de relación de factores internos y externos, teniendo como referencia el diagrama causal de Ishikawa y la metodología DOFA (debilidades, oportunidades, fortalezas y amenazas).

**Nota 2:** La calificación asignada a la matriz de impactos (**Anexo H** – Excel), fue emitida por los autores desde un punto de vista critico al acercarse a las instalaciones y hacer un análisis de cada uno de los factores de la empresa, con base en un listado previo que se había generado desde la matriz DOFA.

En la **Tabla 15.** Se agrupan los factores con características comunes entre los ítems externos e internos tomados de la matriz DOFA. Esto con el fin de evaluar puntualmente las variables que posteriormente se trabajarán en la Matriz de Vester.

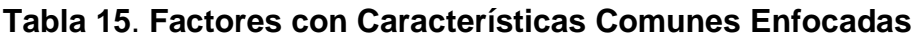

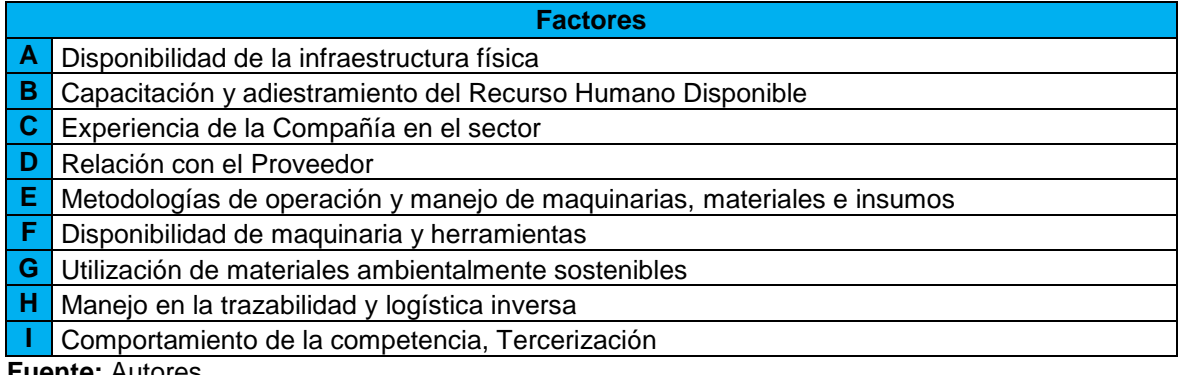

**Fuente:** Autores

En las **Tablas 16.**, se presenta la calificación que se otorgó a las variables correlacionadas y como influencian unas a otras y en qué grado lo hacen, para esto se utilizó una escala de valoración que varía de cero (O) a tres (3), siendo cero una Influencia Nula y tres una Influencia Intensa (Ver **Tabla 17**). Esto se realizó a criterio de los estudiantes, con base en los conocimientos adquiridos durante el desarrollo del proyecto.

La *Suma Activa*, representa el grado en que la variable de la fila x (para este caso x={A,B,C,…,I}) influencia a las demás del grupo. Y la *Suma Pasiva*, representa el grado en que la variable de la columna x es influenciada por las demás variables del grupo.

Finalmente el *Valor Único Por Grupo,* se determina mediante la multiplicación de la suma activa y de la suma pasiva de cada una de las variables, por ejemplo: para el caso de la variable A (Disponibilidad de la infraestructura física) se multiplicaría (8\*10) y su resultado se asigna a la columna de la variable correspondiente, para determinar cuál es el grado de importancia de esta (a mayor valor, mayor importancia y viceversa). Este es el punto de partida para estimar las variables críticas que se van a tratar en el proyecto.

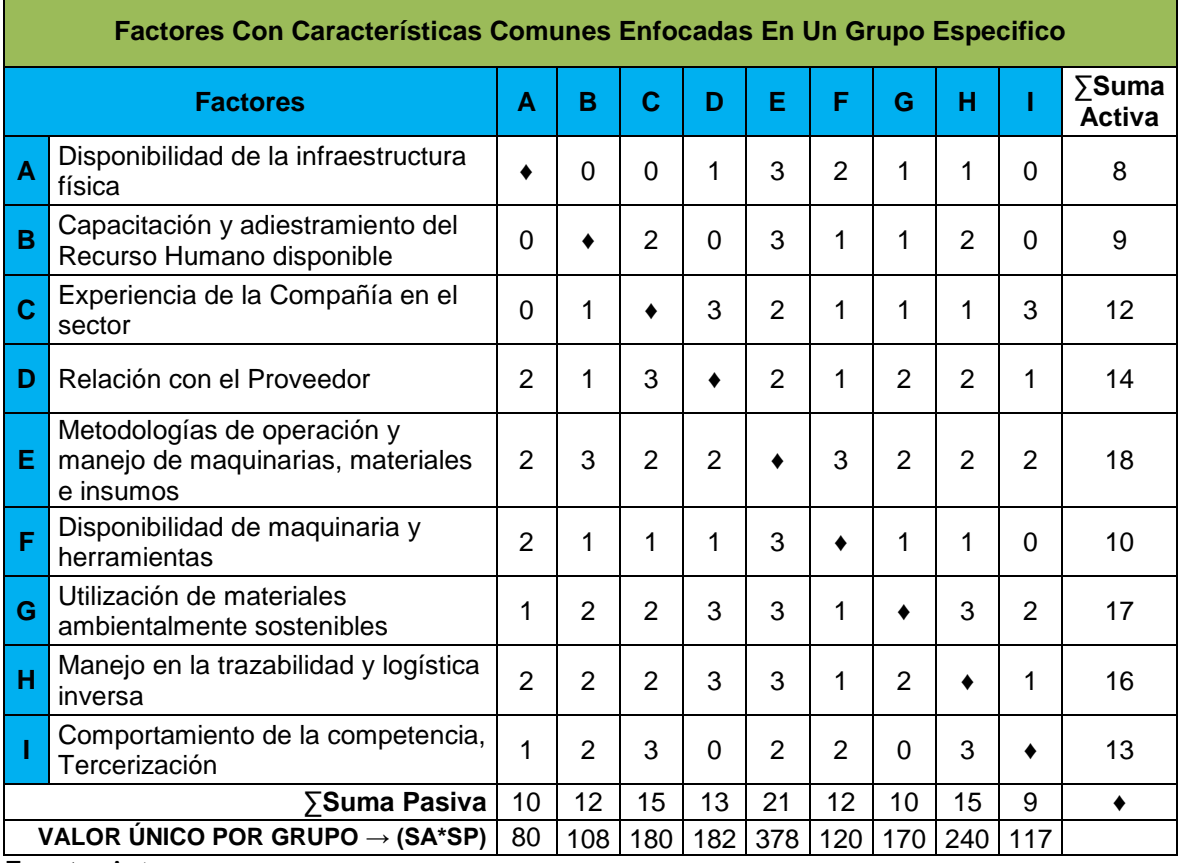

# **Tabla 16. Matriz de Vester. Relación de Factores con Características Comunes Enfocadas**

**Fuente:** Autores

#### **Tabla 17. Calificaciones utilizadas para determinar la relación de las variables.**

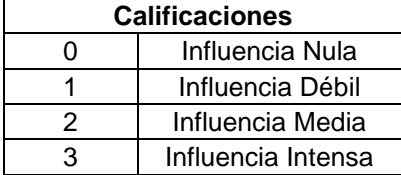

**Fuente:** Autores

Después de este análisis se realizó un Esquema Axial donde se representó gráficamente los factores según sus características comunes enfocadas, de este modo se presenta una visión más específica de los factores que serán tomados en cuenta y que son críticos dentro del análisis de la empresa y sobre los cuales se determinará el desarrollo y propuesta del sistema logístico para Archivos y Espacios Ltda.

# **7.1.2. Esquema Axial**

El escenario del esquema axial es un plano cartesiano donde se encuentran los cuatro cuadrantes que determinan la naturaleza de los factores, estos son el Critico (Cuadrante superior derecho I), el Pasivo (Cuadrante superior izquierdo II), el Inerte (Cuadrante inferior izquierdo III) y el Activo (Cuadrante inferior derecho IV). (Ver **Figura 8**).

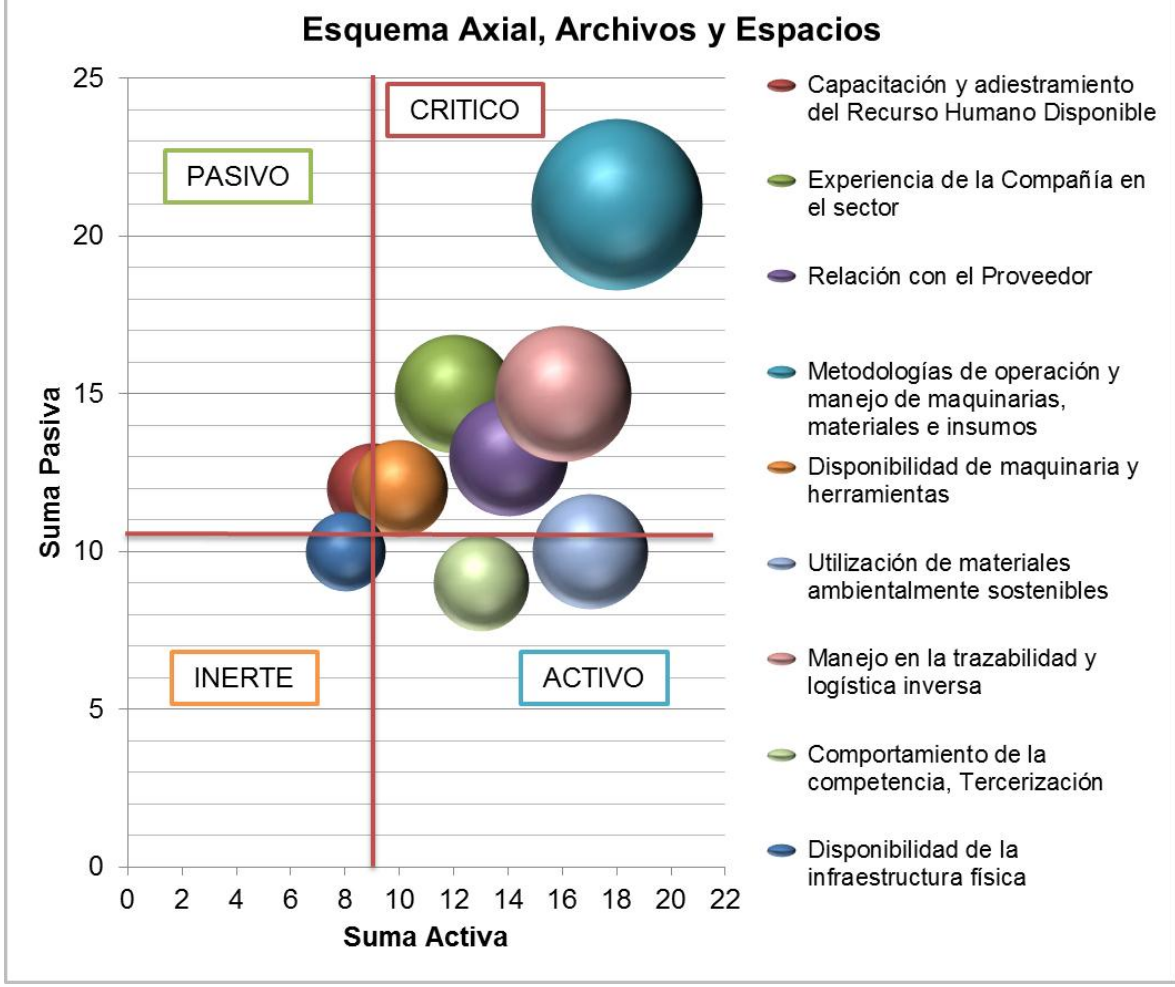

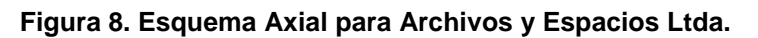

## **7.1.2.1. Análisis Esquema Axial**

Los cuadrantes según su naturaleza pueden influenciar y ser influenciados. A continuación se presenta la relación en la **Tabla 18.**

**Fuente:** Autores

| $1$ uwiu 1911 Militayityiu 9 Militayityiuwinuuu uv 190 Guuulunivo (Miutine uv 19010) |                         |                           |  |  |  |  |  |
|--------------------------------------------------------------------------------------|-------------------------|---------------------------|--|--|--|--|--|
|                                                                                      | <b>SU INFLUENCIA</b>    | <b>INFLUENCIABILIDAD</b>  |  |  |  |  |  |
| <b>CUADRANTE</b>                                                                     | Como Influencia a Otros | Como lo Influencian Otros |  |  |  |  |  |
|                                                                                      | Factores                | Factores                  |  |  |  |  |  |
| <b>ACTIVO</b>                                                                        | <b>INTENSA</b>          | <b>BAJA</b>               |  |  |  |  |  |
| <b>PASIVO</b>                                                                        | <b>BAJA</b>             | <b>ALTA</b>               |  |  |  |  |  |
| <b>CRITICO</b>                                                                       | <b>INTENSA</b>          | <b>ALTA</b>               |  |  |  |  |  |
| <b>INERTE</b>                                                                        | <b>BAJA</b>             | <b>BAJA</b>               |  |  |  |  |  |

**Tabla 18. Influencia e Influenciabilidad de los Cuadrantes (Matriz de Vester)**

**Fuente:** Autores

## **Cuadrante Critico**

"Los factores ubicados en este cuadrante muestran los puntos críticos sobre los cuales se debe enfocar la investigación, debido a que estos factores desarrollan mayor incidencia en las actividades de la empresa y son determinantes para el buen desempeño"<sup>18</sup> del área logística, que para este caso, se evidencian los siguientes factores:

- Metodologías de operación y manejo de maquinarias, materiales e insumos.
- Manejo en la trazabilidad y logística inversa.
- Relación con el Proveedor.
- $\triangleright$  Disponibilidad de maquinaria y herramientas.
- Capacitación y adiestramiento del Recurso Humano disponible.

Las variables anteriormente relacionadas son el determinante de investigación y desarrollo del Sistema Logístico para Archivos y Espacios Ltda. Estas serán usadas para la elaboración y evaluación del proyecto de aquí en adelante.

## **Cuadrante Pasivo**

"En este cuadrante se ubican los factores que requieren de una intervención a largo plazo para la obtención de resultados". <sup>19</sup>

Para este caso, según la matriz de Vester o relaciones, no se tienen factores que deban ser tenidos en cuenta dentro de este cuadrante.

 $\overline{a}$ 

<sup>&</sup>lt;sup>18</sup> CAMPOS NARANJO, José Ignacio. Modelo Comercial MiPymes. Impresores Papel y Plástico Impresores Ltda. Primera Edición. 2009. Página 63.

<sup>19</sup> Ibid., p. 63-64.

# **Cuadrante Inerte**

"En este cuadrante se ubican los factores que representan poca influencia en el desarrollo del estudio, pero a la vez impactan en la organización a largo plazo"<sup>20</sup>  $\triangleright$  Disponibilidad de la infraestructura física

La disponibilidad de la infraestructura física es un factor no controlable según la matriz de Vester debido a que la empresa no cuenta con los recursos disponibles para la compra o adquisición a corto y mediano plazo.

# **Cuadrante Activo**

"Los factores ubicados en este cuadrante no tienen influencia directa sobre los demás, debido a que su interrelación es limitada y la cotidianidad en las empresas hace que estos factores se vuelvan invisibles ante los ojos de la gerencia".<sup>21</sup>

Debido a que su interrelación es limitada muchas veces se aíslan y no se tienen en cuenta, pero no hay que ignorar que aunque están aislados influyen de alguna manera en el sector y en la empresa.

Para este caso en particular se presentan los siguientes factores:

- Comportamiento de la competencia, Tercerización.
- Utilización de materiales ambientalmente sostenibles.

# **7.2. Proponer el sistema logístico que se ajusta a las necesidades de la empresa de acuerdo a las variables establecidas.**

Con base en la Matriz de Vester y en el Esquema Axial que se muestran en las **Tablas 15, 16, 17, 18** y en la **Figura 8.**, se determinaron las variables críticas relacionadas en el numeral **7.1.2.1. Análisis Esquema Axial** *Cuadrante Critico*, que se tratarán en este capítulo para el desarrollo del sistema logístico propuesto a Archivos y Espacios Ltda.

 $\overline{a}$ 

<sup>&</sup>lt;sup>20</sup> CAMPOS NARANJO, José Ignacio. Modelo Comercial MiPymes. Impresores Papel y Plástico Impresores Ltda. Primera Edición. 2009. Página 64.

 $21$  Ibid., p. 64-65.

# **7.2.1. Metodologías de operación y manejo de maquinarias, materiales e insumos.**

El área de operaciones de Archivos y Espacios Ltda., es un espacio designado para llevar a cabo la transformación de materia prima según los requerimientos de los clientes. Se encuentra dotado de una serie de herramientas y máquinas que permiten el buen desempeño de la empresa en cuanto a su mano de obra.

En el **Anexo D.,** se evidencian los tiempos estándar de procesamiento que Archivos y Espacios Ltda., tiene establecidos históricamente, sin embargo vale la pena aclarar, que el documento fue realizado por los autores con la información suministrada por la empresa, no es una copia exacta del documento original debido a que existen políticas de derecho de información que impiden la presentación pública de datos de procesamiento y operación de Archivos y Espacios Ltda.

Los tiempos relacionados en el diagrama de proceso y ensamble (**Anexo D.**), fueron suministrados por el Gerente de Producción, por medio de una entrevista y posterior descripción de procedimientos de ensamble, utilización de materiales y tiempos de operación.

A continuación se describe el proceso productivo que se realiza para la fabricación de un archivador estándar en el área de operaciones de Archivos y Espacios Ltda. Se procede a describir los materiales utilizados para la fabricación del producto (**Tabla 19. Materiales a Trabajar.),** y las herramientas e insumos (**Tabla 20. Herramientas e insumos.),** utilizados para el procesamientos de los materiales que conforman el archivador estándar que se envía al cliente final.

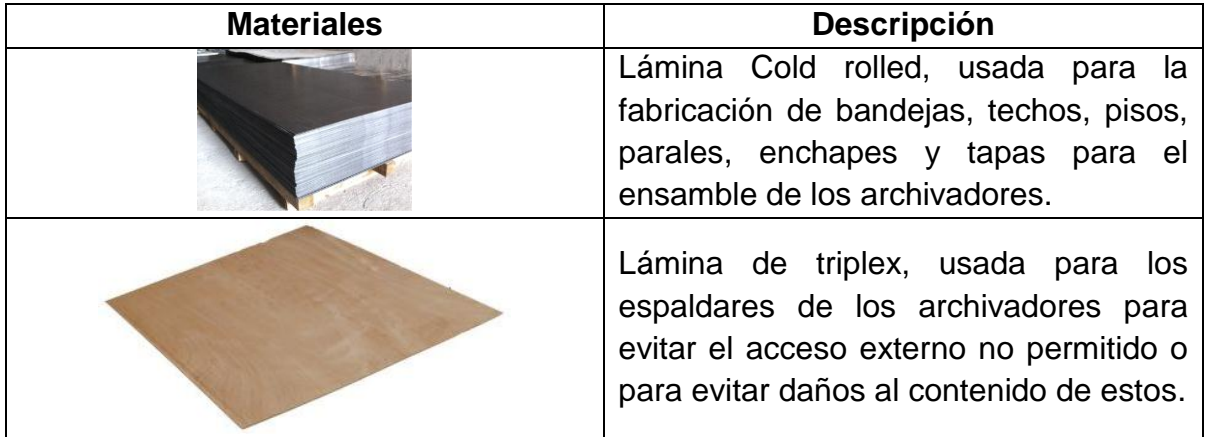

## **Tabla 19. Materiales a Trabajar**

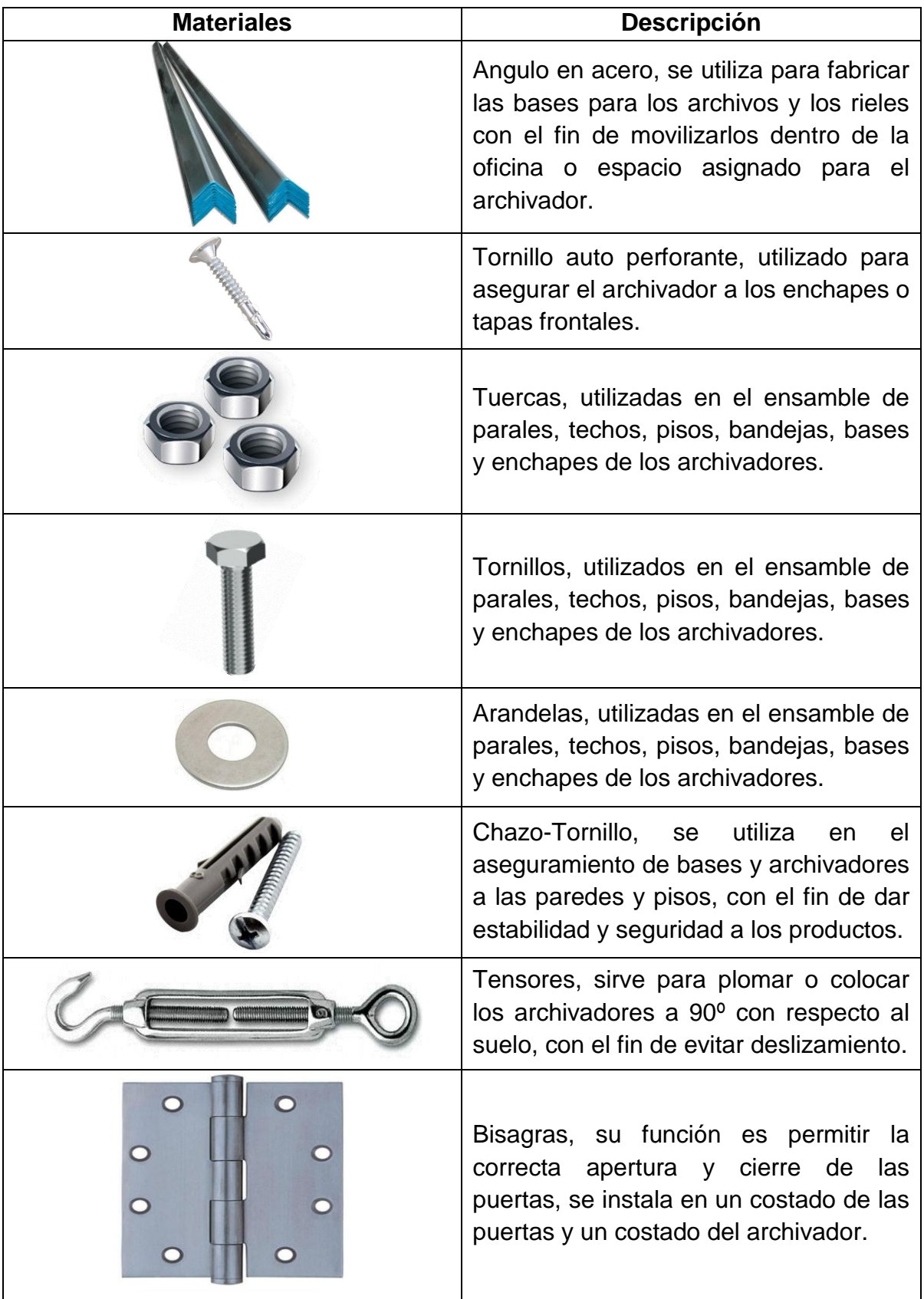
| <b>Materiales</b> | Descripción                                                                                                    |
|-------------------|----------------------------------------------------------------------------------------------------|
|                   | Cadena de pines, su función es permitir<br>el movimiento de los archivadores por<br>medio de una caja de tracción que es<br>movida por una manija y a la vez<br>permite el movimiento transmitido por la<br>cadena. |
|                   | Piñones, su función es permitir el<br>movimiento de los archivadores por<br>medio de una cadena de pines que es<br>movida por una manija.                                                                           |
|                   | Polea en forma de V, su función es dar<br>movimiento a los archivadores, girando<br>en un ángulo que sirve como riel y esta<br>a su vez es direccionada por un eje que<br>atraviesa la base de lado a lado.         |
|                   | Eje metálico, su función es permitir el<br>movimiento de los archivadores por<br>medio de poleas que sirven como<br>ruedas, el eje se encuentra anclado a la<br>base del archivador como un carro.                  |
|                   | Rodamiento, utilizado para dar<br>movilidad a la manija, a la caja de<br>tracción y al eje de desplazamiento de<br>los archivadores                                                                                 |
|                   | Chumacera, se utiliza para anclar los<br>ejes al carro base de los archivadores<br>para permitir el giro de estos y del<br>archivador en general.                                                                   |
|                   | Manija, esta permite la apertura de los<br>archivadores con respecto a otros, su<br>función es desplazar horizontalmente                                                                                            |

**Fuente:** Imágenes Google y Autores

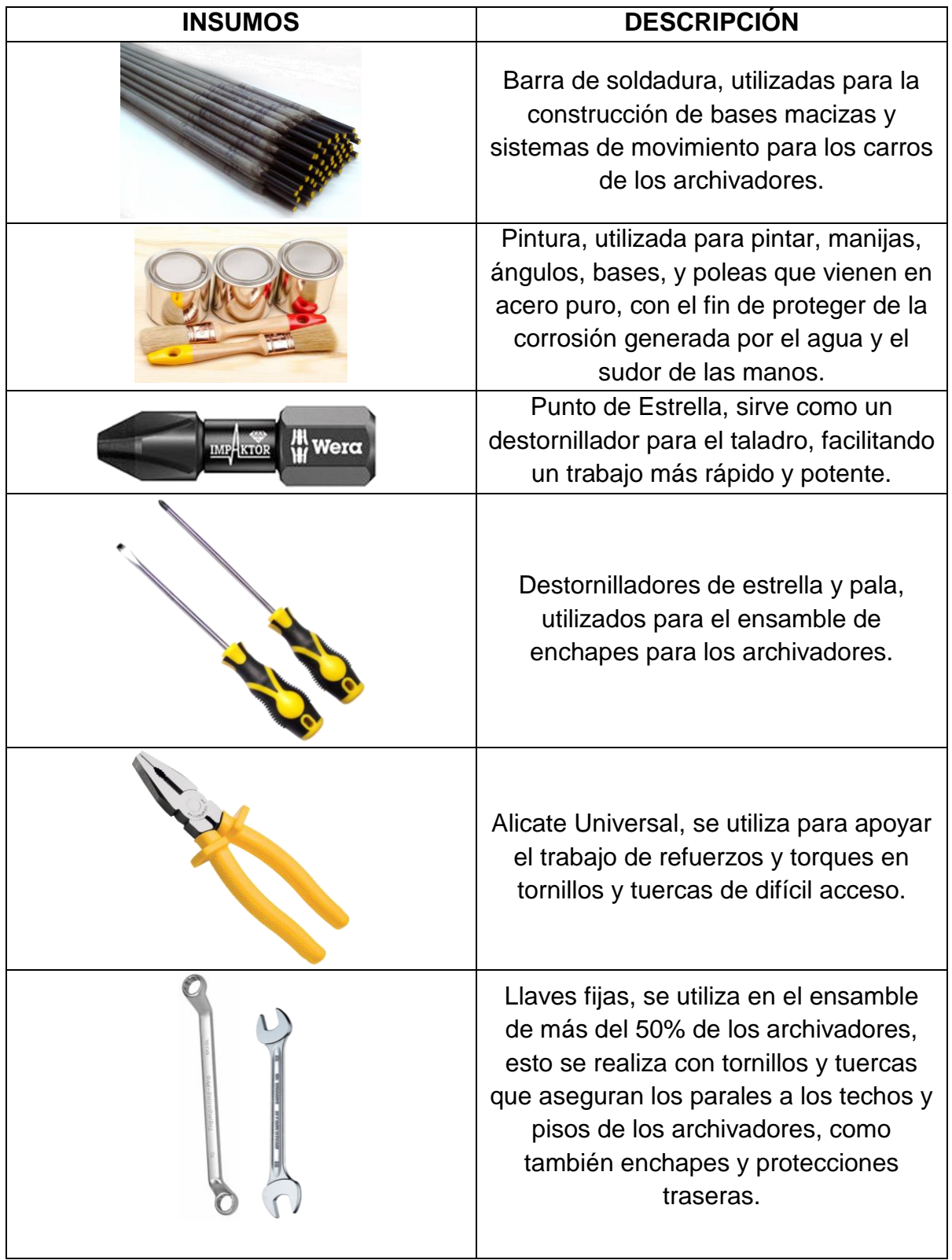

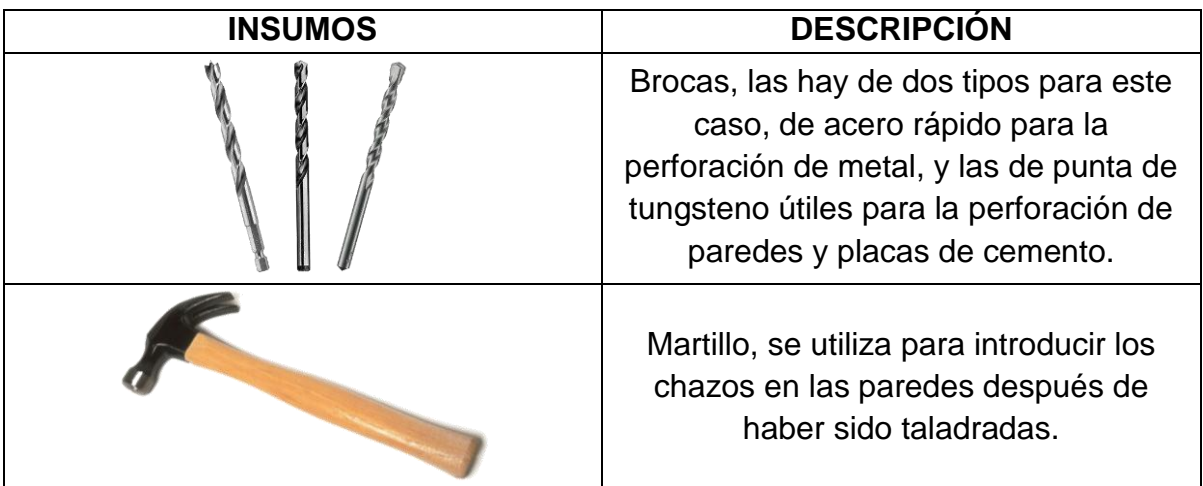

**Fuente:** Imágenes Google y Autores

 *Proceso productivo y de transformación en el área operativa de Archivos y Espacios Ltda.*

Ingresan los materiales al área de recepción de la empresa, desde allí se disponen para ser procesados según los requerimientos de los clientes y bajo las medidas establecidas para un archivador estándar; esto se evidencia en el **Anexo D (Diagrama de Proceso y Ensamble).**

Para el proceso de los E*spaldares* se usa la *Lámina de Madecor* cuyas dimensiones son 2,4m por 1,22m, se dirige al proceso de corte en la Sierra Mecánica, posteriormente va a la Sierra Sinfín para realizar un proceso de corte diferente en los espaldares, de allí pasa al área de desbaste de filos en la Planeadora, terminado el proceso de desbaste, se taladran los agujeros que permitirán ensamblar el espaldar al archivador estándar por medio de tornillos y tuercas, después de terminar el proceso de taladrado se dirige al área de pulido donde el operario designado al proceso de madera le da los acabados establecidos a la lámina para dirigirlo al área de pintura, donde se aplicará la pintura de preferencia de los clientes y se dejará secar para su posterior ensamble.

Para el proceso de la *Caja de Tracción y Base*, se usa principalmente *Ejes de 9/16" y Ángulos de 1" por 1-1/2" por 3/16" de espesor*, se dirigen al proceso de corte en la *Cortadora de Ángulos y Tubos*, donde se cortan a medida los ángulos y los ejes que se envían al proceso de soldadura, para esto se utilizan electrodos para soldar los ángulos que conformarán la base, de ahí se dirige al área de Taladrado donde se realizaran los agujeros los cuales sirven en el aseguramiento de la base al piso por medio de chazos y tornillos, y donde se realizan los agujeros para asegurar la chumacera a la base y poder así ensamblar los ejes para el movimiento de los archivadores, después de esto se dirige al área de Pulido donde se eliminan rebabas y carboncillos de soldadura, finalmente la materia procesada se dirige al área de pintura y al área de ensamble.

Los procedimientos relacionados a continuación describen las acciones de seguridad industrial, y fichas técnicas de operación y manejo de herramientas, máquinas, materiales e insumos a trabajar en el área operativa de la empresa, estos son aportes realizados para el desarrollo de las variables críticas.

# **7.2.1.1. Actividades a realizar antes de utilizar cualquier equipo, herramienta y/o máquina:**

- Cada operario debe dejar en su respectivo casillero todos los elementos que no sean necesarios en las actividades a realizar en el área de operaciones de la empresa.
- Asesorarse adecuadamente en casos de dudas, en los que no se conozca el correcto funcionamiento de las máquinas, equipos y/o herramientas que se vayan a utilizar.
- Tener en cuenta la ficha de seguridad específica de cada máquina, herramienta y/o equipo que se vaya a operar, además tener en cuenta el manejo de las normas generales de seguridad en el área de operaciones de la empresa y la utilización adecuada de (EPPs) elementos de protección personal.
- Tener en cuenta cada una de las indicaciones suministradas por el personal capacitado, para el correcto funcionamiento de las herramientas, máquinas y/o equipos en el turno de trabajo.
- Realizar una planificación de su trabajo con el fin de conocer los procesos y las herramientas necesarias para su labor.
- Solicitar la herramienta estrictamente necesaria para la labor a desempeñar.
- Evitar el contacto o cualquier tipo de arreglo o reparación a redes eléctricas, equipos y máquinas.
- Mantener aseo permanente en el área de trabajo, incluyendo la limpieza de herramientas utilizadas en la jornada.
- Recolectar las rebabas y desperdicios de materiales trabajados y clasificarlos, con el fin de reutilizarlos o desecharlos definitivamente.

 Tener en cuenta los equipos contraincendios y sus respectivas características, a continuación se presenta la **Figura 9.,** con los tipos de extintores y sus usos

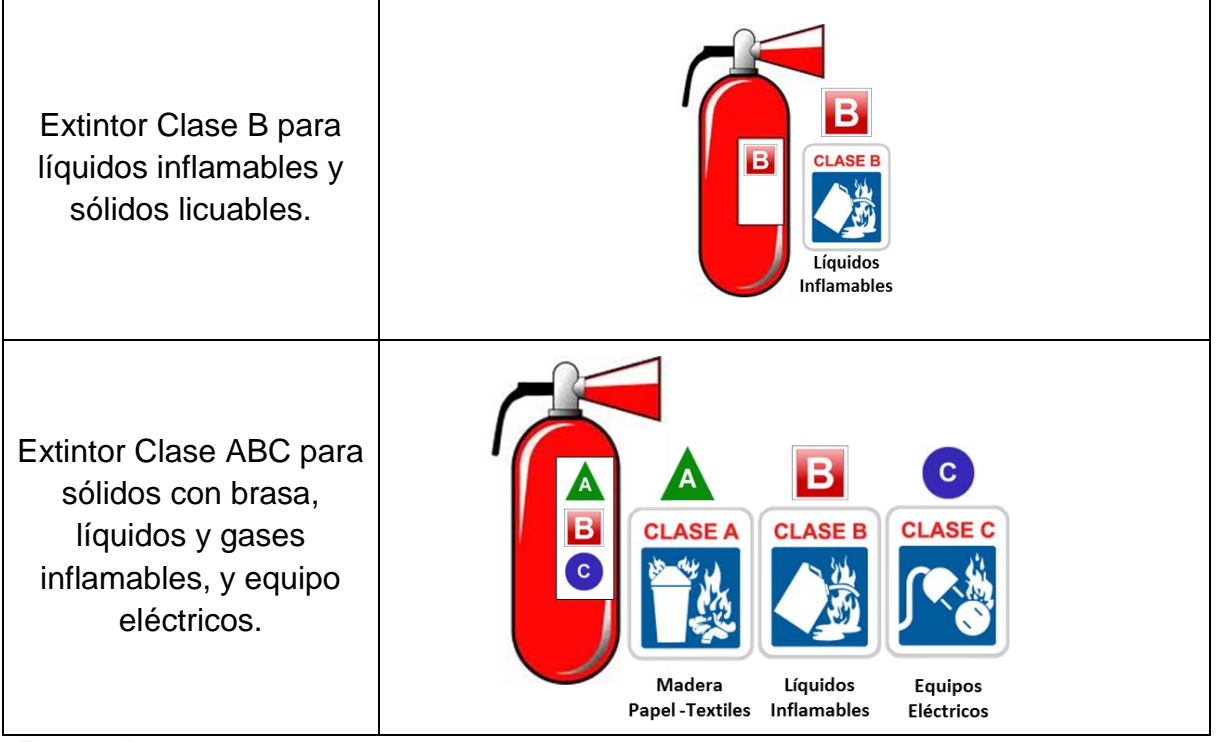

#### **Figura 9. Tipo de Extintores**

**Fuente:** Autores

#### **7.2.1.1. Los equipos y maquinaria se clasifican de la siguiente manera:**

- De **USO RESTRINGIDO:** Su utilización es exclusiva para personal que cursó y aprobó el curso asignado a este equipo, herramienta y/o máquina.
- De **USO GENERAL**: Para su utilización es necesario haber cursado y aprobado el curso de inducción general.

Símbolos a utilizar en los manuales y en láminas adhesivas para máquinas y equipos.

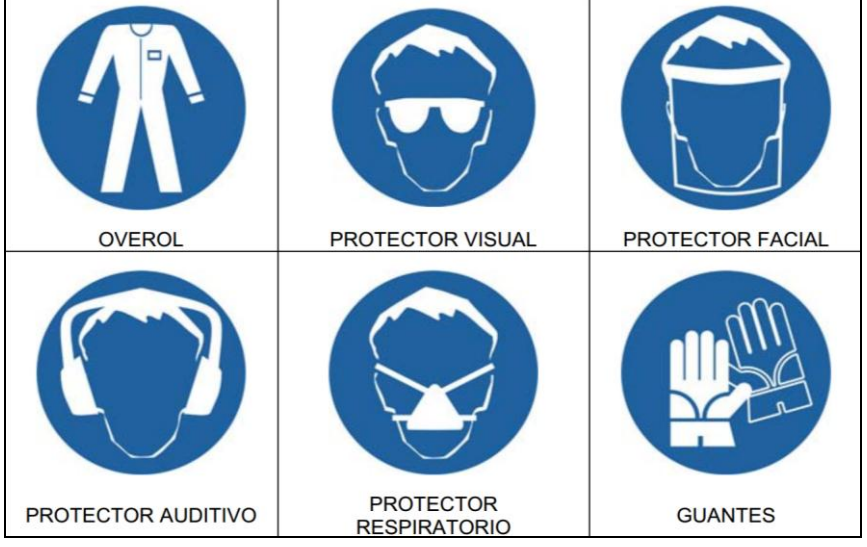

**Figura 10. Simbología en los manuales**

En la **Figura 11.,** se muestra el formato informativo de seguridad a utilizar en cada máquina y/o equipo en este manual.

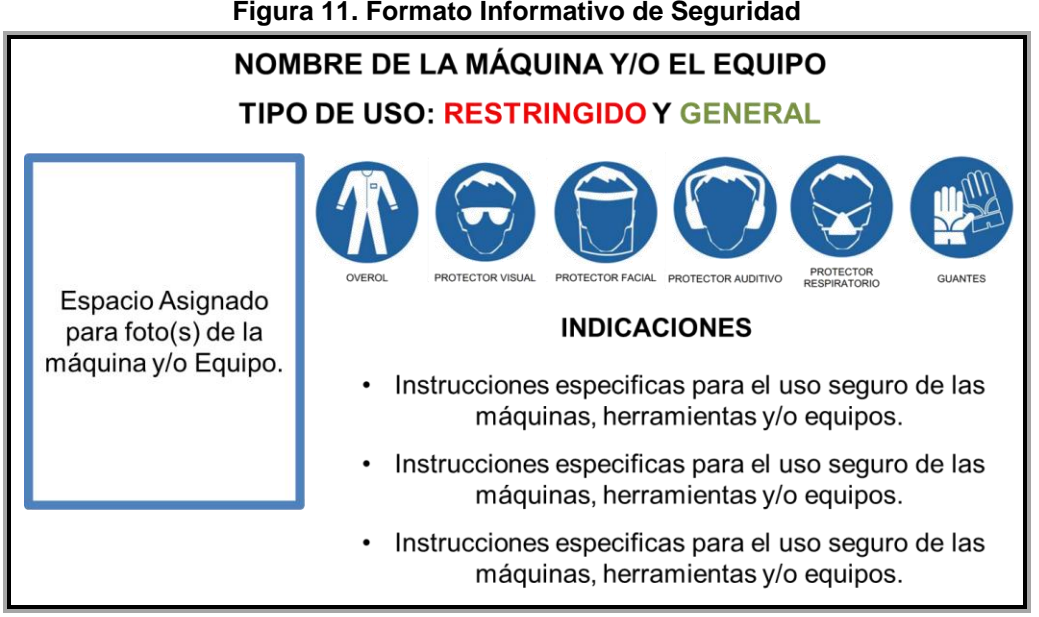

**Figura 11. Formato Informativo de Seguridad**

Con el fin de mejorar los métodos de operación, se diseñaron las siguientes fichas técnicas de máquinas y herramientas (Ver **Anexo K**), para que los operarios puedan acceder de manera ágil a la información. Ver ejemplo en la **Figura 12.**

**Fuente:** Autores

**Fuente:** Autores

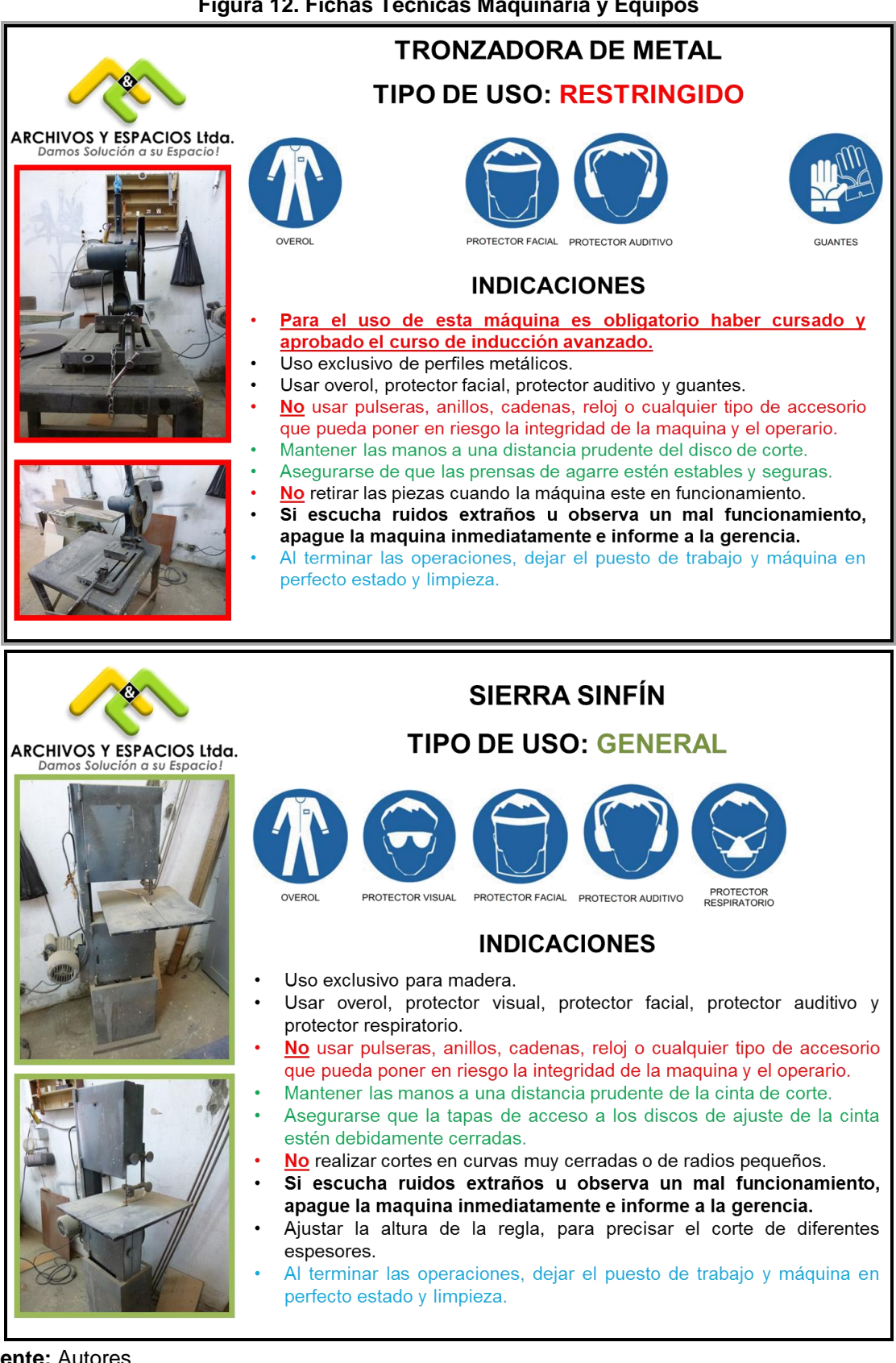

**Figura 12. Fichas Técnicas Maquinaria y Equipos**

### **7.2.2. Manejo en la trazabilidad y logística inversa.**

De acuerdo con las características del producto, las dos problemáticas que se presentan son la gestión de residuos y mercancía en mal estado. Con respecto a la primera, se generan pedazos de madera y aserrín que posteriormente la empresa vende, sin embargo para la mercancía en mal estado no hay un proceso determinado ni criterios para evaluar el estado de un archivador, por lo tanto se propone el **Formato 1.,** permitiendo un análisis cuantitativo de los daños, para llevar registros adicionales de las operaciones hechas para el cliente y que la empresa provea un mejor servicio posventa al poder estimar mantenimientos preventivos. Luego de establecer las partes a remplazar, el material en mal estado debe llevarse a entidades calificadas en el manejo de metales para su procesamiento y venta, recuperando una parte de la inversión realizada en la compra de la materia prima.

Teniendo en cuenta que Archivos y Espacios Ltda., maneja un sistema de producción bajo pedido, está sujeto a la disponibilidad del espacio que el cliente tiene para la instalación del producto, como se hizo mención en el diagrama de proceso y ensamble **Anexo D**. En el proceso de corte de los ángulos quedan pequeños fragmentos de material y hacen parte de los residuos que posteriormente se usan en el proceso de instalación y ensamble de las bases de los archivadores. Respecto al transporte, no hay costos adicionales ya que los clientes mismos son los que llaman a la compañía para el mantenimiento o solución de problemas como descarrilamientos. En el momento de realizar las reparaciones, se traen las partes en mal estado, la cuales se clasifican para reciclaje o reutilización.

El proceso para la gestión de productos defectuosos se evidencia en el **Formato 1. Gestión de Productos Defectuosos.** Las actividades para llevarlo a cabo es:

- Realizar una inspección visual del archivador en busca de presencia de óxido, decoloración de la pintura o rallones, luego bajo la consideración del evaluador, establecer un valor del porcentaje de avería del producto de acuerdo a la tabla que se suministra en el **numeral 1. Pintura**, del **Formato 1.** El criterio para que el producto sea recolectado es un porcentaje de deterioro mayor a 50%, cuando es menor a éste porcentaje, se programa una visita para pintar las partes afectadas.
- Investigar la antigüedad del archivador ya sea previamente con las órdenes de trabajos realizados para el cliente o con la documentación que él tenga sobre los archivadores y determinar el tiempo de uso del producto (revisar **numeral**

**2. Vida útil,** del **Formato 1)**. El criterio para la recolección es un número mayor a 3 años.

- Dado que el personal lleva siempre consigo una cinta métrica, medir los centímetros de profundidad de los golpes que el archivador posee con respecto al plano y la deformación que presenta la pieza. Luego registrarlo en el **numeral 3. Medida de deformación y golpes**, del **Formato 1.** El criterio para la recolección de las piezas es una deformación o profundidad mayor a 5 centímetros, si es menor a éste valor, se debe programar un mantenimiento preventivo.
- El observador debe registrar las observaciones que considere necesarias y relevantes para la mejora de los procedimientos o preferencias del cliente.

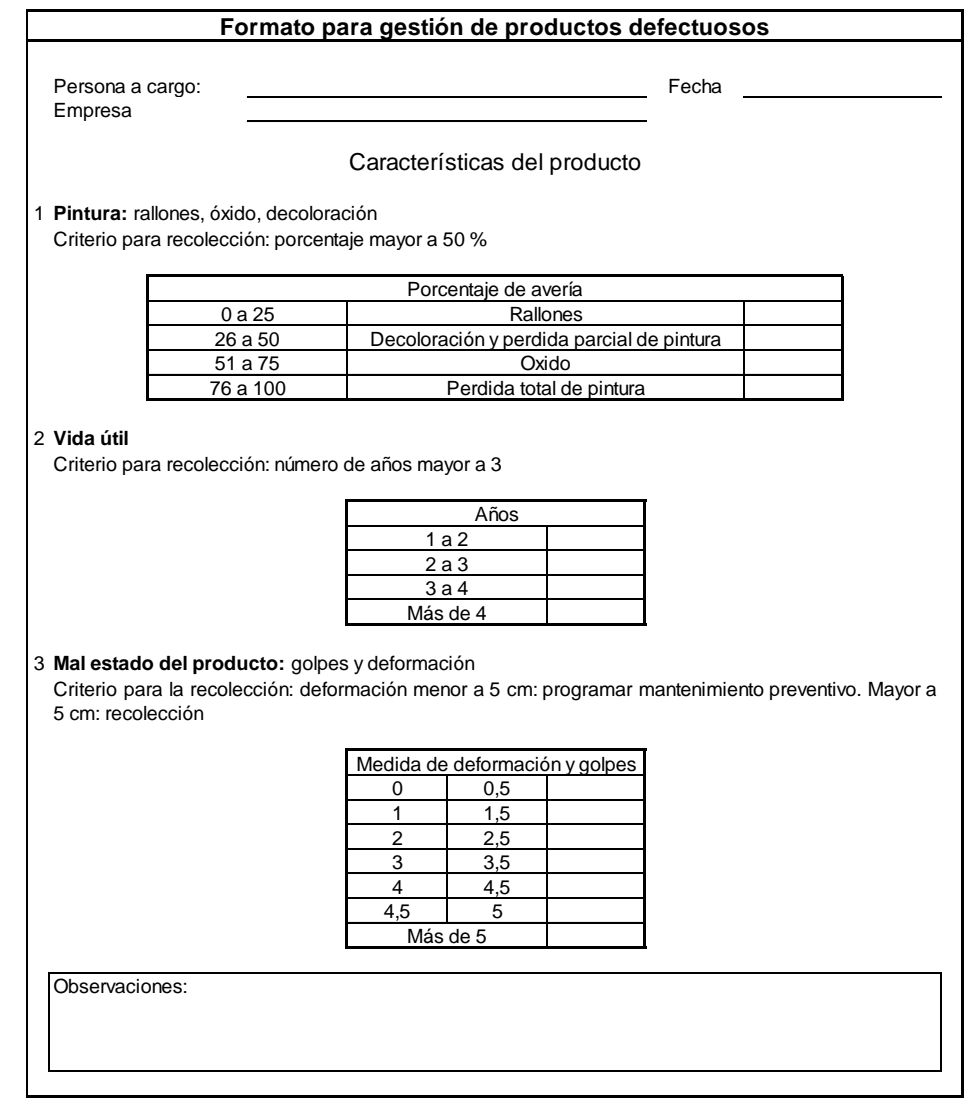

**Formato 1. Gestión de Productos Defectuosos**

**Fuente:** Autores

Es importante aclarar que luego de realizar la evaluación, en el caso del ítem de la pintura no se puede tomar como único criterio para la recolección ya que sus efectos no afectan la estructura, únicamente lo estético; sin embargo en cuanto a los dos ítems restantes, cualquiera que cumpla el criterio o los dos, amerita el cambio del producto. Posteriormente al desarrollo del **Formato 1.,** se procede a llevar las piezas defectuosas a las entidades encargadas del reciclaje para su venta y procesamiento en el caso de los metales, en cuanto a la las partes de Madecor, algunas tiendas especializadas las compran para su reutilización.

#### **7.2.3. Relación con el Proveedor.**

Los proveedores con los que cuenta la empresa le han acarreado inconvenientes como el incumplimiento en los tiempos de entrega y disponibilidad de la mercancía lo que trae como consecuencia que la planeación y ejecución de los trabajos se demore más tiempo del necesario disminuyéndole efectividad en el cumplimiento de los tiempos establecidos con los clientes.

Una buena gestión de proveedores asegura la calidad y disminución de los costos de abastecimiento en Archivos y Espacios Ltda., que terceriza procesos tan importantes para la elaboración del producto final, es necesario mantener una relación constante con sus proveedores actuales, estar informados de los bienes y servicios que entrega la industria y las competencias de cada proveedor en particular.

Con esta información es posible mejorar la toma de decisiones de abastecimiento y seleccionar exitosamente aquellos proveedores que cumplen con los requerimientos o que pueden darle un valor agregado a las operaciones productivas.

Con el motivo de dar solución a ésta problemática se propone un Plan Maestro de Proveedores el cual permite minimizar el riesgo de ordenar materia prima a un único proveedor que no pueda cumplir al distribuir las cantidades a ordenar en determinadas proporciones, dándole la mayor a aquel con las mejores características y reduciendo los tiempos extras de aprovisionamiento e instalación. El plan se elaboró para las materias primas de metales que es Colombiana de Láminas Maxser Ltda., Aceros Pensilvania S.A. y Aceros Mapa Ltda. Y para el Madecor o Madera los proveedores analizados fueron Madesa Ltda., Madetriplex Bogotá S.A., y Disalco S.A.

Un Plan Maestro de Proveedores se elabora evaluando las variables que se encuentran en la **Tabla 21.,** para cada uno de los proveedores que se están analizando con una calificación de: 1: Malo, 2: Regular, 3: Bueno, 4: Muy bueno y 5: Excelente. Posteriormente se realiza un total por filas y columnas para calcular el índice de gestión, el cual resulta de dividir la sumatoria entre el total de puntos posibles con la máxima calificación. Por ejemplo para el proveedor Colombiana de Láminas MAXSER Ltda., su índice de operación se calculó así: (28/35) = 0,8.

Teniendo los índices de gestión para cada proveedor evaluado, se dispuso un porcentaje del total de los pedidos con el objetivo de disminuir el riesgo de incumplimiento, dándole un mayor valor a aquél abastecedor con las mejores características y confiabilidad, pero sin dejar de un lado los demás ya que son el respaldo que tiene la empresa para cumplir a tiempo con una orden de producción.

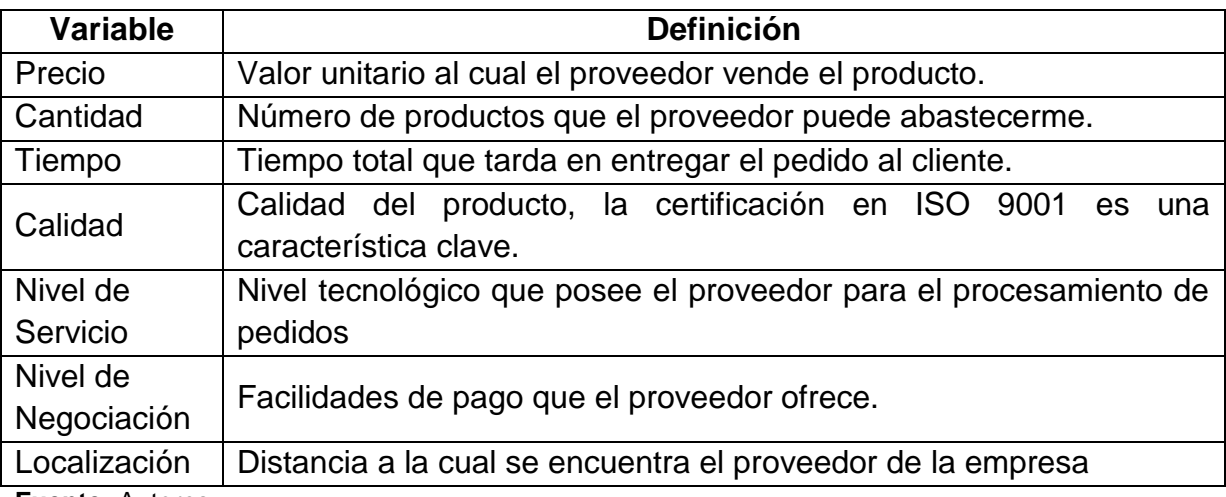

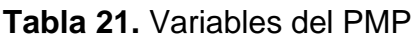

**Fuente:** Autores

En la **Tabla 22.**, y **Tabla 23.**, se muestran las cotizaciones para los productos mencionados anteriormente con información importante que sirvió de base para el desarrollo del PMP, los puntajes se establecieron de acuerdo al criterio de los autores

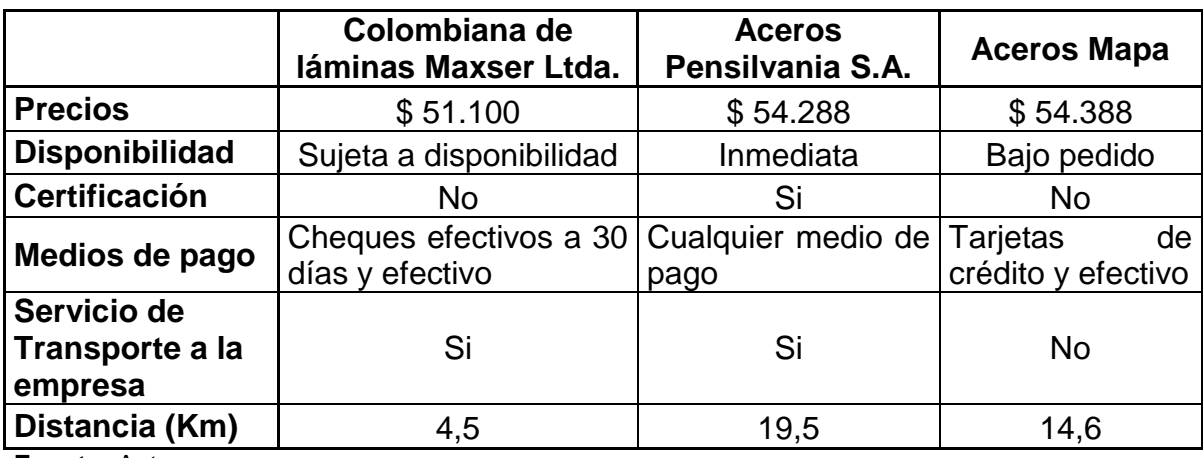

#### **Tabla 22. Proveedores Metales**

**Fuente:** Autores

#### **Tabla 23. Proveedores Madecor**

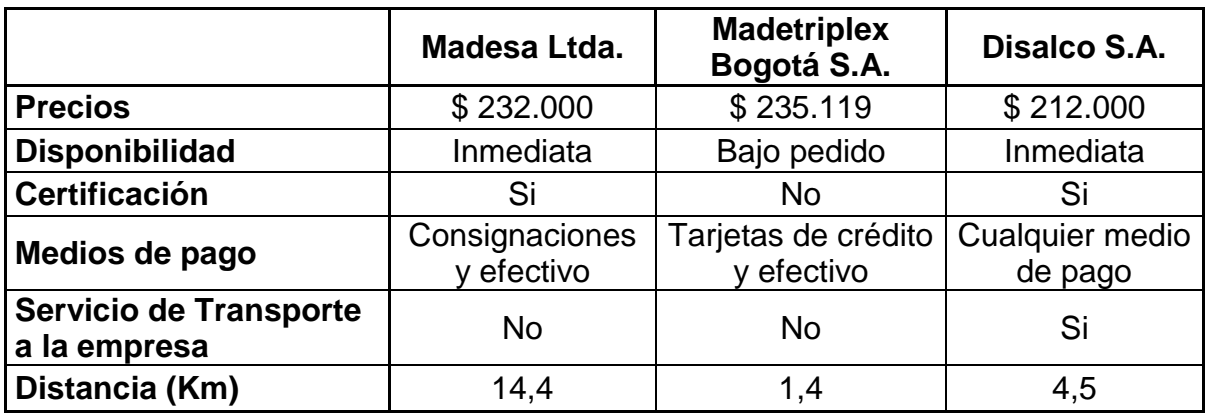

**Fuente:** Autores

Como se puede observar en la **Tabla 24.,** y **Tabla 25.,**, los porcentajes de asignación de pedidos para cada proveedor son diferentes, basados en los porcentajes de los índices de gestión los cuales permiten establecer que en el caso de los distribuidores para los metales , existe un líder que gracias a sus características se tiene un menor riesgo en variables como por ejemplo la calidad y tiempo; además hay que tener en cuenta que actualmente se utilizan dos proveedores para la compra de la lámina , troquelados y tubos pero que en el caso de Disalco S. A. prestan el servicio de las dos fases con un costo adicional.

Para el caso del Madecor, como los índices para los puestos 2 y 3 no superan el 80%, no es recomendable asignar un porcentaje mayor al 20% ya que por sus características sería contraproducente, sin embargo, como se menciona anteriormente es necesario que la empresa mantenga una relación constante con el proveedor Disalco S. A. en el caso que aplique éste plan ya que tiene un porcentaje algo de la orden asignado.

# **Tabla 24. Plan Maestro de Proveedores para Lámina y Ángulos**

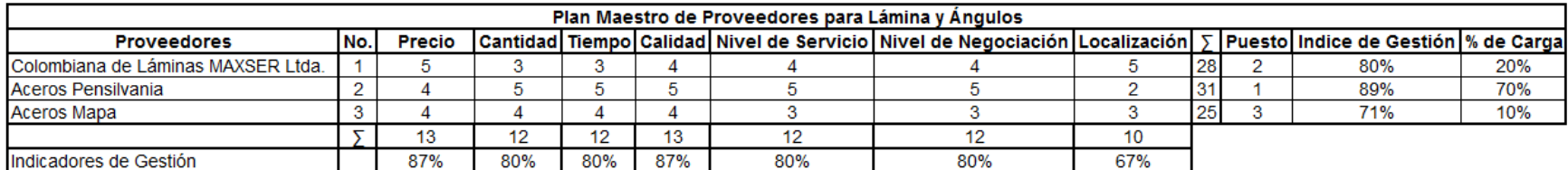

**Fuente:** Autores

## **Tabla 25. Plan Maestro de Proveedores para Lámina de Madecor**

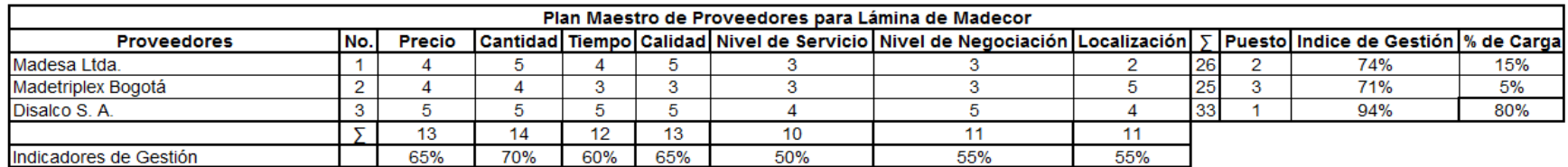

## **7.2.4. Disponibilidad de maquinaria y herramientas**

Actualmente la empresa cuenta con una distribución de planta que implica largos desplazamientos, lo que quiere decir que hay pérdida de tiempo de operación y un desaprovechamiento de espacios dentro del área de operaciones de la empresa; en la **Figura 13.,** se muestra la distribución actual de planta.

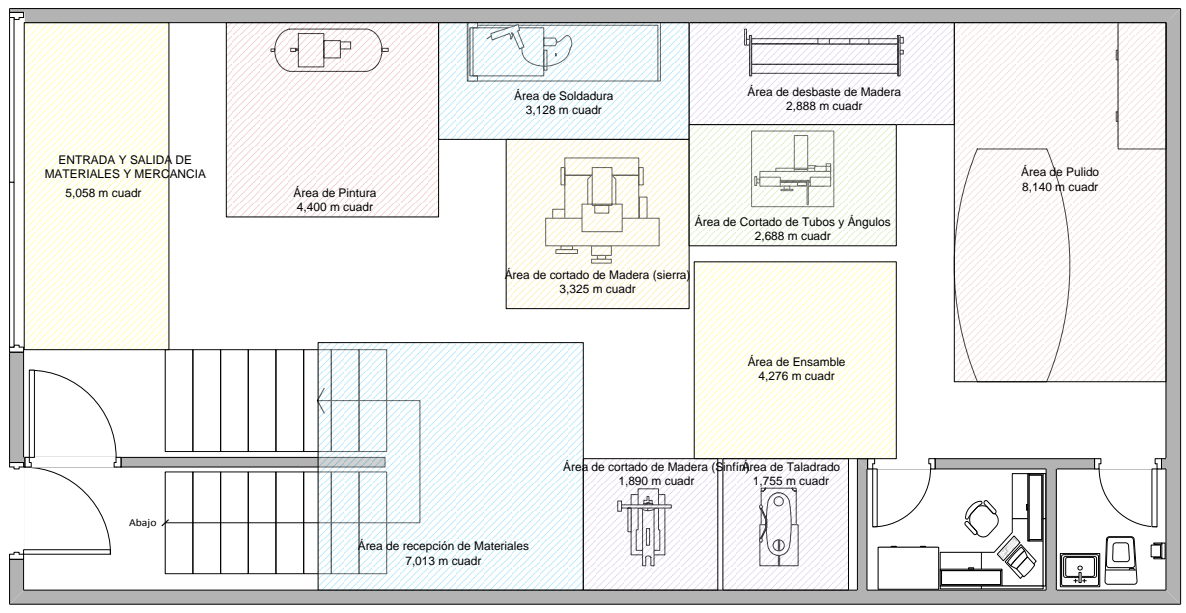

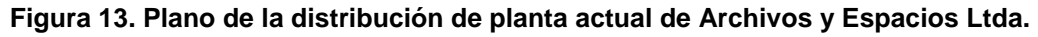

**Fuente:** Autores

En el caso de Archivos y Espacios Ltda., se realizaron tres posibles reubicaciones para la mejora de espacio y reducción en la distancia por recorridos con material en el área de operaciones, a continuación se presenta la descripción de los 3 escenarios:

**Modelo Propuesta 1**: La distribución se presenta en la **Figura 14.,** cuyas características fueron trasladar el área de Recepción de Materiales junto a la Entrada y Salida de Mercancía. El Área de Cortado de Tubos y Ángulos como primera máquina disponible junto con la pintura. Las máquinas Sierra, Sinfín y la Planeadora formando un grupo, reduciendo las distancias entre ellas.

**Figura 14. Modelo Propuesta 1**

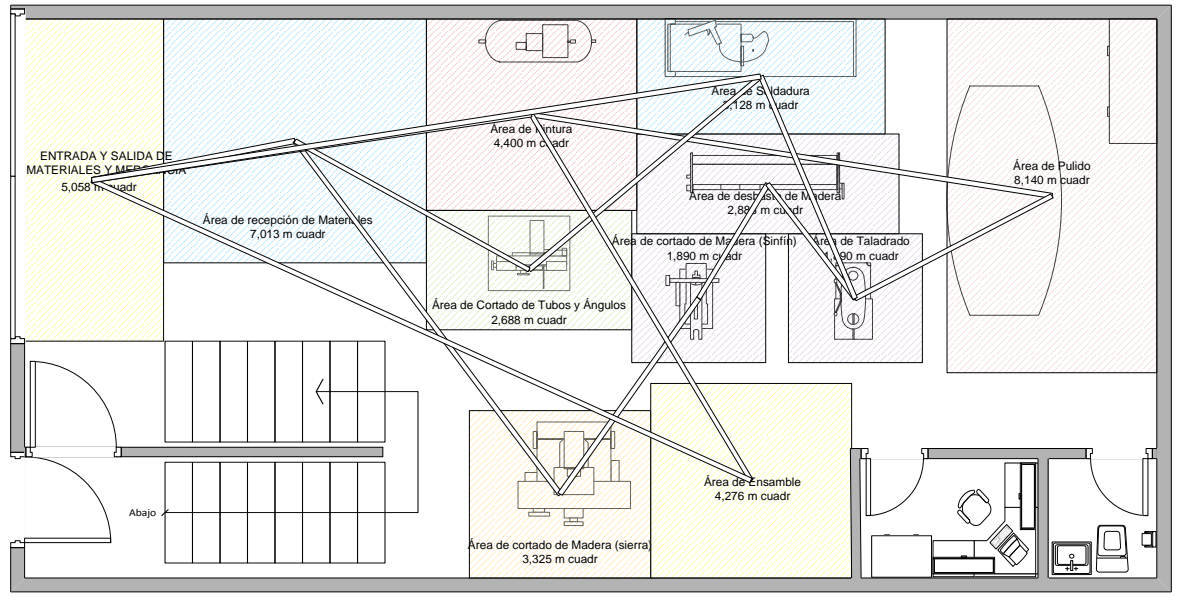

**Fuente:** Autores

**Modelo Propuesta 2**: Como se evidencia en la **Figura 15.,** a diferencia del primer escenario, el Área de Pulido se desplazó un poco para hacerla más central, el Área de Pintura bajó para poder tener una mínima distancia con las máquinas que tiene relación. La Cortadora de Tubos fue movida hacia el frente del Área de Pulido ya que con respecto a la primera, colocarla en una posición más central obstruiría el correcto desplazamiento de los materiales dentro de la planta. Se dispusieron las máquinas de Sierra y Sinfín juntas para contrarrestar el incremento en la distancia con respecto a la Planeadora; sin embargo con respecto a ésta última, la distancia con el Taladro se redujo.

En la **Figura 15.,** muestra que los espacios entre cada una de las áreas de trabajo son más grandes, por ejemplo la distancia entre el Área de Cortado de Tubos y Ángulos con respecto a las Áreas de Taladro y Pintura.

**Figura 15. Modelo Propuesta 2**

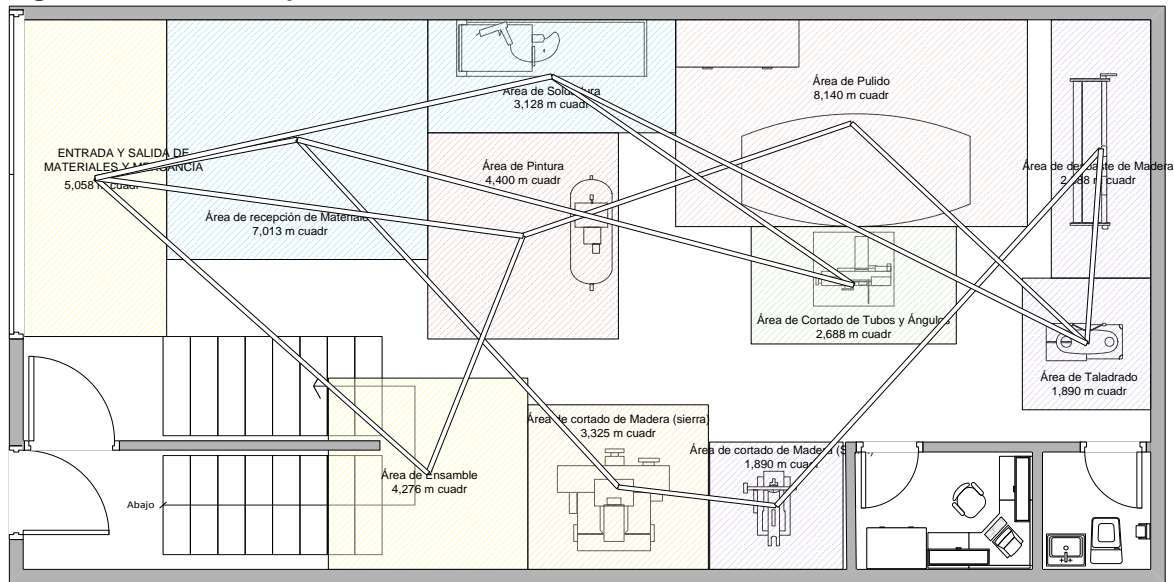

**Fuente:** Autores

**Modelo Propuesta 3**: Este escenario posee similitudes con el *Escenario 2*, sin embargo, se realizó una mejor disposición de Áreas como Taladro, Pulido y Cortadora de Tubos y Ángulos. La nueva posición permite tener una menor distancia entre las máquinas y como se puede observar en la **Figura 16.**, hay un camino libre desde la Entrada y Salida de Materiales y Mercancía hasta las oficinas, lo cual permite su uso para desplazar los materiales entre procesos sin utilizar espacios asignados a otras áreas.

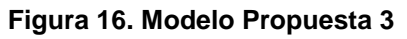

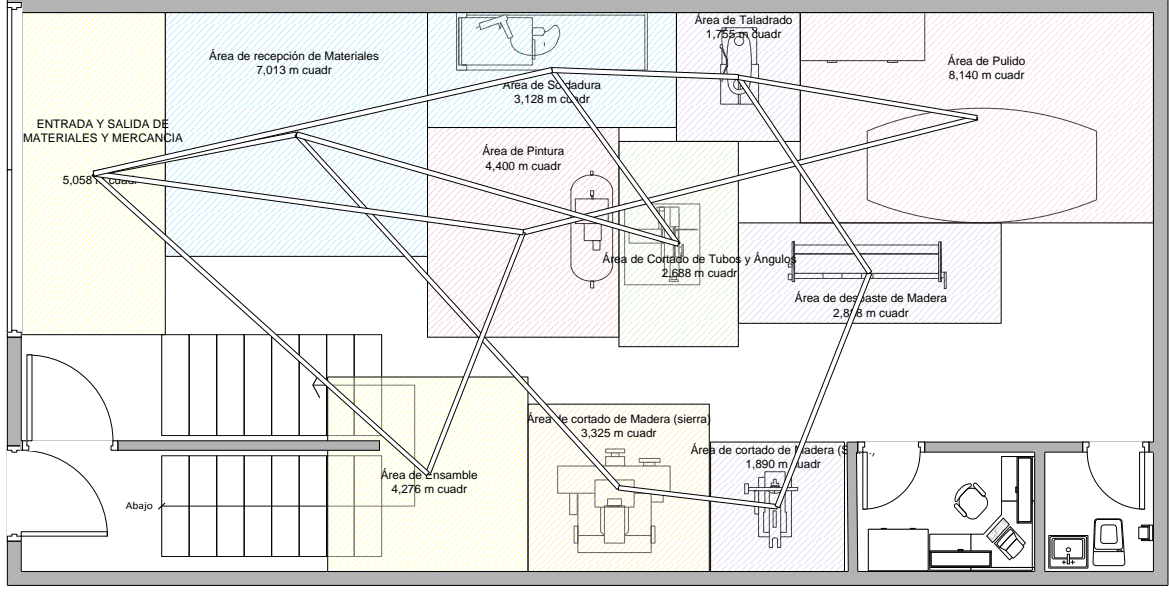

Los criterios que se evaluaron en cada uno de los escenarios se presentan por medio de medidas de desempeño en la **Tabla 26. Medidas de Desempeño,** que relaciona los resultados de los análisis hechos a cada una de las propuestas y comprueba la veracidad del modelo asignado a Archivos y Espacios Ltda.

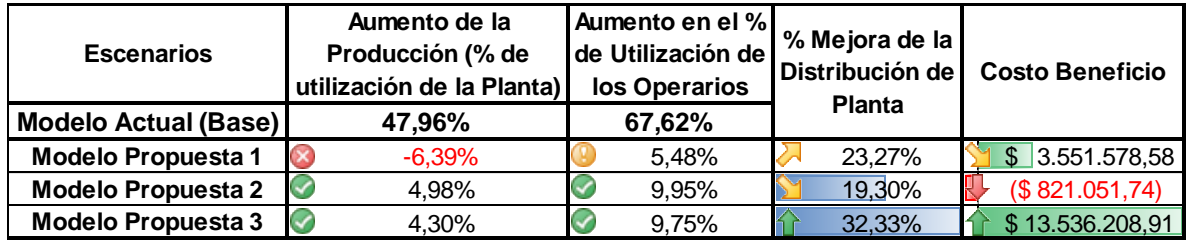

#### **Tabla 26. Medidas de Desempeño**

**Fuente:** Autores

A continuación se realizará la descripción detallada de cada una de las medidas de desempeño y los cálculos que se efectuaron para determinar el valor en cada uno de los escenarios:

**Medida de desempeño 1. Aumento de la Producción (% de utilización de la planta)**: En este ítem se utilizó la información del porcentaje de utilización de cada una de las locaciones o máquinas que arrojó ProModel en el informe de **Locations** (consultar definición de este término en el **numeral 6.3.6.1.**, ubicado en el marco teórico).

Las máquinas o áreas que utiliza la planta operativa de Archivos y Espacios Ltda., son: Pintura, Soldadora, Taladro, Área de Pulido, Cortadora de Tubos, Sierra, Sinfín, Planeadora y Área de Ensamble.

En la **Tabla 27** y el **Gráfico 1.**, se muestra el porcentaje de utilización tomado del informe **Locations** de ProModel y el posterior análisis realizado por los autores, determinando con base en el Estado Actual de la planta de Archivos y Espacios Ltda., cuál escenario propuesto es el que presenta el mayor porcentaje de mejora.

| <b>Escenarios</b>         | Pintura | Soldadora | Taladro | Area de<br><b>Pulido</b> | Cortadora  <br>de Tubos | <b>Sierra</b> | <b>Sinfín</b> | Planeadora | Area de<br><b>Ensamble</b> | <b>Promedio</b><br><b>General</b> |
|---------------------------|---------|-----------|---------|--------------------------|-------------------------|---------------|---------------|------------|----------------------------|-----------------------------------|
| <b>Modelo Actual</b>      | 45,70%  | 84,40%    | 59,07%  | 40,80%                   | 84.21%                  | $9.85\%$      | 44,82%        | 52,62%     | 10,13%                     | 47,96%                            |
| <b>Modelo Propuesta 1</b> | 40,69%  | 84,55%    | 34,03%  | 29,53%                   | 90,74%                  | 20.84%        | $137,42\%$    | 54,16%     | 12,04%                     | 44,89%                            |
| <b>Modelo Propuesta 2</b> | 47,73%  | 94,18%    | 30,63%  | 23,98%                   | 95,81%                  | 28,60%        | 151,05%       | 73,73%     | 7,38%                      | 50,34%                            |
| <b>Modelo Propuesta 3</b> | 47,01%  | 93,47%    | 32,74%  | 24,12%                   | 95.41%                  | 28,45%        | 50,54%        | 70,90%     | 7,51%                      | 50,02%                            |

**Tabla 27. Porcentaje de Utilización de las Máquinas en cada Escenario**

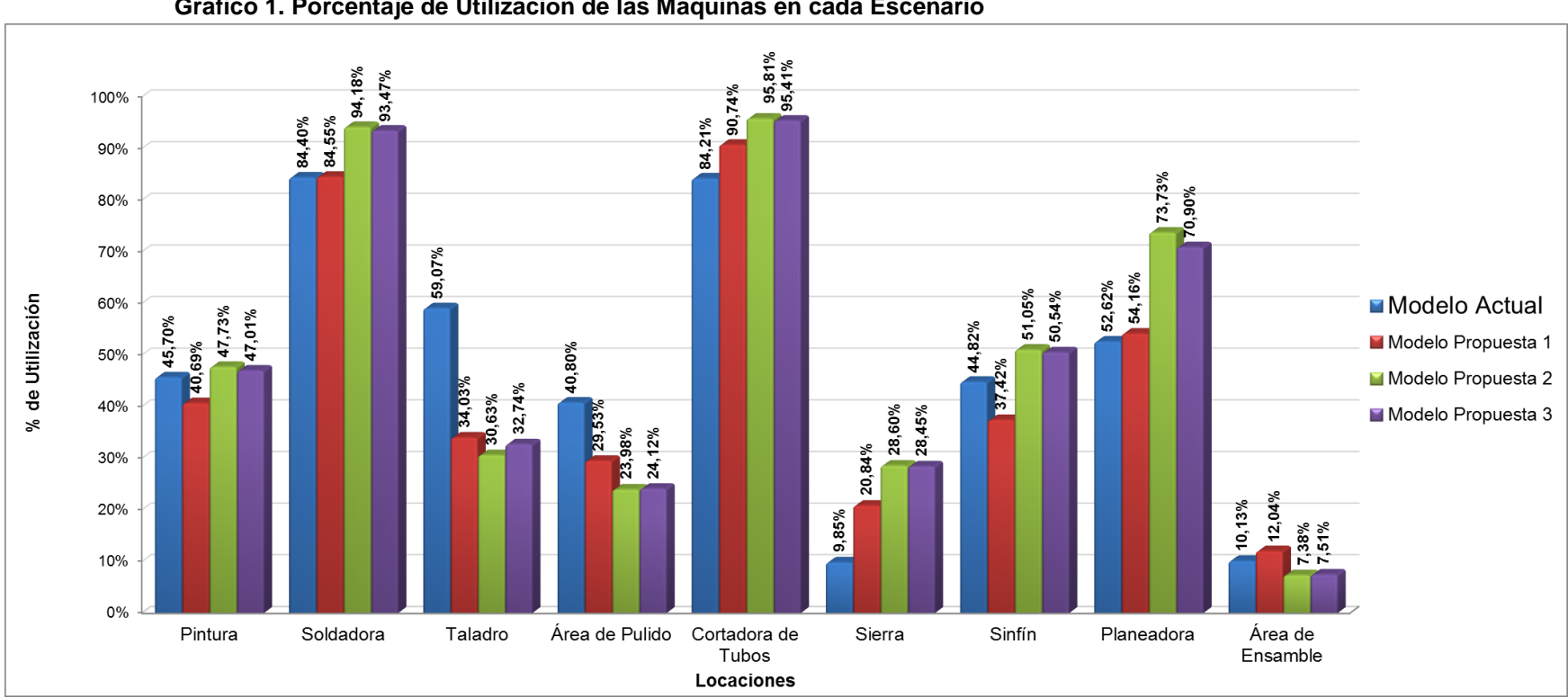

**Gráfico 1. Porcentaje de Utilización de las Máquinas en cada Escenario**

**Medida de desempeño 2. Aumento en el porcentaje de utilización de los operarios:** En este ítem se utilizó la información del porcentaje de utilización de cada uno de los operarios que arrojó ProModel en el informe de **Resources** (consultar definición de este término en el **numeral 6.3.6.2.**, ubicado en el marco teórico).

Los recursos (operarios) que utiliza la planta operativa de Archivos y Espacios Ltda., son: Operario Madera y Operario Metales1. Estos nombres fueron asignados por los autores para realizar la simulación en ProModel.

En la **Tabla 28** y el **Gráfico 2.**, se muestra el porcentaje de utilización tomado del informe **Resources** de ProModel y el posterior análisis realizado por los autores, determinando con base en el Estado Actual de la planta de Archivos y Espacios Ltda., cual escenario propuesto es el que presenta el mayor porcentaje de mejora.

| <b>Escenarios</b>         | <b>Operario Madera</b> | Operario<br>Metales1 | <b>Promedio</b><br><b>General</b> |
|---------------------------|------------------------|----------------------|-----------------------------------|
| <b>Modelo Actual</b>      | 84,85%                 | 50,38%               | 67,62%                            |
| <b>Modelo Propuesta 1</b> | 70,75%                 | 71,89%               | 71,32%                            |
| <b>Modelo Propuesta 2</b> | 95,97%                 | 52,72%               | 74,35%                            |
| <b>Modelo Propuesta 3</b> | 94,83%                 | 53,59%               | 74,21%                            |

**Tabla 28. Porcentaje de Utilización de los Operarios para cada Escenario**

**Fuente:** Autores

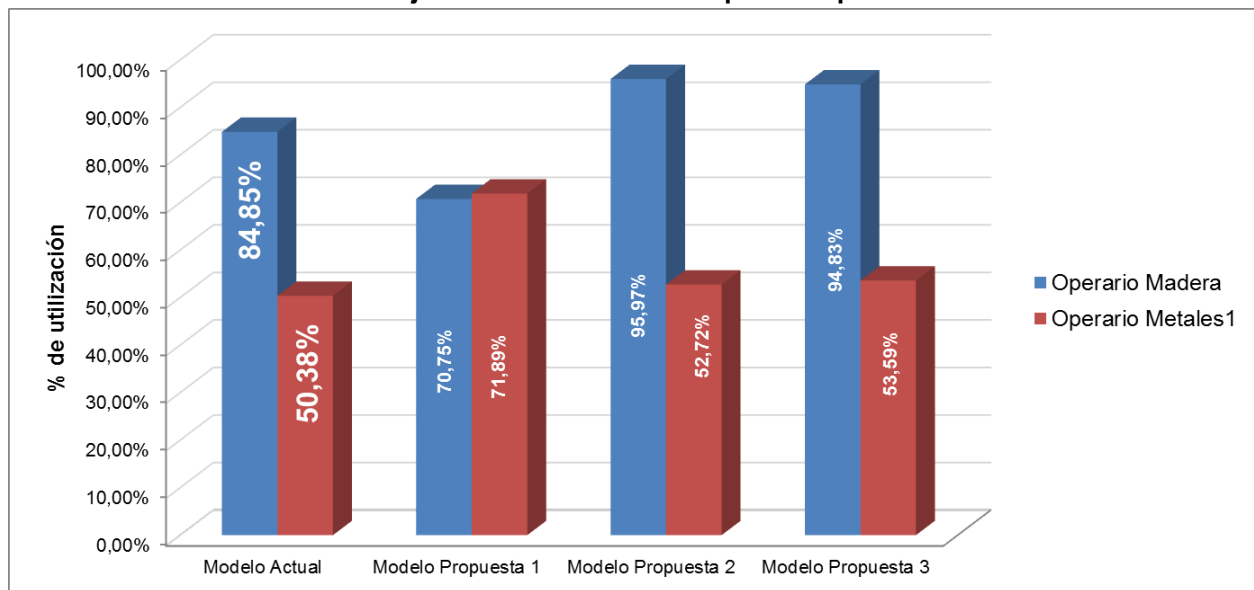

**Gráfico 2. Porcentaje de Utilización de los Operarios para cada Escenario**

**Fuente:** Autores

#### **Medida de desempeño 3. Porcentaje de Mejora de Distribución de Planta:**

En la **Tabla 29.**, se muestra el análisis de volumen movido por los operarios, esto relacionado con la distancia total recorrida para la elaboración de un archivador estándar en el área de las operaciones de Archivos y Espacios Ltda.

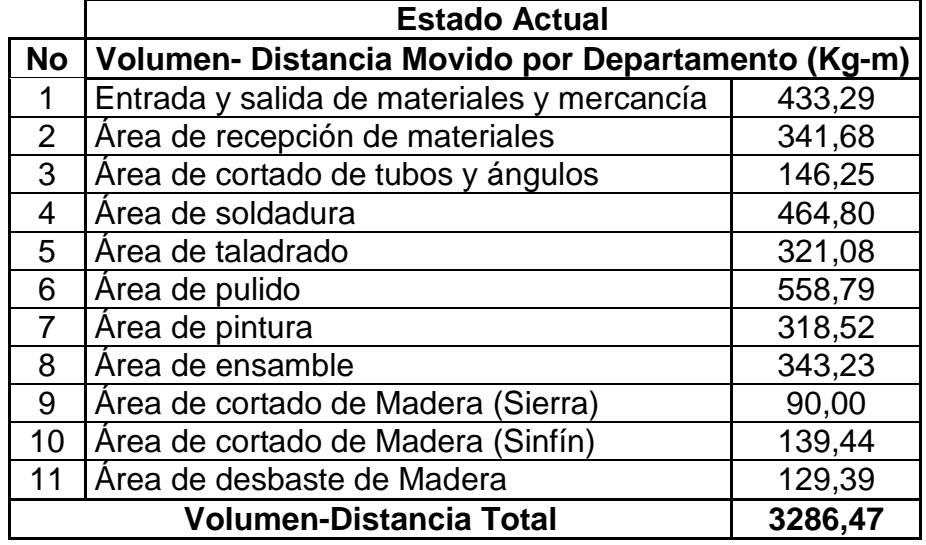

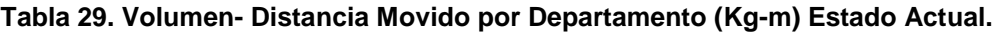

**Fuente:** Autores

En las **Tablas 30, 32** y **34.,** se muestra el resultado obtenido al desarrollar el modelo de la **Carta Viajera** enunciado en el **numeral 6.3.1.1.**, del marco teórico a cada uno de los escenarios planteados para la distribucion de planta de Archivos y Espacios Ltda.

**Tabla 30. Volumen- Distancia Movido por Departamento (Kg-m) Estado Propuesto 1.**

|                | No   Volumen- Distancia Movido por Departamento (Kg-m) |        |  |  |
|----------------|--------------------------------------------------------|--------|--|--|
| 1              | Entrada y salida de materiales y mercancía             | 199,12 |  |  |
| $\overline{2}$ | Área de recepción de materiales                        | 291,26 |  |  |
| $\mathbf{3}$   | Área de cortado de tubos y ángulos                     | 177,28 |  |  |
| 4              | Área de soldadura                                      | 443,01 |  |  |
| 5              | Área de taladrado                                      | 170,36 |  |  |
| 6              | Área de pulido                                         | 405,68 |  |  |
| $\overline{7}$ | Área de pintura                                        | 333,71 |  |  |
| 8              | Área de ensamble                                       | 348,48 |  |  |
| 9              | Area de cortado de Madera (Sierra)                     | 71,78  |  |  |
| 10             | Área de cortado de Madera (Sinfín)                     | 39,28  |  |  |
| 11             | Área de desbaste de Madera                             | 41,85  |  |  |
|                | 2522<br><b>Volumen-Distancia Total</b>                 |        |  |  |

En las **Tablas 31, 33** y **35.**, se muestra el porcentaje de mejora de cada escenario planteado en comparación con el Modelo Actual.

| Calculo de la Mejora (Volumen-Distancia) (Kg-m) |         |  |  |  |
|-------------------------------------------------|---------|--|--|--|
| Estado Actual                                   | 3286,47 |  |  |  |
| Estado Propuesto                                | 2521,81 |  |  |  |
| Diferencia                                      | 764,67  |  |  |  |
| % de Mejora                                     | 23,27%  |  |  |  |
| $F1$ , $f2$ , $f3$ , $f4$ , $f5$ , $f6$         |         |  |  |  |

**Tabla 31. Cálculo de la Mejora (Volumen-Distancia) Estado Propuesto 1.**

**Fuente:** Autores

**Tabla 32. Volumen- Distancia Movido por Departamento (Kg-m) Estado Propuesto 2.**

|    | No   Volumen- Distancia Movido por Departamento (Kg-m) |        |  |
|----|--------------------------------------------------------|--------|--|
| 1  | Entrada y salida de materiales y mercancía             | 199,12 |  |
| 2  | Área de recepción de materiales                        | 484,33 |  |
| 3  | Área de cortado de tubos y ángulos                     | 217,51 |  |
| 4  | Área de soldadura                                      | 517,09 |  |
| 5  | Área de taladrado                                      | 250,23 |  |
| 6  | Área de pulido                                         | 268,65 |  |
| 7  | Área de pintura                                        | 250,42 |  |
| 8  | Área de ensamble                                       | 216,26 |  |
| 9  | Área de cortado de Madera (Sierra)                     | 47,80  |  |
| 10 | Área de cortado de Madera (Sinfín)                     | 143,13 |  |
| 11 | Area de desbaste de Madera                             | 57,70  |  |
|    | <b>Volumen-Distancia Total</b>                         | 2652   |  |

**Fuente:** Autores

**Tabla 33. Cálculo de la Mejora (Volumen-Distancia) Estado Propuesto 2.**

| Calculo de la Mejora (Volumen-Distancia) (Kg-m) |         |  |  |
|-------------------------------------------------|---------|--|--|
| <b>Estado Actual</b>                            | 3286,47 |  |  |
| <b>Estado Propuesto</b>                         | 2652,23 |  |  |
| Diferencia                                      | 634,24  |  |  |
| % de Mejora                                     | 19,30%  |  |  |

|                | No   Volumen- Distancia Movido por Departamento (Kg-m) |        |  |  |
|----------------|--------------------------------------------------------|--------|--|--|
| 1              | Entrada y salida de materiales y mercancía             | 199,12 |  |  |
| $\overline{2}$ | Área de recepción de materiales                        | 378,70 |  |  |
| 3              | Área de cortado de tubos y ángulos                     | 126,49 |  |  |
| 4              | Área de soldadura                                      | 316,72 |  |  |
| 5              | Area de taladrado                                      | 185,92 |  |  |
| 6              | Área de pulido                                         | 360,33 |  |  |
| $\overline{7}$ | Área de pintura                                        | 250,42 |  |  |
| 8              | Área de ensamble                                       | 216,26 |  |  |
| 9              | Área de cortado de Madera (Sierra)                     | 47,80  |  |  |
| 10             | Área de cortado de Madera (Sinfín)                     | 73,77  |  |  |
| 11             | Área de desbaste de Madera                             | 68,46  |  |  |
|                | <b>Volumen-Distancia Total</b><br>2224                 |        |  |  |

**Tabla 34. Volumen- Distancia Movido por Departamento (Kg-m) Estado Propuesto 3.**

**Tabla 35. Cálculo de la Mejora (Volumen-Distancia) Estado Propuesto 3.**

| Calculo de la Mejora (Volumen-Distancia) (Kg-m) |         |  |  |  |
|-------------------------------------------------|---------|--|--|--|
| Estado Actual                                   | 3286,47 |  |  |  |
| <b>Estado Propuesto</b>                         | 2223,99 |  |  |  |
| Diferencia                                      | 1062,48 |  |  |  |
| % de Mejora                                     | 32,33%  |  |  |  |

**Fuente:** Autores

Se evidencia en el **Grafico 3.**, que el *Modelo Propuesta 3* tiene el porcentaje de mejora más alto que los demás, por ende es el modelo con la mejor medida de desempeño para la distribución de planta en Archivos y Espacios Ltda., contemplando un aumento en la eficiencia y aprovechamiento de los espacios y recursos de la organización en el área operativa.

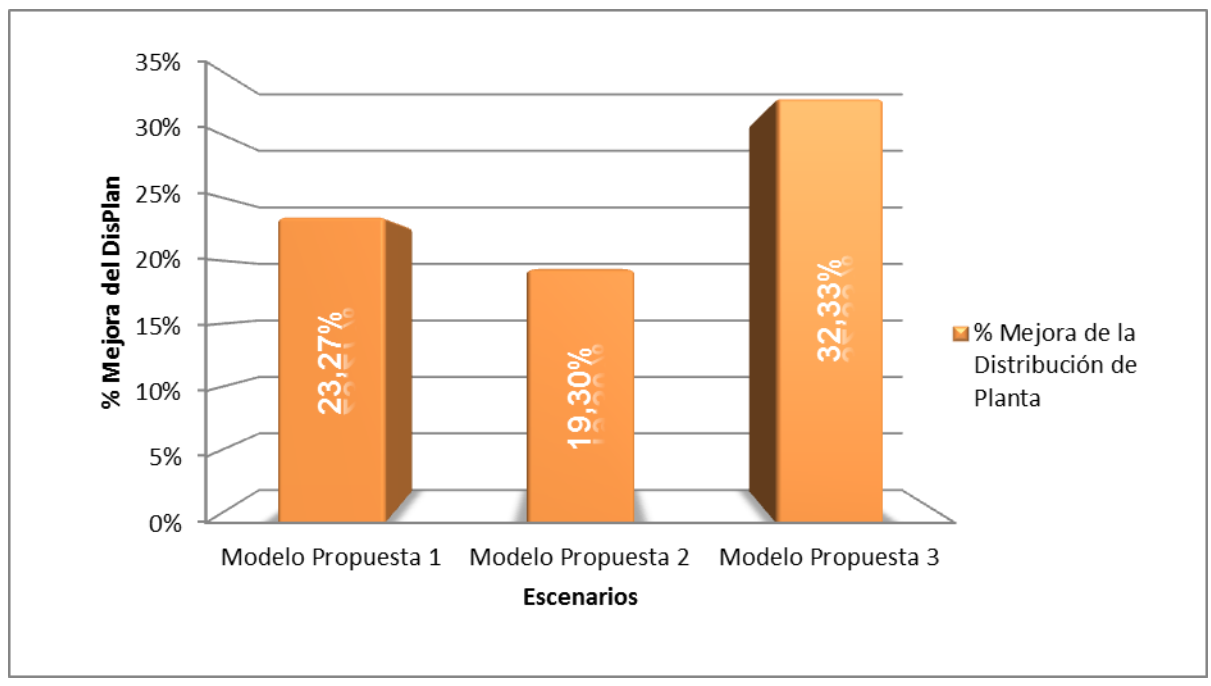

**Gráfico 3. Porcentaje de Mejora de la Distribución de Planta de Cada Escenario con Respecto al Modelo Actual**

#### **Medida de desempeño 4. Costo Beneficio:**

A continuación se muestran en las **Tablas 36, 37** y **38.**, los flujos de caja para cada una de las respectivas propuestas, trayendo a valor presente (VPN) los ingresos y los egresos en los que incurriría la empresa en cada uno de los escenarios propuestos. (Para ver la metodología utilizada en estas tablas ver el **numeral 6.3.7.1. y 6.3.7.2.,** del marco teórico. Para revisar los datos aquí evidenciados, consultar el **Anexo J**).

| <b>Flujo de Caja</b>                                          | <b>Inversión Inicial</b><br>Año 0 | Año 1        | Año 2        |
|---------------------------------------------------------------|-----------------------------------|--------------|--------------|
| <b>INGRESOS</b>                                               |                                   |              |              |
| Sistema Logístico Para Archivos<br>y Espacios Ltda.           | \$12.054.693                      | \$18.089.155 | \$27.144.412 |
| <b>TOTAL INGRESOS</b>                                         | \$12.054.693                      | \$18.089.155 | \$27.144.412 |
|                                                               |                                   |              |              |
| <b>EGRESOS</b>                                                |                                   |              |              |
| Distribución de Planta                                        | \$6.941.500                       | \$1.688.164  | \$2.533.243  |
| Aseguramiento y mantenimiento<br>de la distribución de planta | \$1.250.000                       | \$1.875.738  | \$2.814.714  |

**Tabla 36. Flujo de Caja del Modelo Propuesta 1., para Archivos y Espacios Ltda.**

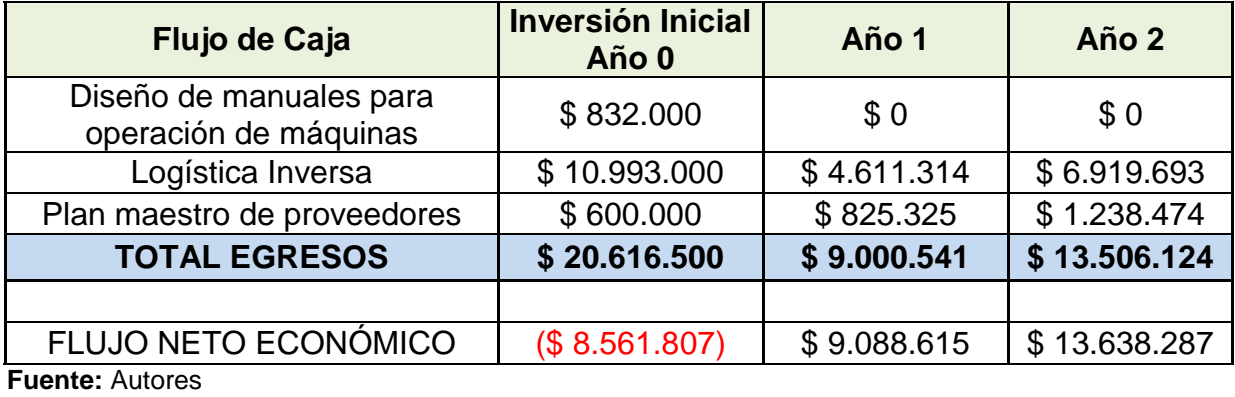

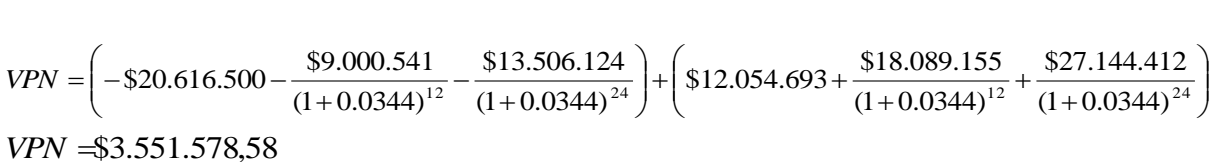

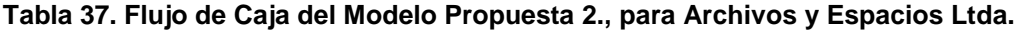

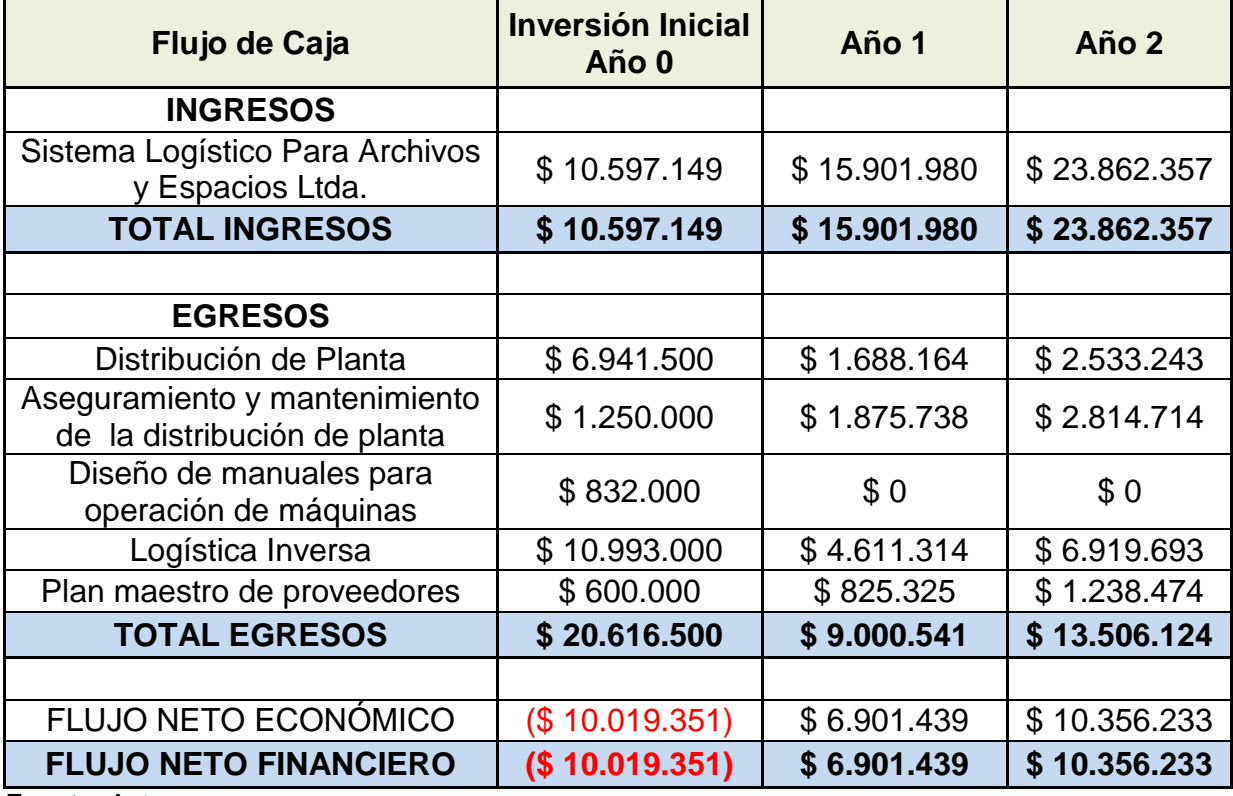

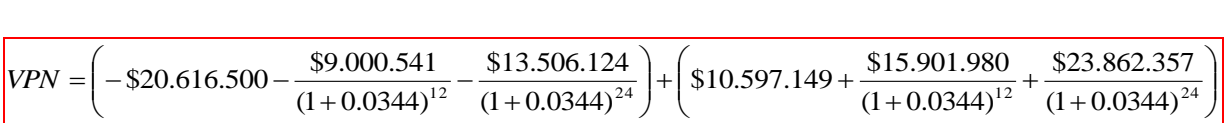

**Tabla 38. Flujo de Caja del Modelo Propuesta 3., para Archivos y Espacios Ltda.**

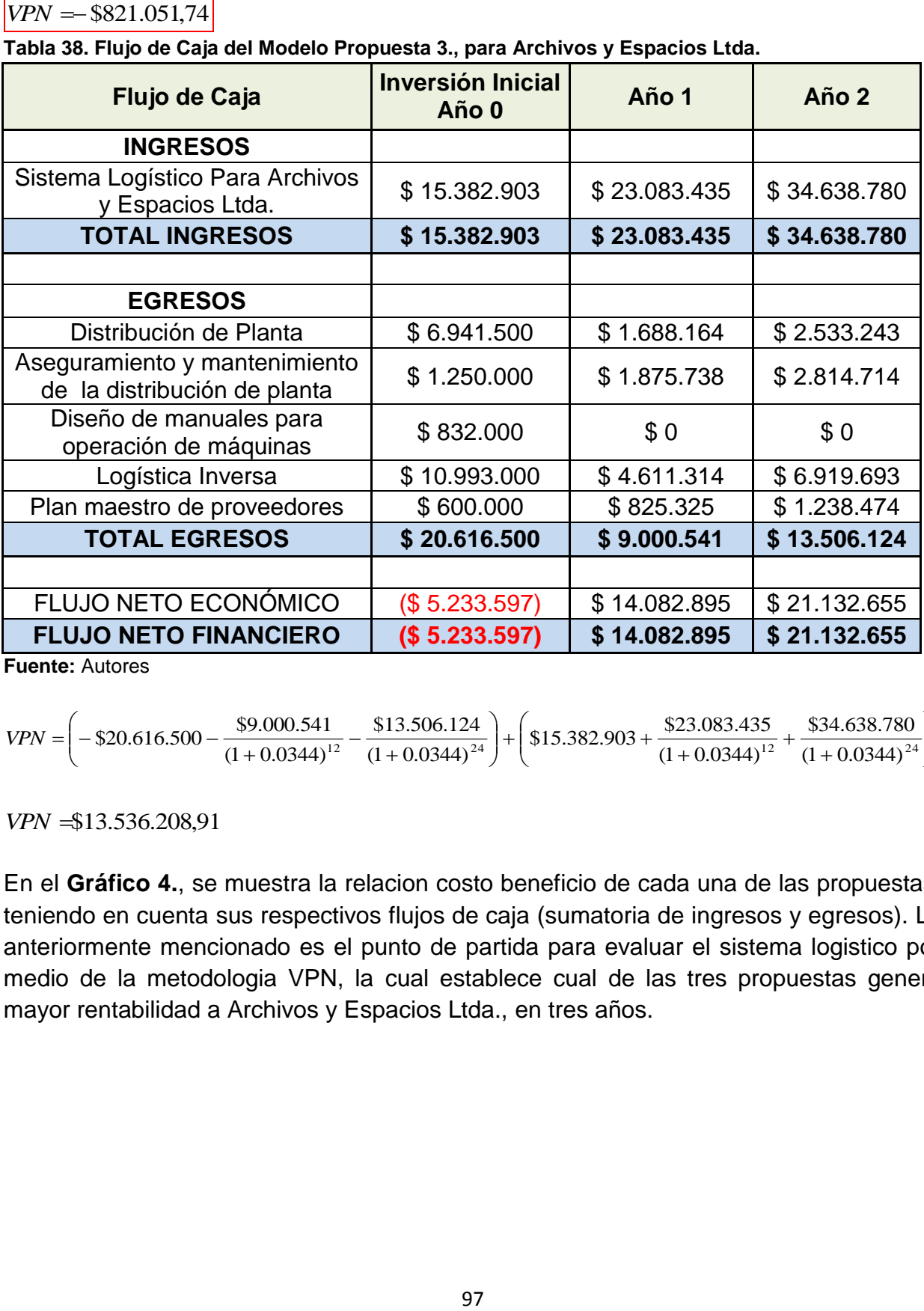

**Fuente:** Autores

$$
VPN = \left(-\$20.616.500 - \frac{\$9.000.541}{(1+0.0344)^{12}} - \frac{\$13.506.124}{(1+0.0344)^{24}}\right) + \left(\$15.382.903 + \frac{\$23.083.435}{(1+0.0344)^{12}} + \frac{\$34.638.780}{(1+0.0344)^{24}}\right)
$$

 $VPN = $13.536.208,91$ 

En el **Gráfico 4.**, se muestra la relacion costo beneficio de cada una de las propuestas, teniendo en cuenta sus respectivos flujos de caja (sumatoria de ingresos y egresos). Lo anteriormente mencionado es el punto de partida para evaluar el sistema logistico por medio de la metodologia VPN, la cual establece cual de las tres propuestas genera mayor rentabilidad a Archivos y Espacios Ltda., en tres años.

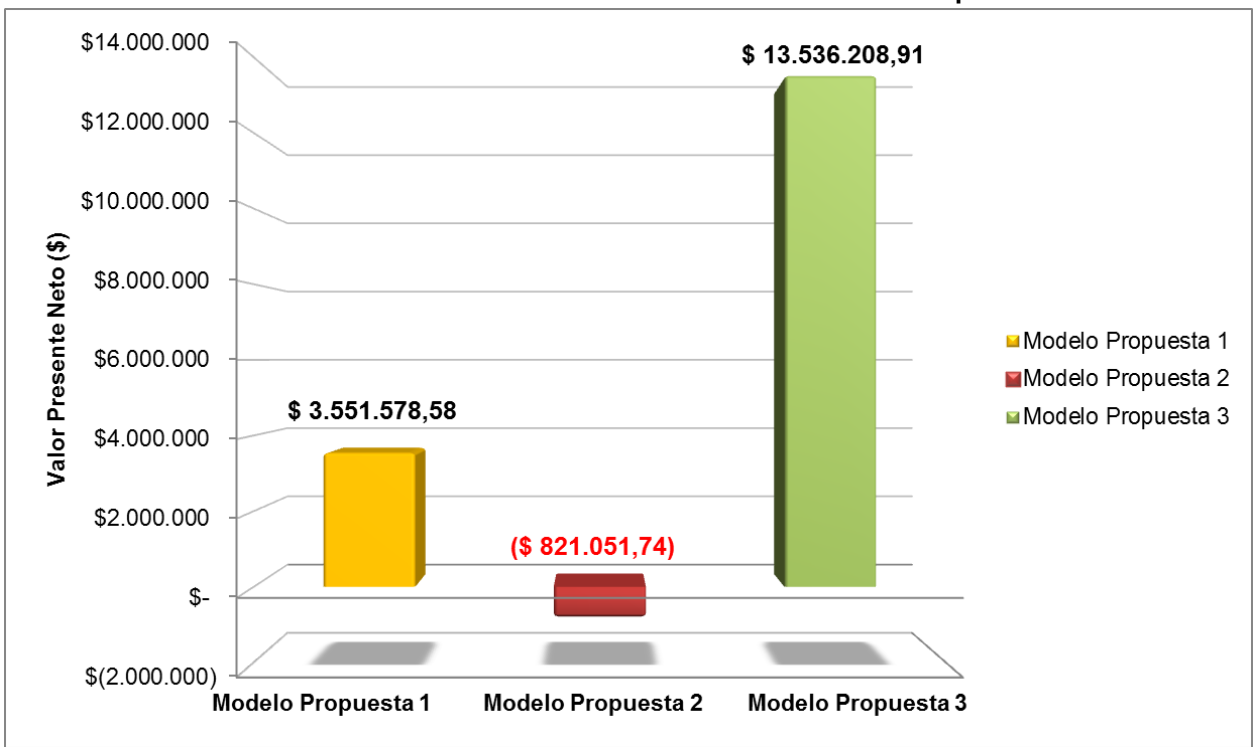

**Gráfico 4. Relación Costo Beneficio de cada una de las Propuestas**

### **7.2.4.1. Escenario Propuesto para Archivos y Espacios Ltda., según las medidas de Desempeño**

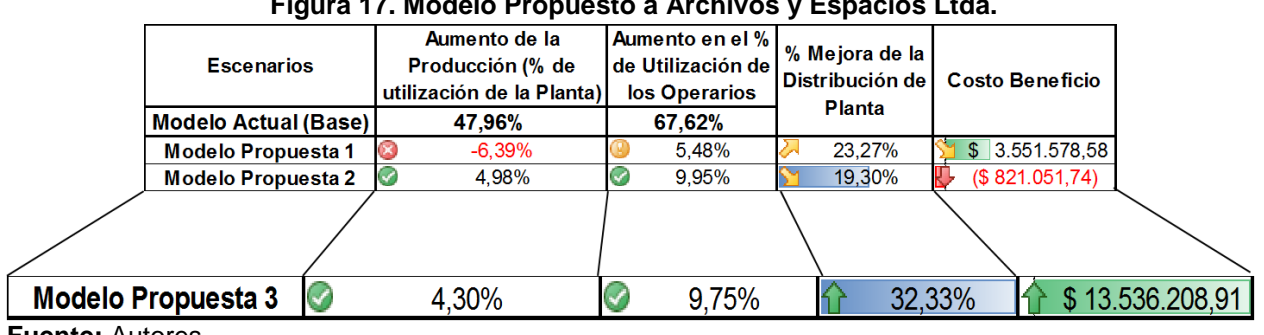

#### **Figura 17. Modelo Propuesto a Archivos y Espacios Ltda.**

**Fuente:** Autores

Teniendo en cuenta que el factor crítico de las medidas de desempeño es el *Porcentaje de Mejora de la Distribición en Planta* y basandose en la informacion de la **Figura 17.,**  se puede observar que el *Modelo Propuesta 3.,* posee las caracteristicas que generan

**Fuente:** Autores

más rentabilidad y beneficio a Archivos y Espacios Ltda., ya que dentro de los parametros evaluados tuvo altos valores en cada una de las medidas de desempeño.

Se puede destacar entre las medidas de desempeño el *porcentaje de Mejora de la Distribución de Planta* y el *Costo Beneficio*, siendo estas las variables más importantes para este proyecto y para las directivas de Archivos y Espacios Ltda., debido a que suple la necesidad de aumentar el aprovechamiento de la planta y los rendimientos ecónomicos de la organización en general.

En las *medidas de desempeño 1. y 2.,* el *Modelo Propuesta 3.,* fue superado por el *Modelo Propuesta 2.*, porque presenta un porcentaje de mejora mayor en terminos operativos y es el más eficiente que las demás propuestas en estos ítems; sin embargo no genera rentabilidad desde el ambito ecónomico, debido a que genera perdidas en los tres años siguientes y el proyecto no sería viable.

Usando el Modelo Propuesta 3., se procedió a realizar la nueva distribución de planta para la empresa y se calcularon de nuevo la matriz de distancias (**Tabla 39**), matriz de volúmenes (**Tabla 40**) y matriz de distancia – volumen (**Tabla 41**) así:

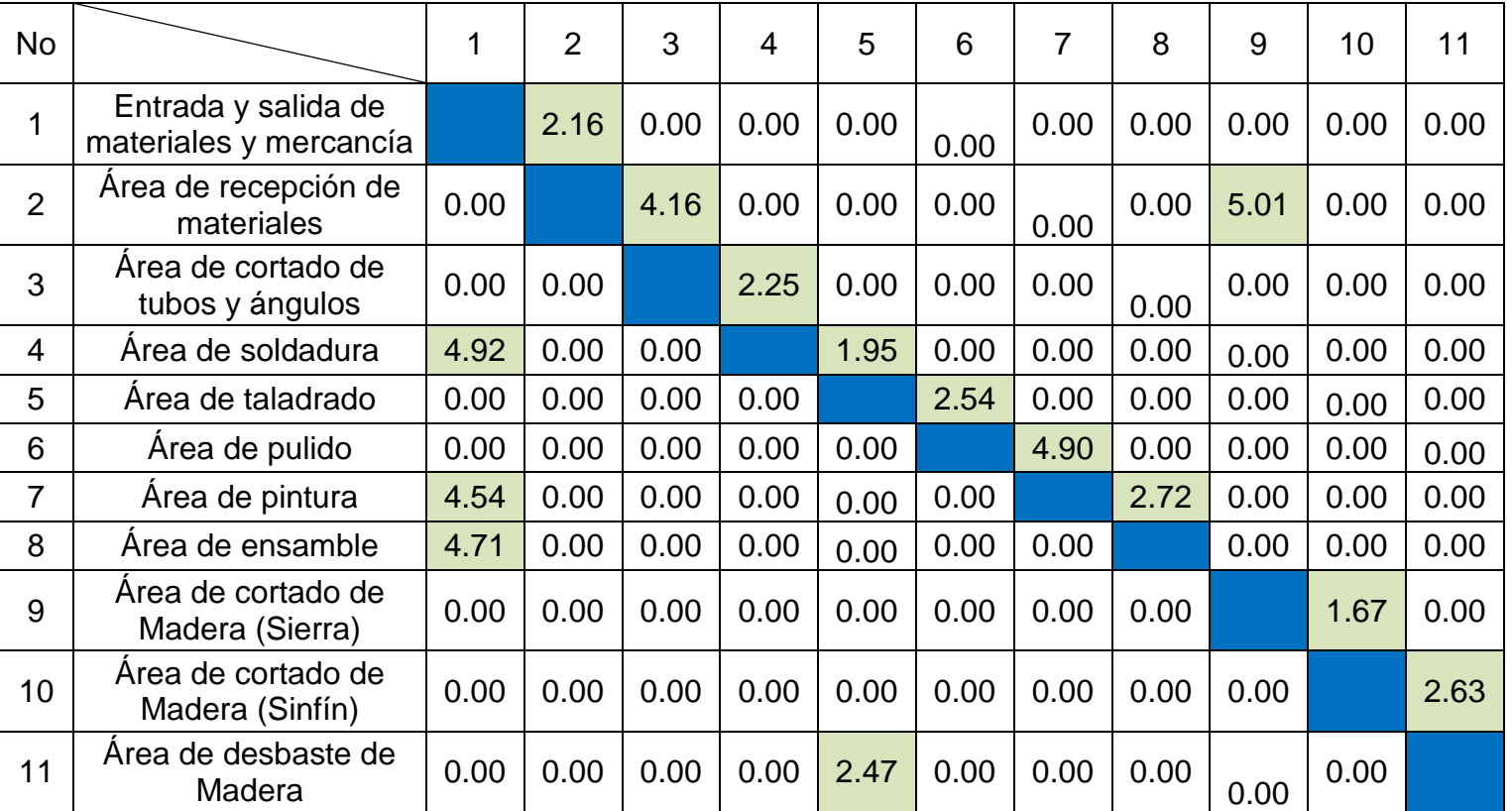

**Tabla 39. Matriz de Distancia Modelo Propuesto**

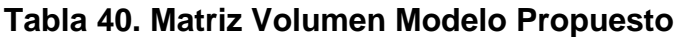

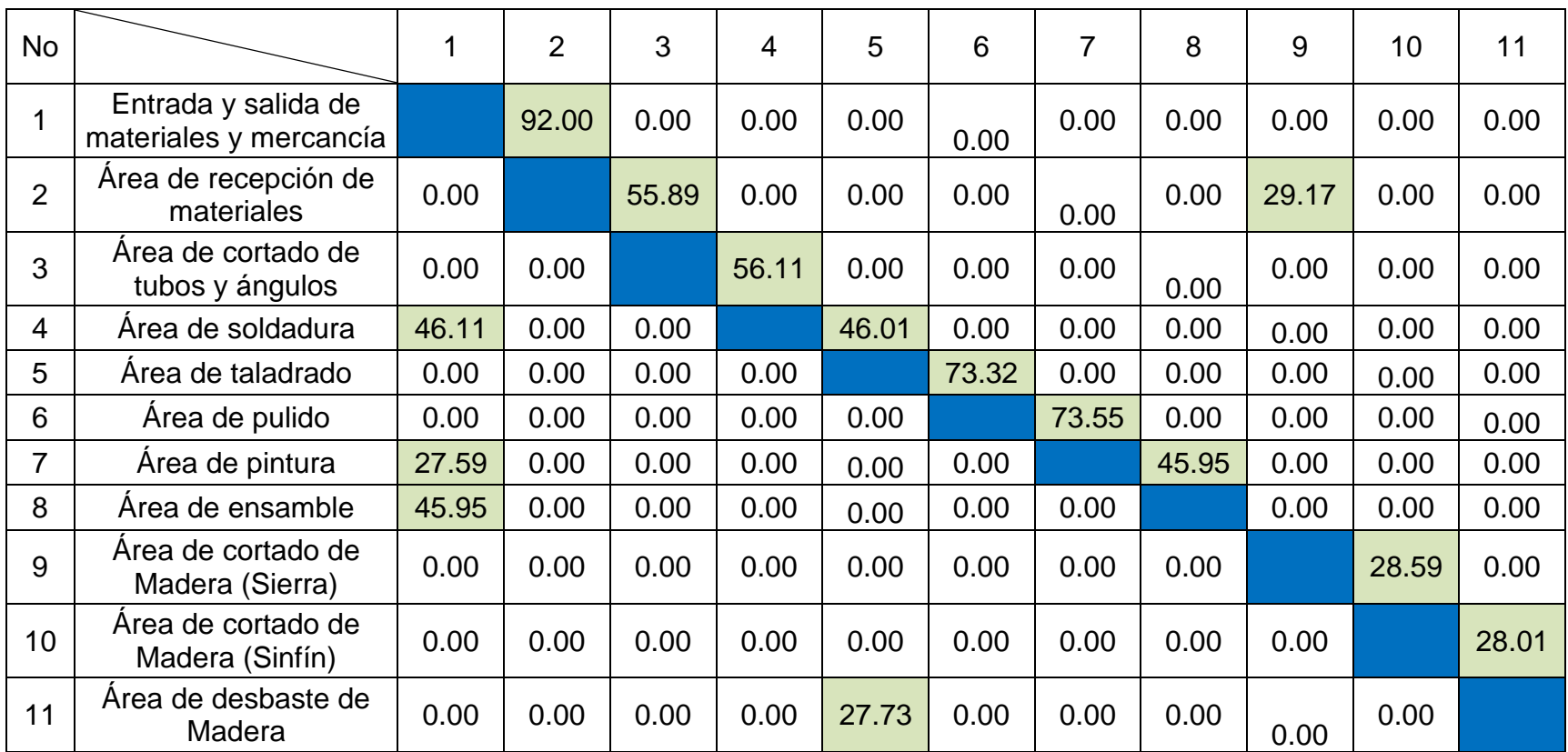

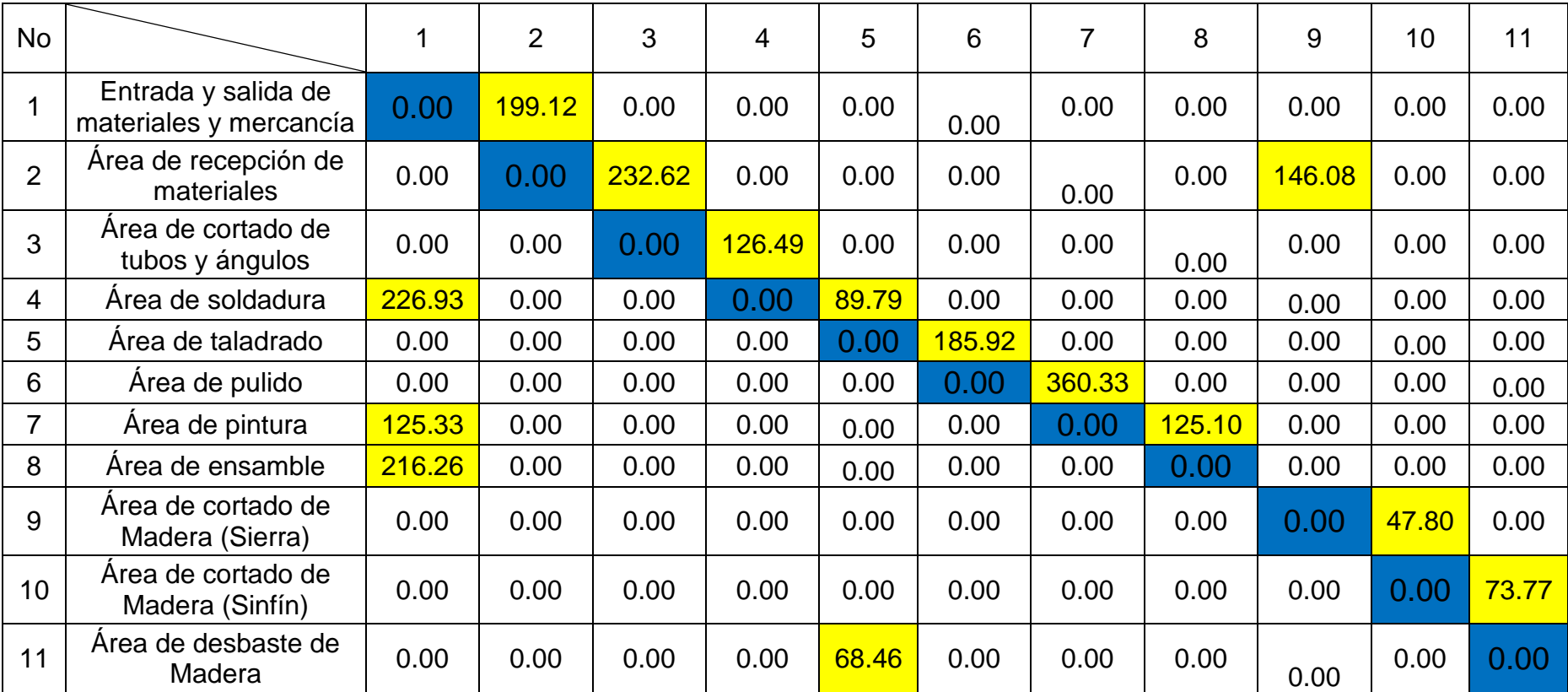

# **Tabla 41. Matriz Volumen-Distancia Modelo Propuesto**

Después de haber revisado tres posibles escenarios se muestran los cálculos que evidencian que el *Modelo Propuesta 3.,* fue la mejor propuesta y se encontró que la reducción de distancias en el área de operaciones de la empresa con respecto al estado actual fue alta, de igual manera la mejora en el manejo de espacio y volumen. En las **Tablas 42, 43, 44** y **45.,** se presenta la mejora:

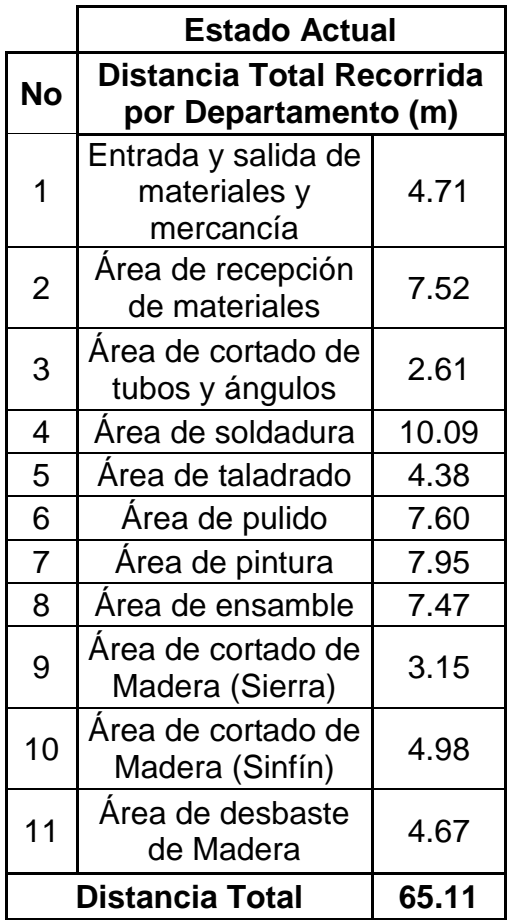

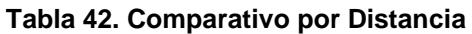

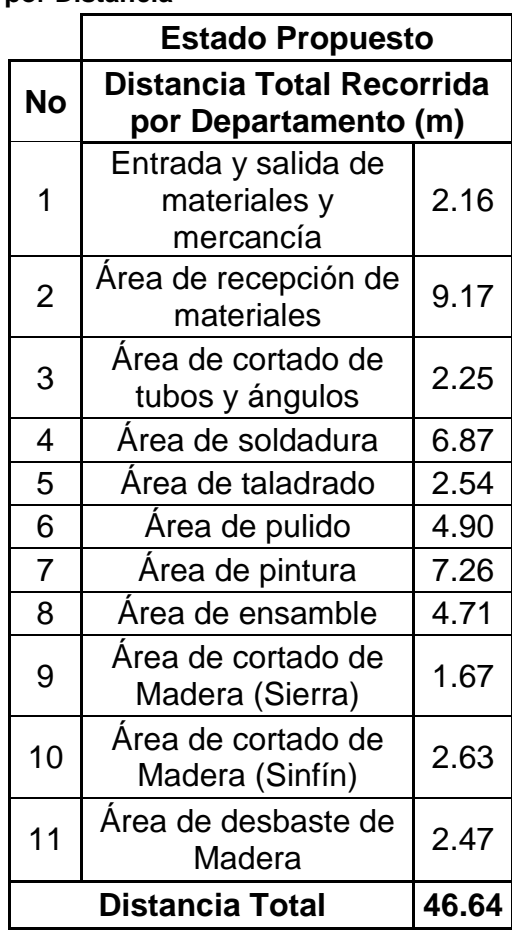

**Fuente:** Autores

Finalmente la mejora por el nuevo diseño de planta según distancia es:

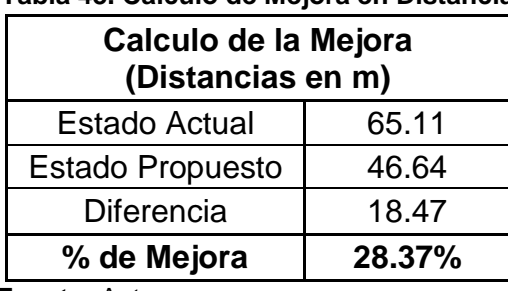

#### **Tabla 43. Cálculo de Mejora en Distancia**

Un 28.37% menos de distancia tendrían que recorrer los operarios o sea 18.47 m menos en cuatro horas aproximadamente.

Ahora la mejora más relevante que presenta todos los aspectos (distancia, volumen, recorridos y tiempo) se calcula con las matrices de distancia – volumen.

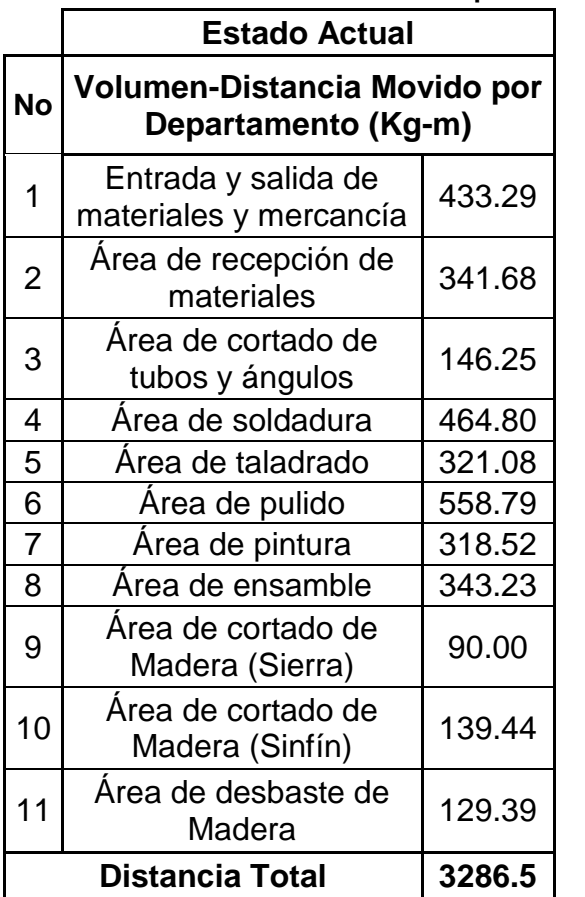

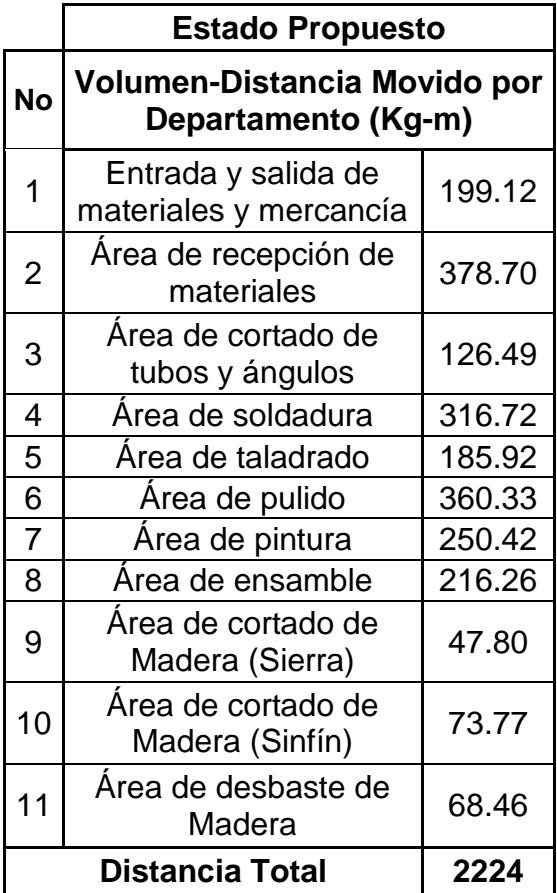

**Tabla 44. Comparativo por Distancia – Volumen**

**Fuente:** Autores

Finalmente la mejora por el nuevo diseño de planta según distancia es:

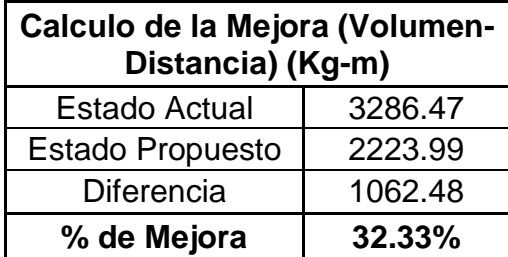

#### **Tabla 45. Cálculo de Mejora en Distancia - Volumen**

Un 32.33% menos de distancia – volumen es la mejora que se calcula para la nueva distribución de planta.

## **7.2.5. Capacitación y adiestramiento del Recurso Humano disponible.**

El **Formato 2.,** es una ficha que permite evaluar el conocimiento de los operarios acerca de su estación de trabajo, la (PCOP) Prueba de Conocimiento y Observación del Puesto, es una herramienta que permite tomar medidas correctivas que pueden incentivar a los operarios o corregir a cerca de sus actitudes y aptitudes.

Tiene una escala de calificación de 1 a 5, siendo 1 la peor calificación y 5 la mejor calificación. Se debe hacer una PCOP cada 15 días para evaluar el aprendizaje en las áreas de trabajo, en la parte de observaciones se debe colocar la calificación promedio, si esta es menor que 3 entonces el operario debe tomar un curso específico con el Servicio Nacional de Enseñanza (SENA). Se debe tener en cuenta que el encargado de la prueba tiene la obligación de hacerle saber al operario los resultados que obtuvo en el transcurso de la jornada.

También se debe tener en cuenta llenar los datos correctamente y el encargado debe documentar y archivar correctamente la evaluación con el fin de retroalimentar el proceso de adiestramiento que se está realizando con cada una de las personas pertenecientes a la empresa.

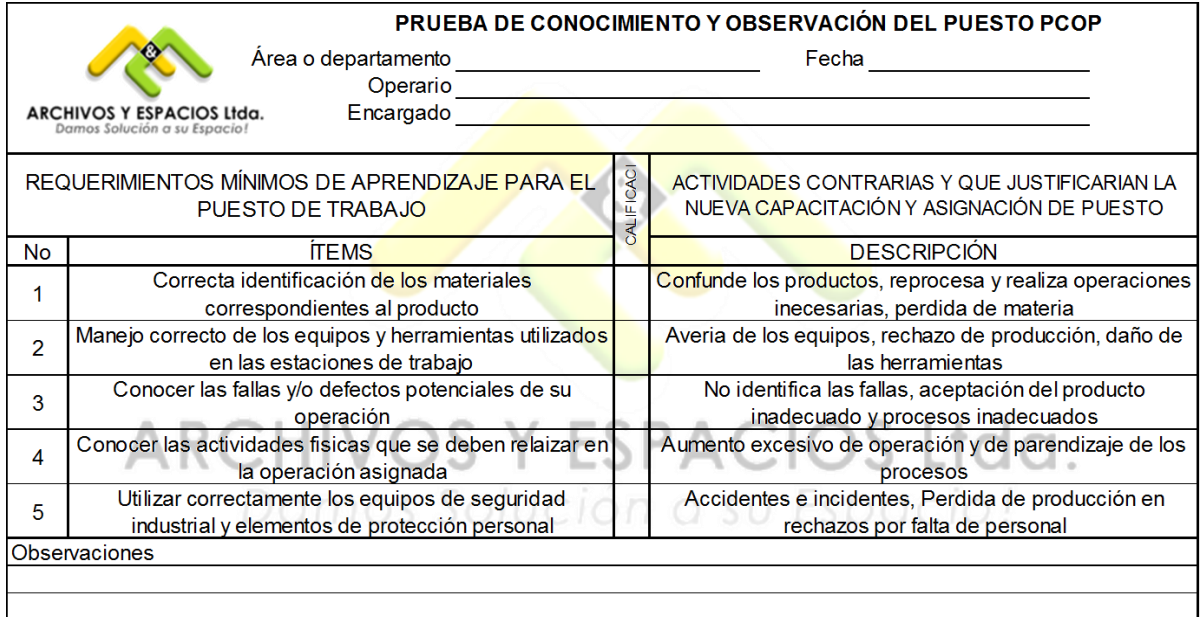

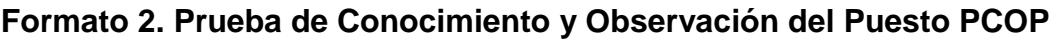

# **7.3. Evaluar el sistema, mediante simulación computarizada para la mejora de espacios y recursos.**

Hoy en día las mi-pymes (micro, pequeñas y medianas empresas) adoptan con más frecuencia el proceso de la simulación como un elemento importante que les brinda la oportunidad de conocer el impacto que tendrán los nuevos proyectos sin tener que llevarlos a la práctica. En otros términos la empresa reduciría el riesgo asociado a implementar y perder, disminuiría los costos y tendría una importante herramienta para la toma de decisiones.

El siguiente trabajo de simulación, fue programado para la simulación controlada por medio del manejo de las variables y estados actuales, y como podrán estos cambiar con el fin de dar mejoras a los procesos de Archivos y Espacios Ltda. De ese modo se recolectaron los datos estadísticos y se procedió a alimentar la interfaz de ProModel, un software que permite gestionar múltiples escenarios de las organizaciones, con el fin de mejorar de múltiples maneras los procesos.

El software utilizado para la simulación del área de operaciones de Archivos y Espacios Ltda., es el paquete tecnológico que ofrece ProModel, en este software se puede simular varios tipos de sistemas, entre ellos logística, líneas de espera o teoría de colas, manufactura, entre otros.

Una vez puesto en marcha el diseño del modelo y la simulación, pueden ser objeto de estudio con el fin de analizar los resultados para tomar decisiones de mejora con el fin de aprovechar el manejo de maquinaría, materiales, insumos y espacio disponible en el área de operaciones de Archivos y espacios Ltda.

### *Modelo actual*

Se utilizó el software de simulación ProModel para la simulación computarizada del estado actual y el estado propuesto para Archivos y Espacios Ltda., en la **Figura 18.**, se expone el Layout para la simulación del estado actual de Archivos y Espacios Ltda., en el cual se puede evidenciar el actual diseño de planta, que incluye almacenes, máquinas y área de herramientas. Además están diseñadas las rutas de recorrido para los operarios, los operarios asignados a cada ruta y las materias que se van a utilizar.

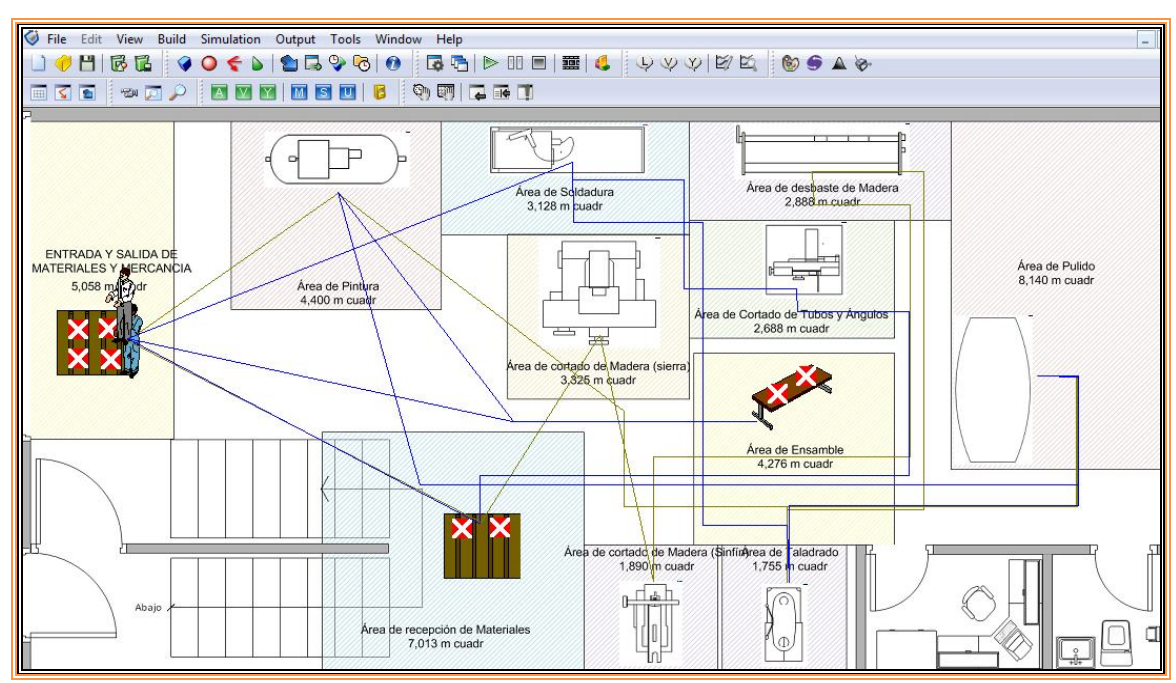

#### **Figura 18. Modelo Actual en ProModel de Archivos y Espacios Ltda.**

**Fuente**: ProModel, Autores

#### *Modelo Propuesto*

En la **Figura 19.**, se expone el Layout para la simulación del estado propuesto para Archivos y Espacios Ltda., en este se tiene en cuenta la nueva distribución de planta y se diseñan nuevas rutas de recorrido de materiales y operarios.

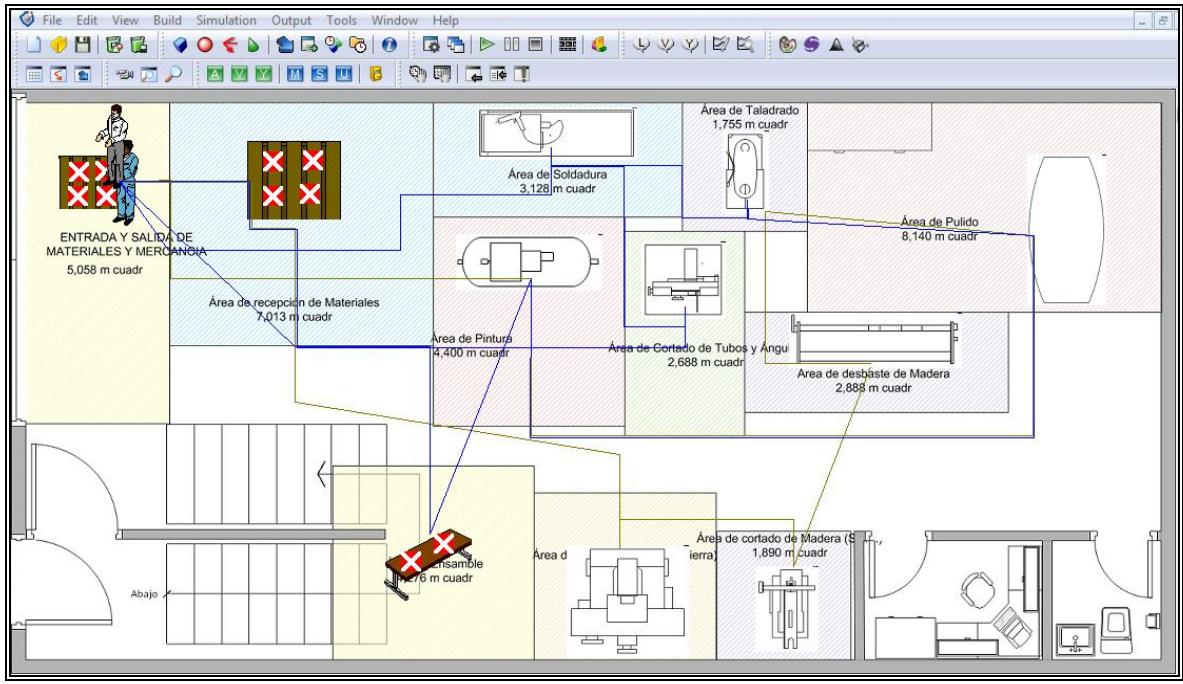

**Figura 19. Modelo Propuesto en ProModel de Archivos y Espacios Ltda.**

**Fuente:** ProModel, Autores

### **7.3.1. Análisis de los datos de entrada para la velocidad de desplazamiento de los operarios**

En la **Tabla 46.,** se muestran los datos que fueron tomados en campo utilizando la metodología de toma de tiempos con cronometro vuelta a cero, para calcular la distribución de probabilidad asociada a las velocidades de desplazamiento de los operarios cuando se mueven libremente o cuando transportan mercancía. (ver **Anexo J**).

En el **Grafico 5.**, se muestran las funciones de probabilidad asociadas a los eventos de desplazamiento de los operarios cuando llevan carga y cuando no. Estos datos fueron analizados con el Stat:Fit de ProModel, esta herramienta permite hacer el análisis estadístico de los datos recolectados en la **Tabla 46.,** y de esa manera, se determinó el comportamiento de la variable *velocidad de traslado de los operarios con y sin carga*, para cada uno de los escenarios propuestos en el **numeral 7.2.4.,** que posteriormente fueron simulados en ProModel.
|                |                  | <b>Sin Carga</b> |           |                  | <b>Con Carga</b> |           |
|----------------|------------------|------------------|-----------|------------------|------------------|-----------|
| No.            | <b>Distancia</b> | Tiempo           | Velocidad | <b>Distancia</b> | <b>Tiempo</b>    | Velocidad |
|                | (m)              | (seg)            | (m/s)     | (m)              | (seg)            | (m/s)     |
| $\mathbf{1}$   | 4,82             | 11,02            | 0,44      | 2,94             | 9,50             | 0,31      |
| $\overline{2}$ | 4,77             | 12,93            | 0,37      | 4,44             | 14,66            | 0,30      |
| 3              | 4,03             | 10,63            | 0,38      | 2,34             | 8,67             | 0,27      |
| 4              | 3,69             | 10,97            | 0,34      | 4,41             | 13,87            | 0,32      |
| 5              | 2,92             | 8,87             | 0,33      | 4,89             | 13,53            | 0,36      |
| 6              | 4,71             | 12,35            | 0,38      | 3,81             | 10,42            | 0,37      |
| 7              | 2,83             | 8,20             | 0,34      | 2,58             | 10,77            | 0,24      |
| 8              | 3,92             | 9,44             | 0,42      | 4,50             | 12,54            | 0,36      |
| 9              | 3,55             | 8,67             | 0,41      | 2,99             | 10,85            | 0,28      |
| 10             | 4,47             | 12,20            | 0,37      | 4,77             | 13,67            | 0,35      |
| 11             | 2,73             | 7,16             | 0,38      | 3,45             | 10,81            | 0,32      |
| 12             | 3,17             | 9,48             | 0,33      | 4,03             | 13,85            | 0,29      |
| 13             | 4,71             | 12,21            | 0,39      | 4,41             | 14,54            | 0,30      |
| 14             | 2,44             | 8,12             | 0,30      | 3,80             | 11,25            | 0,34      |
| 15             | 4,75             | 11,91            | 0,40      | 2,06             | 8,40             | 0,24      |
| 16             | 2,72             | 6,94             | 0,39      | 2,94             | 9,69             | 0,30      |
| 17             | 4,33             | 10,75            | 0,40      | 2,88             | 8,92             | 0,32      |
| 18             | 2,39             | 7,15             | 0,33      | 4,62             | 14,67            | 0,32      |
| 19             | 2,04             | 7,52             | 0,27      | 3,43             | 11,00            | 0,31      |
| 20             | 4,53             | 12,43            | 0,36      | 4,08             | 14,37            | 0,28      |
| 21             | 4,61             | 12,74            | 0,36      | 2,75             | 10,80            | 0,25      |
| 22             | 4,84             | 10,78            | 0,45      | 3,67             | 11,73            | 0,31      |
| 23             | 2,18             | 6,55             | 0,33      | 4,68             | 12,62            | 0,37      |
| 24             | 4,07             | 12,00            | 0,34      | 2,45             | 8,34             | 0,29      |
| 25             | 2,86             | 7,13             | 0,40      | 2,47             | 9,30             | 0,27      |
| 26             | 2,09             | 8,90             | 0,23      | 2,14             | 10,09            | 0,21      |
| 27             | 4,82             | 10,97            | 0,44      | 3,01             | 11,70            | 0,26      |
| 28             | 4,02             | 12,55            | 0,32      | 3,56             | 10,91            | 0,33      |
| 29             | 3,07             | 8,92             | 0,34      | 4,64             | 13,31            | 0,35      |
| 30             | 3,29             | 10,90            | 0,30      | 3,47             | 12,18            | 0,28      |
| 31             | 3,51             | 9,00             | 0,39      | 4,42             | 13,45            | 0,33      |
| 32             | 4,36             | 12,52            | 0,35      | 3,41             | 10,92            | 0,31      |
| 33             | 4,99             | 12,55            | 0,40      | 2,15             | 9,63             | 0,22      |
| 34             | 3,31             | 9,72             | 0,34      | 3,28             | 10,15            | 0,32      |

**Tabla 46. Toma de tiempos y distancias para el cálculo de la velocidad de desplazamiento de los operarios**

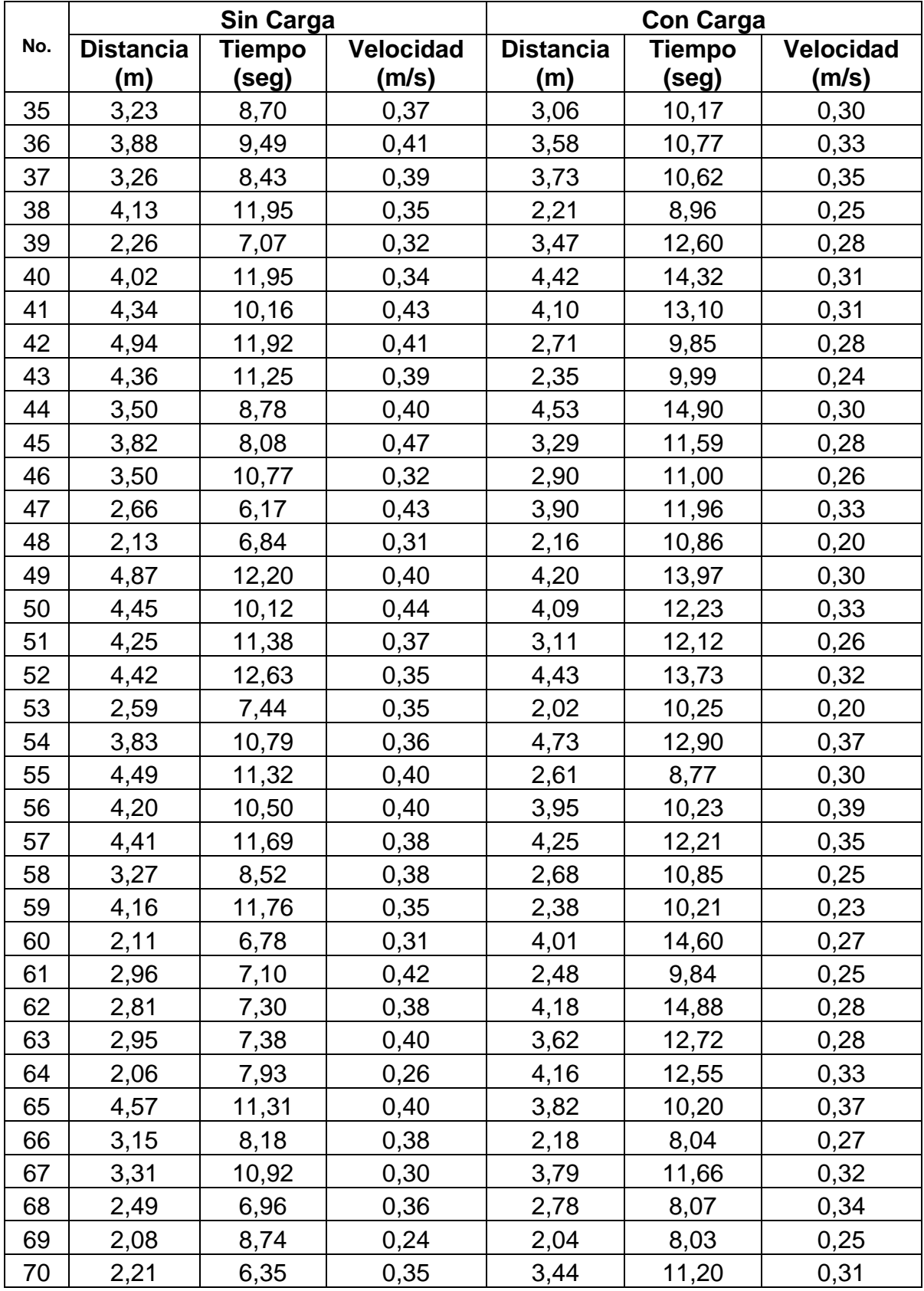

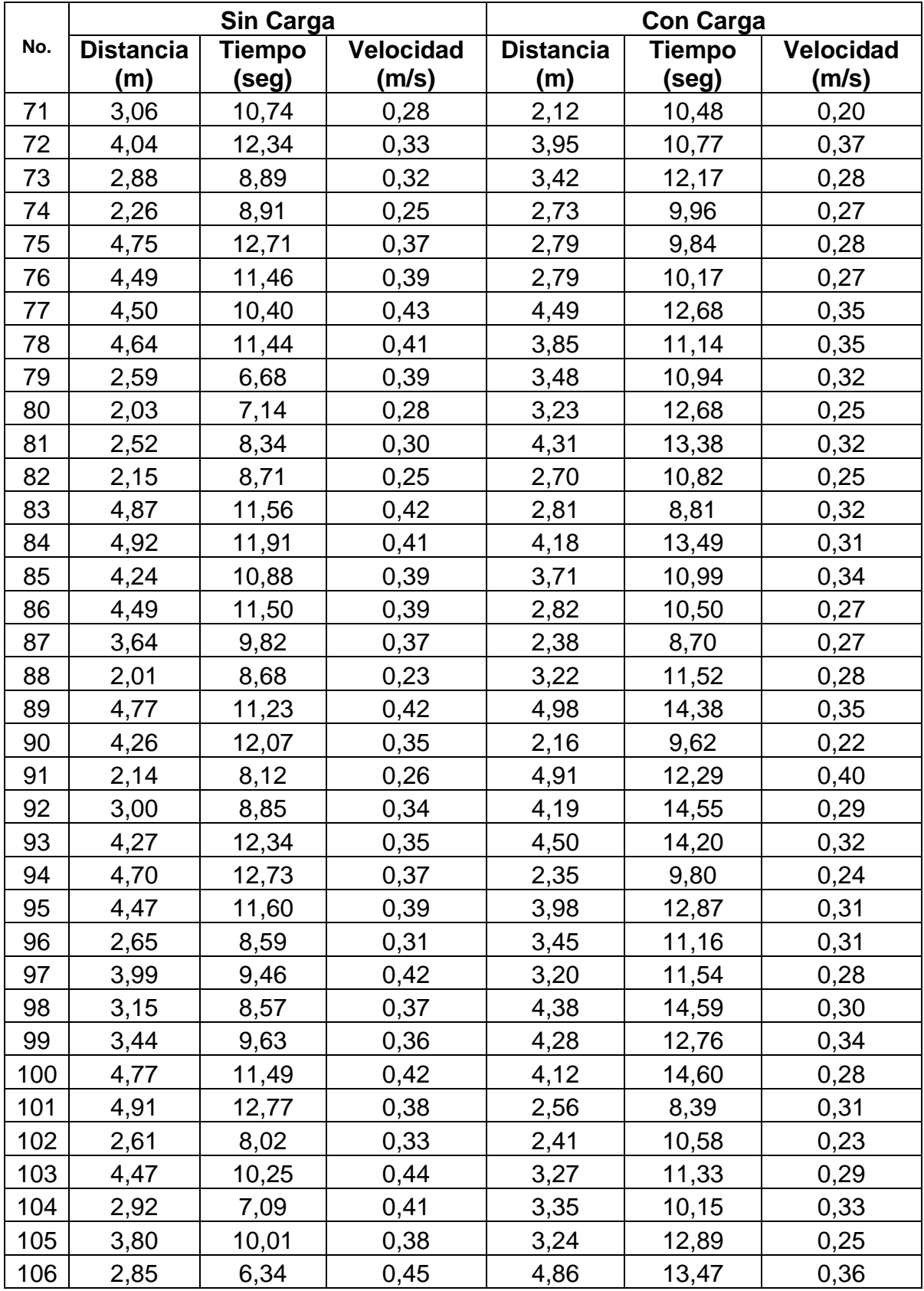

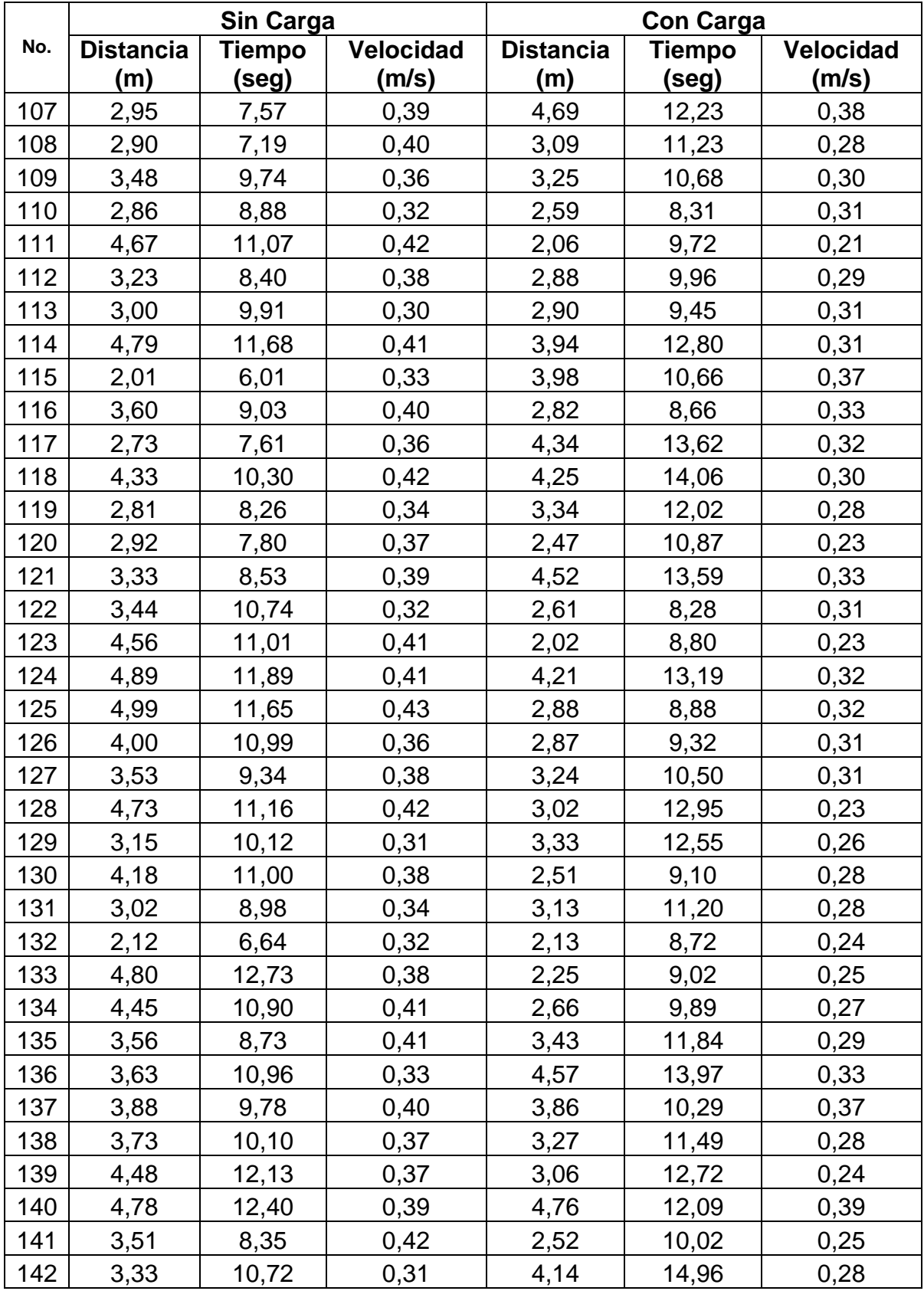

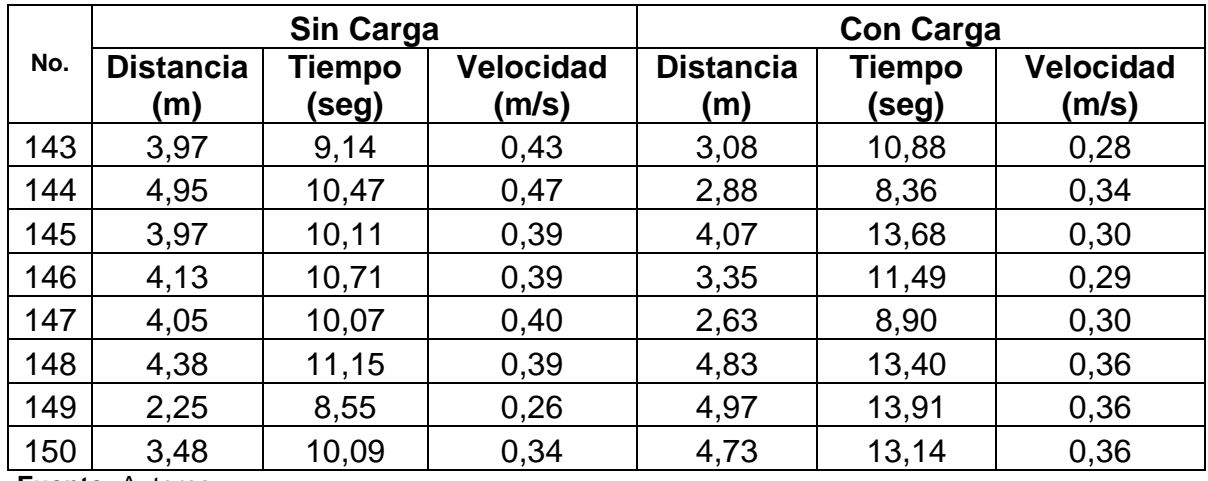

**Fuente:** Autores

**Gráfico 5. Función de densidad de probabilidad de los datos de recorridos de los Operarios (Imagen Izquierda: Recorridos sin Carga - Imagen Derecha: Recorridos con Carga)**

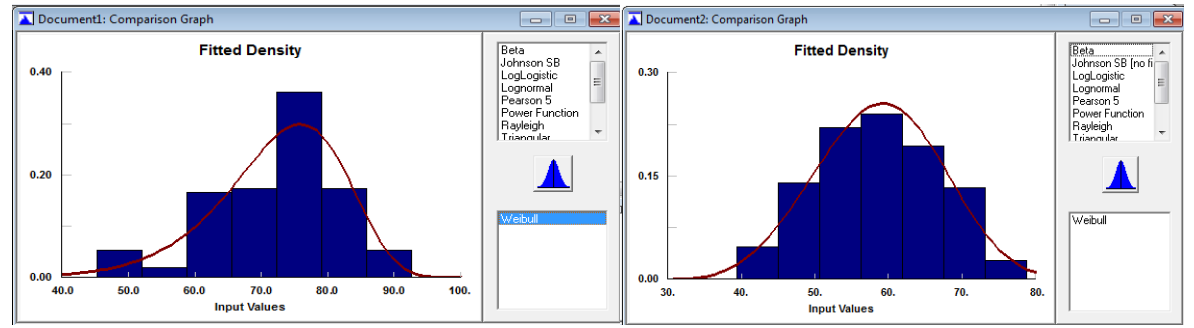

**Fuente:** Stat:Fit, Autores

Los resultados obtenidos mediante la herramienta Stat:Fit fueron: una distribución Weibull -26.6+W(12.4, 103) para la velocidad del operario sin carga y otra Weibull 30.7+W(3.68, 31.1) para la velocidad del operario con mercancía. Para la programación en ProModel, se realizó la conversión del sistema de medidas internacionales al sistema de medidas ingles que denota la transformación de la velocidad de los operarios de metros por segundo (m/s) a pies por minuto (ft/min).

## **7.3.2. Análisis de salida del modelo actual y el propuesto (comparativo)**

### Convenciones:

Las imágenes con un contorno de color *Verde* representan el modelo *Propuesto* que implementaría la empresa.

Las imágenes con un contorno de color *Naranja* representan el modelo *Actual* o situación actual de la empresa.

A partir de la simulación con ProModel de los dos estados de la empresa (Actual y propuesto), se generaron los resultados de los modelos, que implican una descripción general de la simulación, información acerca de las locaciones, los procesos, los operarios, la materia en proceso entre otros y se presenta de la siguiente manera:

### *General*

En la **Figura 20.,** imagen muestra los datos generales de la simulación como lo son la fecha de realización, nombre del modelo, ruta de guardado del archivo y el tiempo programado para la simulación.

Comparando los modelos se puede observar que en el modelo propuesto hay un tiempo promedio de simulación de 10.57 horas, 1.4 Horas menos que el actual, esto quiere decir que se realiza el mismo trabajo pero se hace más eficiente, por lo tanto la ocupación de la planta es menor y se están viendo los resultados de la distribución de planta.

#### **Figura 20. Reporte General del estado Actual y Propuesto Generado por ProModel para Archivos y Espacios Ltda.**

|                      |                                                                                                    | General Report (Normal Run - Avg. Reps)                                                                                          |                                         |                                                                                                    |           |                        |                 | o<br>-23<br>$\Box$ |
|----------------------|----------------------------------------------------------------------------------------------------|----------------------------------------------------------------------------------------------------|-----------------------------------------|----------------------------------------------------------------------------------------------------|-----------|------------------------|-----------------|--------------------|
| General              | Location States Multi<br>Failed Arrivals<br>Locations<br>Location States Single<br><b>Resource States</b><br>Entity Actin 4<br>Resources |                                                                                                    |                                         |                                                                                                    |           |                        |                 |                    |
|                      | Distribucion Propuesta 3.MOD (Normal Run - Avg. Reps)                                                                                    |                                                                                                    |                                         |                                                                                                    |           |                        |                 |                    |
| <b>Name</b>          |                                                                                                    |                                                                                                    | Value                                   |                                                                                                    |           |                        |                 |                    |
| <b>Run Date/Time</b> |                                                                                                    |                                                                                                    | 04/06/2013 04:30:33 p.m.                |                                                                                                    |           |                        |                 |                    |
| Model Title          |                                                                                                    |                                                                                                    | Normal Run                              |                                                                                                    |           |                        |                 |                    |
| Model Path/File      |                                                                                                    |                                                                                                    |                                         | C:\Users\usuario\Dropbox\Tesis\Proyecto de Grado\Anexos\Anexo G - Simulación\Distribucion Propuesta 3.MOD |           |                        |                 |                    |
|                      | Average Warmup Time (HR)                                                                                                    | 0                                                                                                    |                                         |                                                                                                    |           |                        |                 |                    |
|                      |                                                                                                    | Average Simulation Time (HR) 10,57                                                                                               |                                         |                                                                                                    |           |                        |                 |                    |
|                      |                                                                                                    |                                                                                                    |                                         |                                                                                                    |           |                        |                 |                    |
|                      |                                                                                                    |                                                                                                    | General Report (Normal Run - Avg. Reps) |                                                                                                    |           |                        |                 | ▣<br>$\Box$        |
| General              | Locations                                                                                                    |                                                                                                    | Location States Multi                   | <b>Location States Single</b>                                                                             | Resources | <b>Resource States</b> | Failed Arrivals | $EntI \rightarrow$ |
|                      |                                                                                                    |                                                                                                    |                                         | Estado Actual MOD (Normal Run - Avg. Reps)                                                                |           |                        |                 |                    |
| Name                 |                                                                                                    |                                                                                                    | Value                                   |                                                                                                    |           |                        |                 |                    |
|                      | Run Date/Time                                                                                                    |                                                                                                    |                                         | 04/06/2013 04:02:15 p.m.                                                                                  |           |                        |                 |                    |
|                      | Model Title                                                                                                    |                                                                                                    | Normal Run                              |                                                                                                    |           |                        |                 |                    |
|                      | Model Path/File                                                                                                    |                                                                                                    |                                         |                                                                                                    |           |                        |                 |                    |
|                      |                                                                                                    | C:\Users\usuario\Dropbox\Tesis\Proyecto de Grado\Anexos\Anexo G - Simulación\Estado Actual.MOD<br>0.<br>Average Warmup Time (HR) |                                         |                                                                                                    |           |                        |                 |                    |
|                      | Average Simulation Time (HR)<br>11.97                                                                                                    |                                                                                                    |                                         |                                                                                                    |           |                        |                 |                    |

**Fuente:** ProModel, Autores

# *Locaciones*

En la **Figura 21.,** se muestra la información de cada una de las máquinas, áreas y/o departamentos de la empresa.

*Scheduled Time (MIN)*: Este item se relaciona en todas las tablas e indica el tiempo total programado en la simulación para todas las locaciones. Para el modelo actual el software estimó un tiempo promedio de 11.97 horas y para el modelo propuesto un tiempo promedio de 10.57 horas, tiempos en los cuales las materias primas fueron procesadas completamente y llevadas al Área de Entrada y Salida de Materiales.

*Capacity*: Muestra la capacidad de cada una de las locaciones: en la entrada y recepción de material se presenta una capacidad infinita, mientras que en las otras locaciones se restringe la capacidad por la cantidad que se puede operar en cada una de ellas.

*Total Entries*: Representa el número total de entidades que entraron a las locaciones durante la simulación, para este caso se puede observar que el modelo propuesto es capáz de atender más unidades, teniendo la misma capacidad que el modelo actual y esto evidencia la mejora del sistema.

*Avg Time Per Entry (MIN)*: Tiempo promedio de permanencía de cada producto en la locación. Comparando los modelos se puede evidenciar que en la propuesta, el tiempo promedio de una unidad en las locaciones aumenta, esto significa que la locación tiene mayor aprovechamiento.

*Avg Contents*: Número promedio de entidades que estuvieron en cada una de las locaciones con respecto al tiempo promedio de permanencia. Los valores en este ítem tienen importancia si estuvieramos mejorando tiempos de procesamiento; sin embargo los valores que se alimentarion al ProModel fueron establecidos por Archivos y Espacios Ltda. como se eviencia en el **Anexo D.**

*Maximun Contents*: Número máximo de entidades durante el tiempo promedio de la simulacion en cada una de las locaciones. En este ítem se puede observar que la capacidad de atención de las locaciones en el modelo propuesto es mayor que en el estado actual de la empresa, debido a que al disminuir la distancia recorrida entre cada área, los operarios llegan en menos tiempo a realizar los procesos.

*Current Contents*: Número de entidades que quedaron al finalizar el tiempo promedio de la simulacion. Se observa que tanto en el estado actual como en el propuesto, las locaciones o máquinas fueron capaces de atender toda la producción; sin embargo su diferencia radica en la rapidez con la que lo hizo cada una (Ver *Scheduled Time* del informe *Locations)*

*% Utilization*: El porcentaje de utilización muestra el uso que tuvo cada entidad en el tiempo promedio de simulación. Como se mencionó en el numeral **7.2.4. Disponibilidad de maquinaria y herramientas** este porcentaje fue utilizado como una de las cuatro Medidas de Desempeño para determinar cuál es el mejor escenario de los tres propuestos. Los valores se presentan en la **Figura 21** y en la **Tabla 27.**

**Figura 21. Reporte y Graficas de las Locaciones del estado Actual y Propuesto Generado por ProModel para Archivos y Espacios Ltda.** 

| <b>EEE</b> General Report (Normal Run - Avg. Reps)<br>$-23$<br>o.<br>$\Box$                                                                 |                                                       |           |                |                                   |                        |                            |                     |                                        |  |  |  |  |
|----------------------------------------------------------------------------------------------------|-------------------------------------------------------|-----------|----------------|-----------------------------------|------------------------|----------------------------|---------------------|----------------------------------------|--|--|--|--|
| Location States Multi-<br>Location States Single<br><b>Resources</b><br><b>Resource States</b><br>Failed Arrivals 4<br>General<br>Locations |                                                       |           |                |                                   |                        |                            |                     |                                        |  |  |  |  |
|                                                                                                    | Distribucion Propuesta 3.MOD (Normal Run - Avg. Reps) |           |                |                                   |                        |                            |                     |                                        |  |  |  |  |
| <b>Name</b>                                                                                                    | Scheduled<br>Time (HR)                                | Capacity  | <b>Entries</b> | Total Avg Time Per<br>Entry (MIN) | Ava<br><b>Contents</b> | Maximum<br><b>Contents</b> | Current<br>Contents | $\boldsymbol{z}$<br><b>Utilization</b> |  |  |  |  |
| Entrada de material                                                                                                    | 10.57                                                 | 999999.00 | 24.00          | 0.07                              | 0.00                   | 5.00                       | 0.00                | 0.00                                   |  |  |  |  |
| Recepcion de material                                                                                                    | 10.57                                                 | 999999.00 | 8.00           | 197.41                            | 2.49                   | 7.00                       | 0,00                | 0.00                                   |  |  |  |  |
| Area de ensamble                                                                                                    | 10.57                                                 | 2.00      | 8.00           | 11.90                             | 0.15                   | 1.00                       | 0.00                | 7.51                                   |  |  |  |  |
| Soldadora                                                                                                    | 10.57                                                 | 1.00.     | 12.00          | 49,39                             | 0.93                   | 1.00                       | 0.00                | 93,47                                  |  |  |  |  |
| Taladro                                                                                                    | 10.57                                                 | 1.00      | 12.00          | 17.30                             | 0.33                   | 1.00                       | 0.00                | 32.74                                  |  |  |  |  |
| Pintura                                                                                                    | 10.57                                                 | 2.00      | 12.00          | 49,68                             | 0.94                   | 2,00                       | 0.00                | 47.01                                  |  |  |  |  |
| Area de Pulido.                                                                                                    | 10.57                                                 | 1.00      | 12.00          | 12.74                             | 0.24                   | 1.00                       | 0.00                | 24.12                                  |  |  |  |  |
| Sierra                                                                                                    | 10,57                                                 | 1.00      | 2.00           | 90.18                             | 0.28                   | 1.00                       | 0.00                | 28.45                                  |  |  |  |  |
| <b>Sinfin</b>                                                                                                    | 10,57                                                 | 1.00.     | 4.00           | 80.12                             | 0.51                   | 1.00                       | 0,00                | 50.54                                  |  |  |  |  |
| Planeadora                                                                                                    | 10.57                                                 | 1,00      | 4.00           | 112.37                            | 0.71                   | 1.00                       | 0.00                | 70.90                                  |  |  |  |  |
| Cortadora de tubos                                                                                                    | 10,57                                                 | 1.00      | 6.00           | 100.82                            | 0.95                   | 1.00                       | 0.00                | 95,41                                  |  |  |  |  |

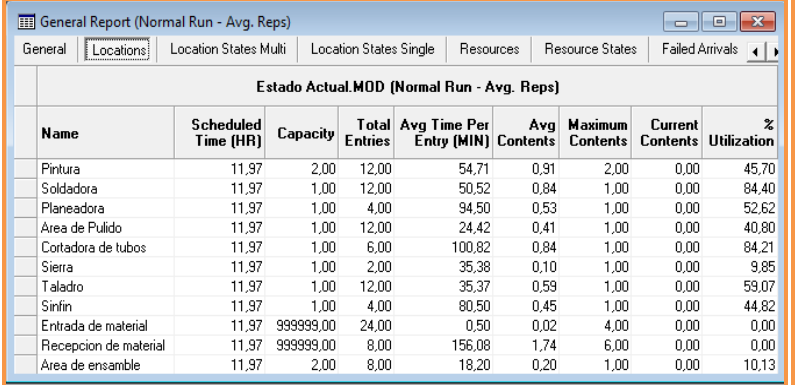

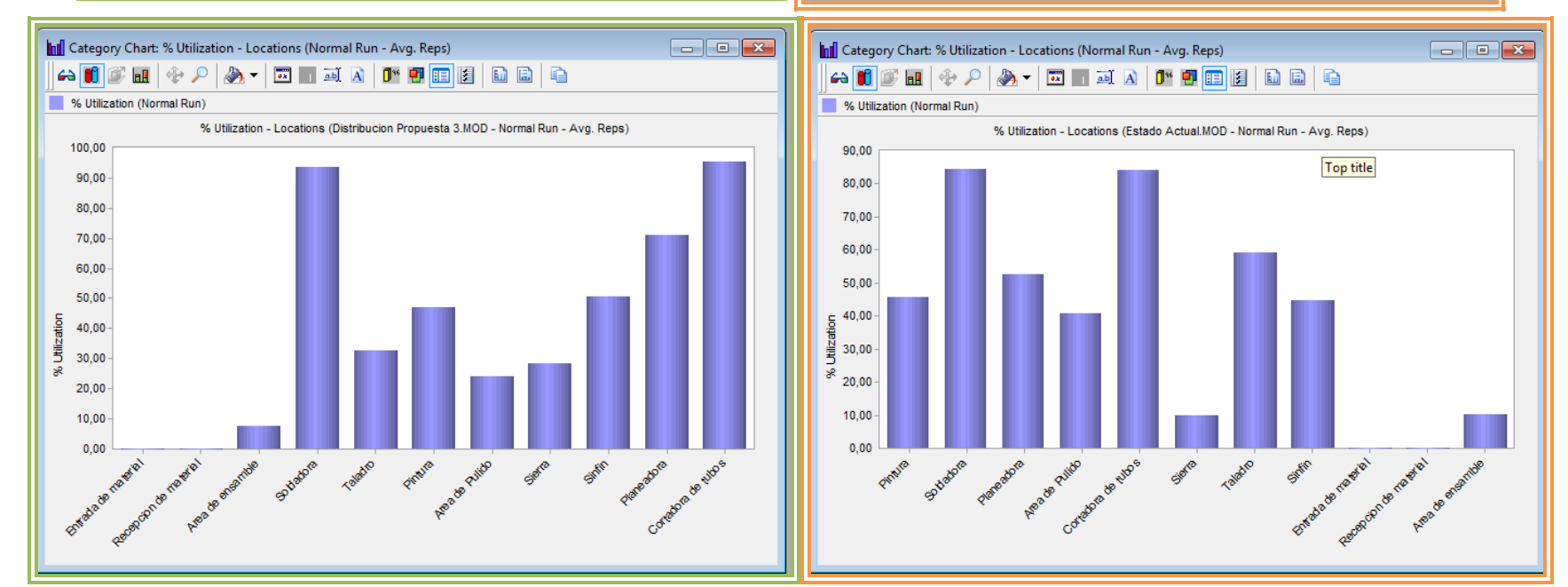

**Fuente:** Autores

# *Recursos*

En la **Figura 22.,** se muestra la información de cada uno de los operarios de la empresa.

*Number Times Used:* En este ítem se muestra el número de veces que se utilizan los recursos, para los dos modelos se presenta la misma cantidad, debido a que se hacen las mismas operaciones.

*Avg Time Per Usage (MIN):* En este ítem se muestra el tiempo promedio de uso de cada recurso, para este caso, los operarios de la simulación propuesta presentan una leve disminución de tiempo por la mejora de la distribución de planta.

*Avg Time Travel To Usage (MIN):* En este ítem se muestra el tiempo promedio de viaje entre departamentos o locaciones para entrar en modo de operación, aquí es donde se puede evidenciar la mejora al utilizar la nueva distribución de planta. Para el caso del Operario Madera en el modelo propuesto, se evidencia un tiempo promedio de 0.16 minutos, que al compararlo con el valor del tiempo promedio del modelo actual se puede observar una disminución del tiempo promedio de 0.28 minutos a 0.16 minutos, esto representa un menor tiempo en desplazamientos o traslados; se aprovechó más a los operarios y el porcentaje de su utilización aumentó considerablemente.

*Avg Time Travel To Park (MIN):* En este ítem se muestra el tiempo promedio de viaje que el operario uso para volver a su lugar de partida al terminar la simulación.

*% Blocked Travel***:** En este ítem se muestran los bloqueos generados por los traslados entre locaciones, para los dos modelos fue del 0%.

*% Utilization*: En este ítem se muestra el porcentaje de uso de cada recurso en el tiempo promedio de la simulación, se nota una mejora considerable en el modelo propuesto debido a que los operarios se usan más; en el caso del operario madera se observa una utilización del 84.85% y del 94.83% para el modelo Actual y Propuesto respectivamente, se evidencia el mejor aprovechamiento del operario en el modelo propuesto, por lo que se puede decir que la distribución de planta cumplió su objetivo de mejorar la eficiencia de las operaciones y manejo de materiales en planta.

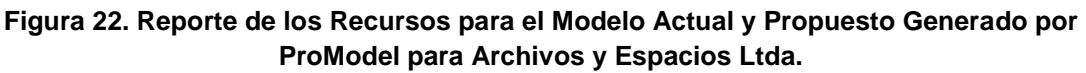

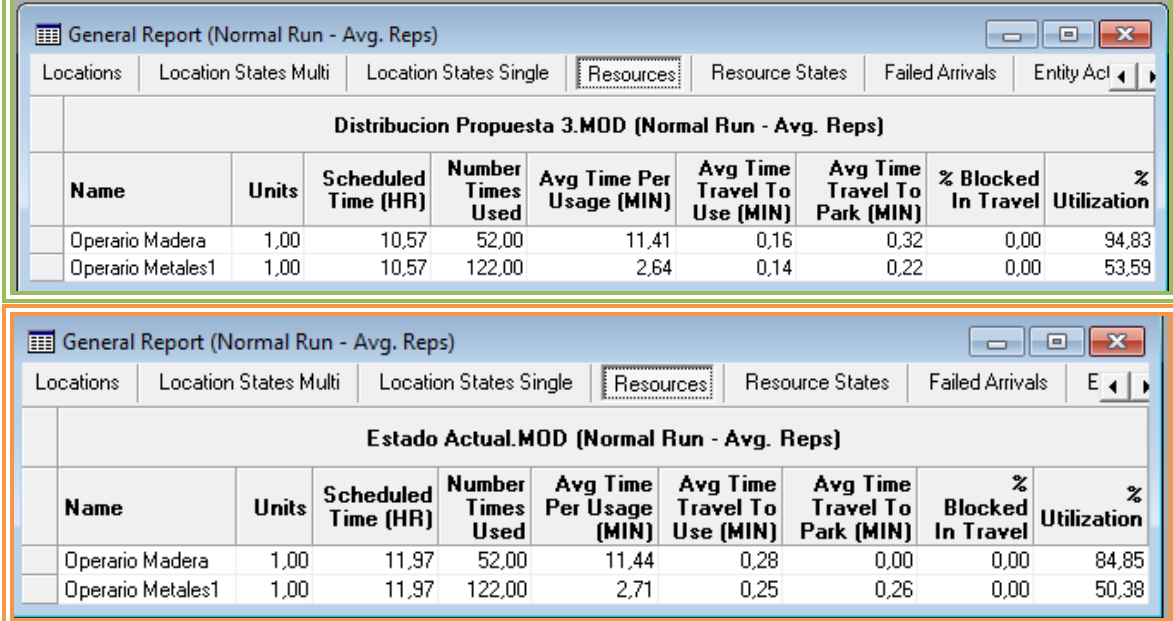

 **Fuente:** ProModel, Autores

## *Resources States (Estado de los recursos***) (Ver Figura 23)**

*% In Use:* En este ítem se muestra el porcentaje de uso de los recursos, la **Figura 23.,** se refiere al uso de operarios (recursos) y se puede evidenciar la mejora en la utilización de estos en el modelo propuesto con respecto al modelo actual. Un ejemplo es el operario madera ya que sus porcentajes de uso son 93.54% y 82.84% para el modelo propuesto y actual respectivamente, infiriendo un mejor uso del recurso y disminución de los tiempo ociosos.

*% Travel To Use:* En este ítem se muestra el porcentaje de desplazamientos realizados por los recursos para realizar la operación en la locación de destino con base en el tiempo promedio de la simulación, reiterando la mejora en la disminución de tiempos de desplazamiento por la utilización de la propuesta diseñada para Archivos y Espacios Ltda., que para el caso del operario metales1 se evidencia una mejora en el porcentaje de tiempos por desplazamiento al pasar de 4.30% a 2.75% de tiempo promedio en el modelo propuesto.

*% Travel To Park:* En este ítem se muestra el porcentaje de desplazamientos realizados por los recursos desplazarse al punto de partida al terminar cada simulación.

*%Idle:* En este ítem se muestra el porcentaje de tiempo ocioso durante el tiempo promedio de la simulación, de esa manera se puede evidenciar que para los operarios en el modelo propuesto se presenta un menor porcentaje de ociosidad al pasar de 15.15% a 5.12% y de 49.51% a 46.38% en el operario madera y operario metales1 respectivamente.

% Down: En este ítem se muestra el porcentaje de tiempo por paros no programados, para este caso no se presentaron paros de los operarios en el transcurso de la producción.

**Figura 23. Reporte del Estado de los Recursos para el Modelo Actual y Propuesto Generado por ProModel para Archivos y Espacios Ltda.**

| General Report (Normal Run - Avg. Reps)<br>x<br>同     |                                                                                        |                                                                  |                                     |                        |                               |                                |           |  |  |  |
|-------------------------------------------------------|----------------------------------------------------------------------------------------|------------------------------------------------------------------|-------------------------------------|------------------------|-------------------------------|--------------------------------|-----------|--|--|--|
|                                                       | Failed Arrivals<br><b>Resources</b><br>Location States Single<br>Resource States<br>E∢ |                                                                  |                                     |                        |                               |                                |           |  |  |  |
| Distribucion Propuesta 3.MOD (Normal Run - Avg. Reps) |                                                                                        |                                                                  |                                     |                        |                               |                                |           |  |  |  |
| Name                                                  |                                                                                        | <b>Scheduled</b><br>Time (HR)                                    | $\boldsymbol{\mathsf{z}}$ In<br>Use | % Travel<br>To Use     | % Travel<br><b>To Park</b>    | $\boldsymbol{z}$<br>Idle       | z<br>Down |  |  |  |
|                                                       | Operario Madera                                                                        | 10,57                                                            | 93,54                               | 1.29                   | 0,05                          | 5,12                           | 0,00      |  |  |  |
|                                                       | Operario Metales1                                                                      | 10,57                                                            | 50,83                               | 2,75                   | 0,04                          | 46,38                          | 0,00      |  |  |  |
|                                                       |                                                                                        |                                                                  |                                     |                        |                               |                                |           |  |  |  |
| Locations                                             |                                                                                        | General Report (Normal Run - Avg. Reps)<br>Location States Multi |                                     | Location States Single | $\Box$                        | $\vert$ = $\vert$<br>Resources |           |  |  |  |
|                                                       |                                                                                        | Estado Actual.MOD (Normal Run - Avg. Reps)                       |                                     |                        |                               |                                |           |  |  |  |
| Name                                                  |                                                                                        | <b>Scheduled</b><br>Time<br>(HR)                                 | % In<br>Use                         | z<br>Travel<br>To Use  | X<br>Travel<br><b>To Park</b> | z<br>Idle                      | z<br>Down |  |  |  |
|                                                       | Operario Madera                                                                        | 11,97                                                            | 82,84                               | 2,01                   | 0,00                          | 15,15                          | 0,00      |  |  |  |

**Fuente:** ProModel, Autores

## *Entity Activity (actividad de las entidades)* **(Ver Figura 24)**

*Total Exits:* Este ítem indica la cantidad de entidades que abandonaron el sistema en el tiempo promedio de la simulación, esto quiere decir la cantidad de material procesado que se despachó en cada una de las simulaciones.

*Current Qty In System:* Este ítem muestra el número de entidades que permanecen en el sistema al finalizar la simulación, en este caso todas las entidades salieron del sistema en los dos modelos.

*Avg Time In System (MIN):* Este ítem indica el tiempo promedio que las entidades permanecieron en los sistemas simulados, para este caso se nota que el modelo propuesto indica un tiempo menor que el actual debido a que al realizar una nueva distribución de planta el orden de los procesos cambia a una secuencian más eficiente y aunque los procesos siguen teniendo el mismo tiempo, se puede atender una orden de producción más rápidamente; una entidad que evidencia un cambio notorio hacia la mejora son los Ejes, el cual pasa de un el tiempo de procesamiento promedio de 523.8 min a 221.65 min.

*Avg Time In Move Logic (MIN):* Este es el tiempo promedio que las entidades permanecieron viajando entre las locaciones, para el modelo propuesto el tiempo promedio que las entidades permanecieron viajando fue notoriamente más bajo que el modelo actual, lo cual se puede observar en la **Tabla 47.**

| <b>Materiales</b>       | <b>Actual</b> | <b>Propuesto</b> |
|-------------------------|---------------|------------------|
| Madera                  | 8.66          | 8,34             |
| <b>Ejes</b>             | 13.38         | 4,07             |
| <b>Ángulo Rieles</b>    | 1.32          | 6,26             |
| Ángulo Bases            | 2.47          | 2,44             |
| Enchapes                | 84.89         | 92,44            |
| Ejes a medida           | 53,79         | 40,52            |
| Ángulos rieles a medida | 9,64          | 13,68            |
| Ángulos bases a medida  | 25,60         | 17.84            |

**Tabla 47. Tiempo promedio de viaje de materiales entre máquinas (en minutos)**

**Fuente:** Autores

Para explicar lo mencionado anteriormente, tomaremos como base los Ejes, esta entidad o material ahora tiene un tiempo total de procesamiento menor que en el modelo actual, con esto podemos deducir que la ruta que se ha establecido, mejora las condiciones para la distribución de planta, pasando de 13.38 minutos utilizados en desplazamientos a solo 4.07 minutos.

*Avg Time Waiting:* Indica el tiempo promedio que esperan las entidades para ser atendidas, en el análisis de la **Figura 24**., podemos evidenciar que todas las entidades arrojan un menor tiempo promedio de espera en el modelo propuesto excepto la entidad Angulo rieles a medida, (modelo propuesto: 26.76 minutos, modelo actual 6.96 minutos) esto significa que el resto de las entidades son atendidas más eficientemente en la distribución de planta estudiada y propuesta por los autores a Archivos y Espacios Ltda.

*Avg Time In Operation (MIN):* El tiempo promedio que los productos permanecieron en proceso durante la simulación. Es importante aclarar que el modelo que se diseñó para Archivos y Espacios Ltda., maneja variables como el tiempo de desplazamiento, no tiempos de procesamiento de materiales, esto se hace evidente en la **Figura 24.**, donde los tiempos anteriormente mencionados son los mismos para los dos modelos.

*Avg Time Blocked (MIN):* Indica el tiempo promedio que las entidades, para este caso los materiales, tuvieron que esperar a que una de las locaciones se desocupara para poder ser atendida. En el caso de procesamiento de materiales para Archivos y Espacios Ltda., se puede observar en la **Figura 24**., que los ángulos rieles deben esperar más tiempo que las demás entidades a que el área de pintura se encuentre habilitada para poder ser atendida, esto se da debido a que en el proceso de pintura existe el tiempo de espera más largo en la línea de producción.

| General Report (Normal Run - Avg. Reps)                                              |                       |                                    |                       |                                                      |                              |                                                   |                                                    |  |  |
|--------------------------------------------------------------------------------------|-----------------------|------------------------------------|-----------------------|------------------------------------------------------|------------------------------|---------------------------------------------------|----------------------------------------------------|--|--|
| <b>Resource States</b><br>Resources                                                  |                       | Failed Arrivals                    | Entity Activity       | <b>Entity States</b>                                 |                              |                                                   |                                                    |  |  |
| Distribucion Propuesta 3.MOD (Normal Run - Avg. Reps)                                |                       |                                    |                       |                                                      |                              |                                                   |                                                    |  |  |
| Name                                                                                 | Total<br><b>Exits</b> | Current<br>Otv In<br>System        | Avg Time<br>In System | Avg Time Avg Time<br>In Move<br>[MIN] Logic (MIN)    | Waiting<br>(MIN)             | Avg Time In Avg Time<br><b>Operation</b><br>(MIN) | Blocked<br>(MIN)                                   |  |  |
| Madera                                                                               | 2,00                  | 0.00                               | 15,80                 | 8,34                                                 | 0.11                         | 0.00                                              | 7,35                                               |  |  |
| Eies                                                                                 | 2.00                  | 0.00                               | 221,61                | 4.07                                                 | 0.00                         | 0.00                                              | 217.54                                             |  |  |
| Angulo rieles                                                                        | 2.00                  | 0.00                               | 544.18                | 6,26                                                 | 0.00                         | 0.00                                              | 537.92                                             |  |  |
| Angulo bases                                                                         | 2.00                  | 0.00                               | 10.20                 | 2.44                                                 | 0.00                         | 0.00                                              | 7.75                                               |  |  |
| Enchapes                                                                             | 4.00                  | 0.00                               | 387,84                | 92.44                                                | 24.05                        | 147.00                                            | 124.34                                             |  |  |
| Ejes a medida                                                                        | 4.00                  | 0.00                               | 328.44                | 40.52                                                | 34,82                        | 38,00                                             | 215,11                                             |  |  |
| Angulos rieles a medida                                                              | 4.00                  | 0.00                               | 67,56                 | 13,68                                                | 26,76                        | 12,00                                             | 15,12                                              |  |  |
|                                                                                      |                       |                                    |                       |                                                      |                              |                                                   |                                                    |  |  |
| Angulos bases a medida                                                               | 4,00                  | 0.00                               | 116,07                | 17,84                                                | 16,49                        | 28,00                                             | $\Box$                                             |  |  |
| General Report (Normal Run - Avg. Reps)<br>Failed Arrivals<br><b>Resource States</b> |                       | Entity Activity                    | <b>Entity States</b>  |                                                      |                              | -- 11                                             |                                                    |  |  |
|                                                                                      |                       |                                    |                       | Estado Actual.MOD (Normal Run - Avg. Reps)           |                              |                                                   | 53,73<br>$\mathbf{X}$<br>⊣∣⊧                       |  |  |
| <b>Name</b>                                                                          | <b>Total</b><br>Exits | <b>Current</b><br>Qty In<br>System | In System<br>(MIN)    | Avg Time   Avg Time In<br><b>Move Logic</b><br>(MIN) | Avg Time<br>Waiting<br>(MIN) | Ava Time In<br><b>Operation</b><br>(MIN)          | Ava Time<br><b>Blocked</b><br>(MIN)                |  |  |
| Madera                                                                               | 2.00                  | 0.00                               | 16,39                 | 8,66                                                 | 0.24                         | 0.00                                              | 7.49                                               |  |  |
| Ejes                                                                                 | 2,00                  | 0.00                               | 524,13                | 13.38                                                | 0.00                         | 0.00                                              |                                                    |  |  |
| Angulo Rieles                                                                        | 2.00                  | 0.00                               | 12.52                 | 1,32                                                 | 0.00                         | 0.00                                              |                                                    |  |  |
| Angulo bases                                                                         | 2,00                  | 0.00                               | 79.02                 | 2.47                                                 | 0.00                         | 0.00                                              |                                                    |  |  |
| Enchapes                                                                             | 4,00                  | 0.00                               | 400,92                | 84,89                                                | 105,87                       | 147,00                                            |                                                    |  |  |
| Eies a medida                                                                        | 4.00                  | 0.00                               | 168,19                | 53.79                                                | 56.52                        | 38.00                                             |                                                    |  |  |
| Angulos rieles a medida                                                              | 4,00                  | 0.00                               | 33.01                 | 9.64                                                 | 6,96                         | 12.00                                             | 510,75<br>11,21<br>76,55<br>63,17<br>19.88<br>4,41 |  |  |

**Figura 24. Reporte de Actividad de las Entidades para el Modelo Actual y Propuesto Generado por ProModel para Archivos y Espacios Ltda.**

 **Fuente:** ProModel, Autores

# *Entity States (Estado de las entidades)*

**Figura 25. Reporte del Estado de las Entidades para el Modelo Actual y Propuesto Generado por ProModel para Archivos y Espacios Ltda.**

| <b>EEE</b> General Report (Normal Run - Avg. Reps)<br>Entity Activity<br>Failed Arrivals |                                               | Entity States |                                      | $-x$<br>o<br>⊣∣           | General Report (Normal Run - Avg. Reps)<br>Failed Arrivals<br>Entity Activity |                                   | Entity States |                                       | $\mathbf{x}$<br>o |
|------------------------------------------------------------------------------------------|-----------------------------------------------|---------------|--------------------------------------|---------------------------|-------------------------------------------------------------------------------|-----------------------------------|---------------|---------------------------------------|-------------------|
| Distribucion Propuesta 3.MOD (Normal Run - Avg. Reps)                                    |                                               |               |                                      |                           | Estado Actual.MOD (Normal Run - Avg. Reps)                                    |                                   |               |                                       |                   |
| Name                                                                                     | $\boldsymbol{\mathsf{z}}$ In<br>Move<br>Logic | z             | $x \ln$<br>Waiting Operation Blocked | $\boldsymbol{\mathsf{z}}$ | Name                                                                          | $\frac{2}{5}$ In<br>Move<br>Logic |               | $\frac{2}{2}$ In<br>Waiting Dperation | Blocked           |
| Madera                                                                                   | 52,79                                         | 0.71          | 0.00                                 | 46,50                     | Madera                                                                        | 52.81                             | 1.47          | 0.00                                  | 45.72             |
| Ejes                                                                                     | 1,84                                          | 0.00          | 0,00                                 | 98,16                     | Eies                                                                          | 2.55                              | 0.00          | 0.00                                  | 97.45             |
| Angulo rieles                                                                            | 1.15                                          | 0.00          | 0.00                                 | 98,85                     | Angulo Rieles                                                                 | 10.52                             | 0.00          | 0.00                                  | 89.48             |
| Angulo bases                                                                             | 23,97                                         | 0.00          | 0.00                                 | 76,03                     | Angulo bases                                                                  | 3.13                              | 0.00          | 0.00 <sub>1</sub>                     | 96,87             |
| <b>Enchapes</b>                                                                          | 23,84                                         | 6.20          | 37,90                                | 32,06                     | <b>Enchapes</b>                                                               | 21.17                             | 26,40         | 36,67                                 | 15,76             |
| Eies a medida                                                                            | 12.34                                         | 10.60         | 11.57                                | 65,49                     | Ejes a medida                                                                 | 31.98                             | 33,60         | 22,59                                 | 11,82             |
| Angulos rieles a medida                                                                  | 20.25                                         | 39.61         | 17.76                                | 22.38                     | Angulos rieles a medida                                                       | 29.20                             | 21.09         | 36.35                                 | 13,36             |
| Angulos bases a medida                                                                   | 15,37                                         | 14.21         | 24.12                                | 46,29                     | Angulos Bases a medida                                                        | 6.78                              | 5.98          | 7,41                                  | 79.83             |

 **Fuente:** ProModel, Autores

El análisis de la **Figura 25.,** es el mismo que en el caso de **Figura 24.,** con la diferencia que en el caso de la primera, son porcentajes de tiempo en movimiento, esperando, en operación y bloqueadas.

Para verificar cada uno de los escenarios propuestos se recomienda revisar el **Anexo G. Simulación** y los informes en los archivos de Bloc de Notas (.txt).

# **7.4. Evaluar la propuesta en el ámbito económico-financiero de Archivos y Espacios Ltda., por medio de índices e indicadores.**

El objetivo de realizar la evaluación financiera, es brindar la seguridad a la empresa que el proyecto generará ganancias a futuro y que recuperará su inversión, garantizando que sea atractivo económicamente a la empresa.

Además se da a conocer detalladamente cada uno de los aspectos a tratar en el desarrollo del proyecto. Ahí es donde se determina la veracidad del estudio y a partir de eso se tomarán importantes decisiones para el bien de la organización.

Se planeó para la evaluación económica financiera un horizonte de tres años incluido el Año 0, donde se establecieron los costos asociados al desarrollo y posible implementación de un sistema logístico que optimice recursos y espacios en el área de las operaciones de la empresa. Se establece también los beneficios y/o réditos generados por la gestión del sistema logístico.

Para la determinación de los costos asociados al desarrollo de un sistema logístico para Archivos y Espacios Ltda., se realizó un trabajo de campo donde la empresa estuvo dispuesta a brindar parte de su información contable, de esa manera se recolectaron datos como salarios, mantenimiento de la bodega, oficinas, materia prima, servicios públicos, papelería, transporte, fletes, entre otros. Esta información se puede verificar en el cálculo de flujo de caja que se presenta a continuación o por medio de la empresa que estuvo dispuesta a brindar parte de su información confidencial para hacer uso de ella académicamente

Para el desarrollo del análisis financiero se tomó la decisión de utilizar la metodología de costo – beneficio, que por medio del valor presente neto (VPN) y utilizando la tasa interna de retorno bancaria (TIR). Se puede calcular la posibilidad de aprobar o no un proyecto de mejora u optimización para la organización, el objeto del VPN es traer a hoy o al año actual los ingresos y egresos que se realicen a lo largo de la realización y puesta en marcha del proyecto.

Conforme a lo anteriormente expuesto se muestra en la **Tabla 48.,** el costo de desarrollo del sistema logístico para Archivos y Espacios Ltda., después de haber hecho el análisis de todas las variables.

| <b>Actividades</b>        | <b>Factores de Costo</b><br>Logístico                                                                     | <b>Costo</b><br><b>Actual</b><br>(Info.) | Año 0       | Año 1       | Año 2       |
|---------------------------|----------------------------------------------------------------------------------------------------|------------------------------------------|-------------|-------------|-------------|
|                           | Diseño de la distribución de<br>planta por parte de los<br>especialistas                                  | \$3.250.000                              | \$3.250.000 | \$0         | \$0         |
| Distribución de<br>Planta | Parada de la planta para<br>reubicación                                                                   | \$1.236.500                              | \$1.236.500 | \$0         | \$0         |
|                           | Montacargas necesario para<br>el movimiento de<br>maquinaria y equipo                                     | \$580.000                                | \$580.000   | \$0         | \$0         |
|                           | Mano de obra necesaria<br>para el movimiento de<br>maquinaria y equipo                                    | \$750.000                                | \$750.000   | \$0         | \$0         |
| Distribución de<br>Planta | Adecuación de servicios de<br>energía e infraestructura<br>para funcionamiento de<br>maquinaria y equipos | \$700.000                                | \$700.000   | \$1.050.413 | \$1.576.240 |
|                           | Señalización, demarcación<br>de áreas de trabajo, botiquín<br>y equipo contraincendios                    | \$425.000                                | \$425.000   | \$637.751   | \$957.003   |
|                           | Total                                                                                                    |                                          | \$6.941.500 | \$1.688.164 | \$2.533.243 |

**Tabla 48. Costo de desarrollo del sistema logístico para el área de operaciones de Archivos y Espacios Ltda.**

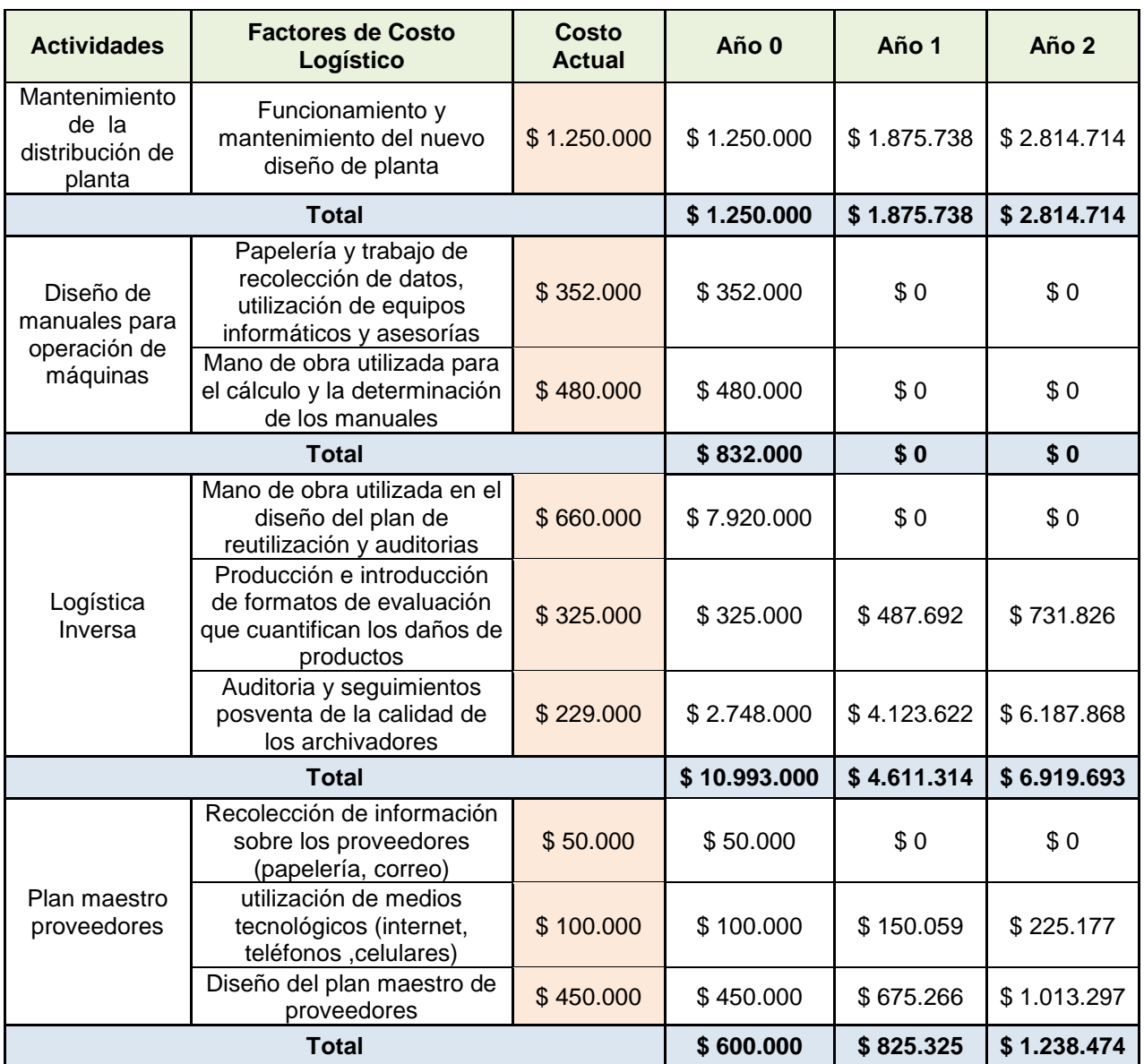

**Fuente:** Autores

Con respecto a la metodología costo – beneficio, se realizó la **Tabla 49.,** que muestra los beneficios que generaría la futura implementación del sistema logístico en el área de operaciones de Archivos y Espacios Ltda., la cual tuvo como base las mejoras planteadas en el proceso de distribución de planta, plan maestro de proveedores y manejo de la logística inversa.

# **Tabla 49. Beneficio Generado por el Desarrollo de un Sistema Logístico para Archivos y Espacios Ltda.**

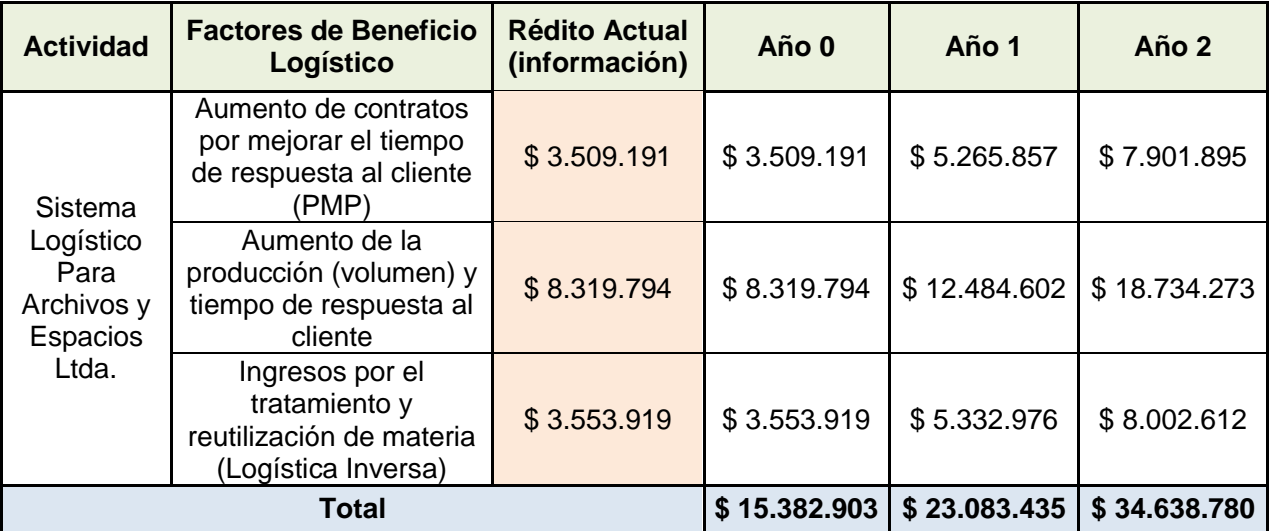

**Fuente:** Autores

 $\overline{a}$ 

En la **Tabla 49.,** que se muestra anteriormente se expone el beneficio que se podría generar a la hora de implementar el sistema logístico en Archivos y Espacios Ltda., la veracidad de los datos se da por medio de la Información que la empresa suministró a los autores.

Los cálculos para la *disminución de costos por Mano de Obra.,* se hacen teniendo en cuenta los valores que Archivos y Espacios Ltda., paga a un empleado en un año (salario, prestaciones de ley y parafiscales), de ese modo se aplica la metodología de VPN, la tasa interna de retorno (TIR $^{22}$ ) consultada en la página del Grupo Aval que suministra esta información actualizada al año 2013 y el porcentaje de mejora dado por el desarrollo de la distribución de planta, para calcular el valor de este ítem. En el cálculo del *aumento de la producción* y *disminución de costo por operación de la planta* se tomó como referencia el valor del costo de producir que se encuentra en el balance general del año 2012 y el costo del mantenimiento de infraestructura y servicios públicos en un año, y se analizó desde el punto de vista de la mejora que se presenta por la nueva distribución de planta propuesta por los autores a Archivos y Espacios Ltda.

<sup>&</sup>lt;sup>22</sup> https://www.grupoaval.com/portal/page?\_pageid=33,256956&\_dad=portal&\_schema=PORTAL [Citado en 18 marzo de 2013].

Teniendo en cuenta esto se procede a hacer el respectivo cálculo basado en la metodología del VPN (valor presente neto), con la información de flujo de caja que se presenta en la **Tabla 50.,** de la siguiente manera:

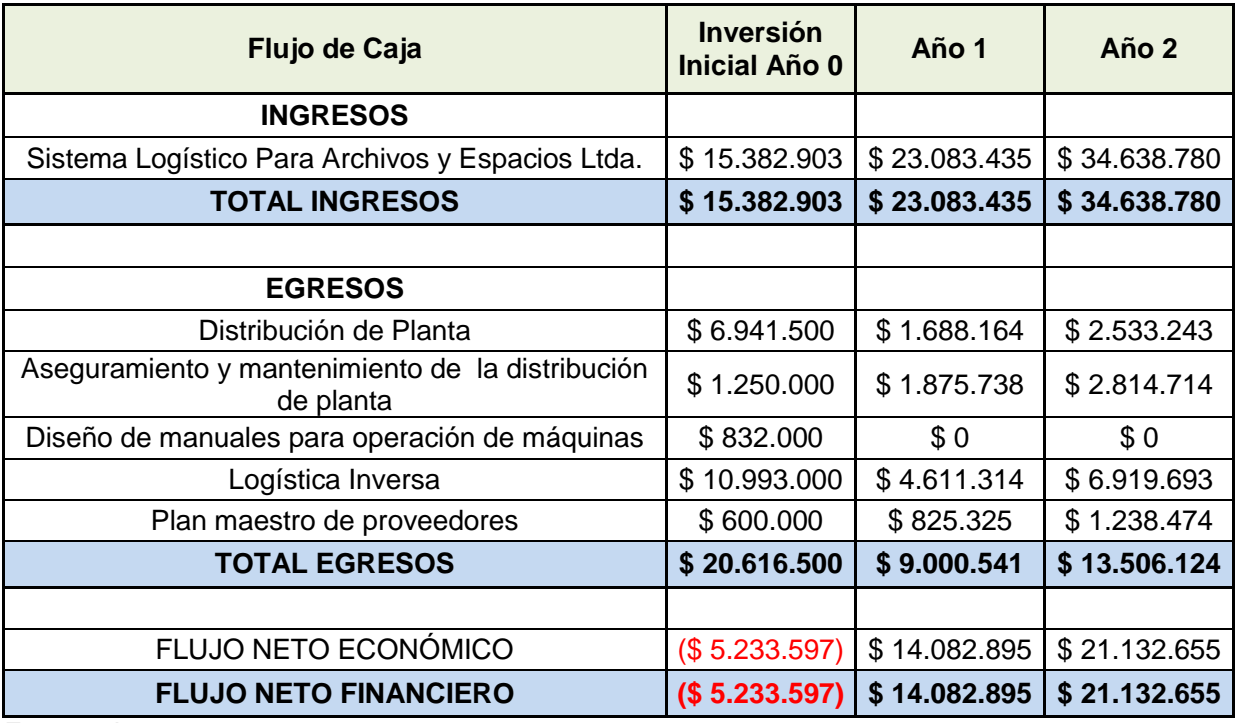

#### **Tabla 50. Flujo de Caja**

**Fuente:** Autores

$$
VPN = \left(-\$20.616.500 - \frac{\$9.000.541}{(1+0.0344)^{12}} - \frac{\$13.506.124}{(1+0.0344)^{24}}\right) + \left(\$15.382.903 + \frac{\$23.083.435}{(1+0.0344)^{12}} + \frac{\$34.638.780}{(1+0.0344)^{24}}\right)
$$

 $VPN = $13.536.208.91$ 

Se define para el costo – beneficio del proyecto los siguientes parámetros para determinar la viabilidad de este con respecto al siguiente cálculo.

### CB: Costo - Beneficio

*Si CB < 0 →* El proyecto no es rentable y se rechaza la propuesta porque generaría pérdidas para la empresa.

*Si CB = 0 →* El proyecto es neutral, no genera ganancias ni perdidas pero realmente no es rentable para la empresa y debe rechazarse.

*Si CB > 0 →* El proyecto es rentable y se aprobará la propuesta debido a que genera ganancias representativas a la empresa.

*CB= Posibles ingresos generados por la implementación del proyecto a lo largo de este Inversión inicial + egresos generados por costos de mantenimiento del proyecto*

## **8. Desarrollo de los indicadores de gestión**

### **8.1. Proveedores Certificados**

Este indicador hace referencia a los proveedores que actualmente abastecen a la empresa y que se encuentran certificados de alta calidad por la ISO en la norma ISO 9001.2008. Para esto se hizo un barrido de datos suministrados por Archivos y Espacios Ltda., que se muestra en la **Tabla 51.,** que arroja la cantidad de proveedores con los que cuenta la empresa y por medio del trabajo investigativo se recolecto la información y los datos necesarios para saber cuáles son certificados y cuáles no.

#### **Tabla 51. Proveedores Certificados**

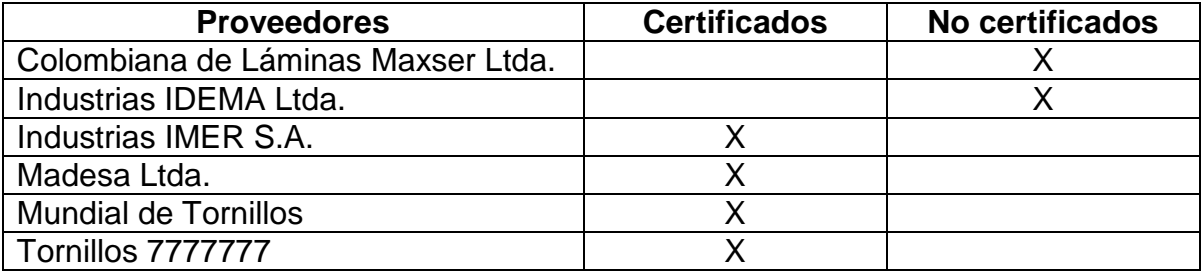

**Fuente:** Autores.

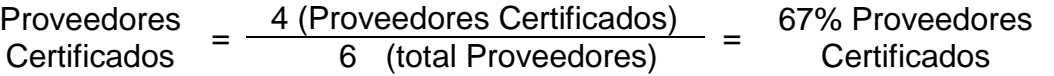

## **8.2. Calidad De Los Pedidos Generados**

Este indicador hace referencia a aquellos pedidos que dentro del grupo total mensual se generaron sin ningún inconveniente, estuvieron siempre a tiempo y no presentó inconformidad en el proceso de pedidos. (Ver **Tabla 52**)

| <b>Mes</b>       | <b>Pedidos Generados</b><br><b>Sin Problemas</b> | <b>Total Pedidos</b><br><b>Generados</b> | <b>Calidad de Los</b><br><b>Pedidos Generados</b> |
|------------------|--------------------------------------------------|------------------------------------------|---------------------------------------------------|
| Enero            | 14                                               | 14                                       | 100,00%                                           |
| Febrero          | 12                                               | 16                                       | 75,00%                                            |
| Marzo            | 31                                               | 35                                       | 88,57%                                            |
| Abril            | 15                                               | 21                                       | 71,43%                                            |
| Mayo             | 13                                               | 19                                       | 68,42%                                            |
| Junio            | 13                                               | 14                                       | 92,86%                                            |
| Julio            | 15                                               | 19                                       | 78,95%                                            |
| Agosto           | 16                                               | 19                                       | 84,21%                                            |
| Septiembre       | 13                                               | 14                                       | 92,86%                                            |
| Octubre          | 17                                               | 22                                       | 77,27%                                            |
| Noviembre        | 14                                               | 23                                       | 60,87%                                            |
| <b>Diciembre</b> | 33                                               | 37                                       | 89,19%                                            |

**Tabla 52. Calidad de los Pedidos Generados**

**Fuente:** Autores.

Ejemplo con el mes de Marzo:

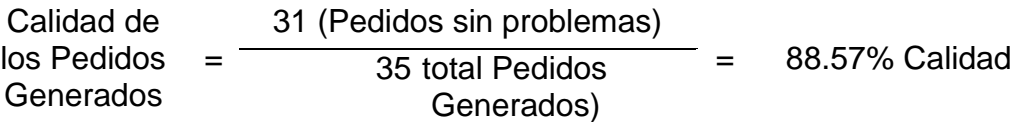

# **8.3. Costo de Transporte**

Este indicador hace referencia al costo en que incurre la empresa con respecto a las ventas que se presentan en el mismo periodo de tiempo. (Ver **Tabla 53**)

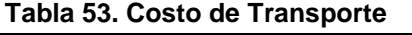

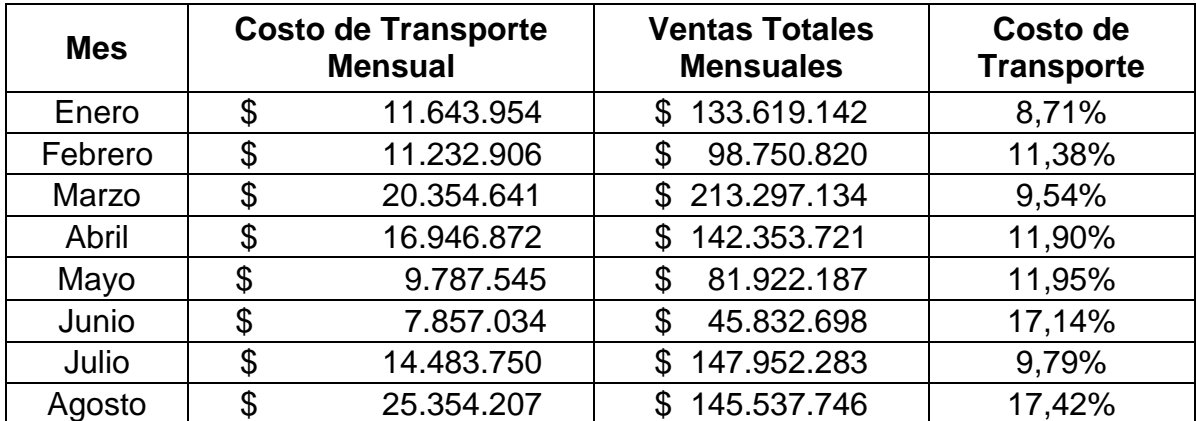

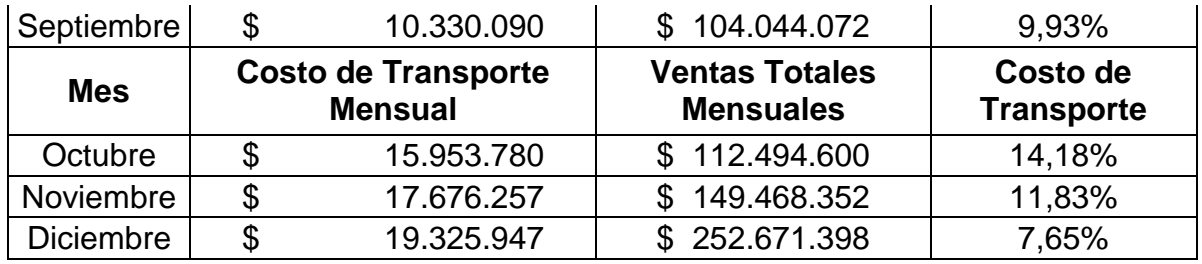

**Fuente:** Autores.

Ejemplo con el mes de Enero:

Costo de **Transporte** \$11.643.954 (Costo Enero)  $=$  8.71% \$133.619.142 (Ventas Enero)

La relación del costo del transporte con respecto a las ventas es de 8.71%, o sea que de las ventas que se generan para el mes de enero se destina el 8.71% para transporte lo que quiere decir \$11.643.954.

### **8.4. Comparativo Transporte**

Para el caso de Archivos y Espacios Ltda., este indicador hace referencia al costo en el que incurre la empresa por transporte propia con respecto al precio ofrecido para transportar por otros transportadores del medio. (Ver **Tabla 54**)

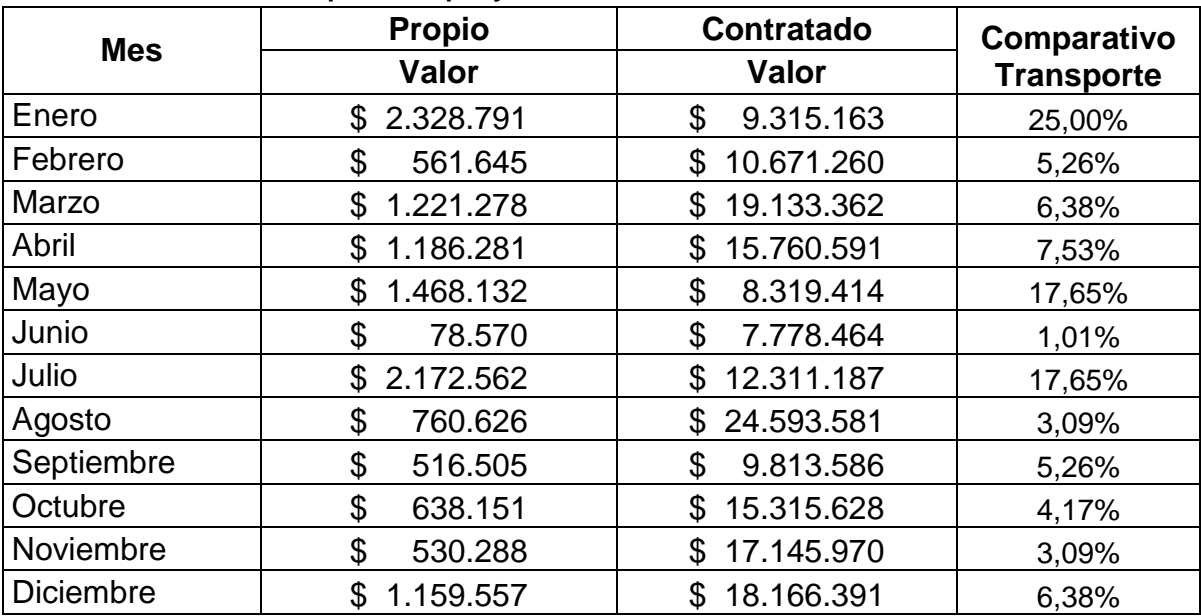

#### **Tabla 54. Costo de Transporte Propio y Contratado**

**Fuente:** Autores.

Ejemplo con el mes de Enero:

Comparativo **Transporte** \$2.328.791 (Trans. Propio)  $= 25%$ \$9.315.163 (Trans. Contratado)

Al desarrollar la fórmula para el comparativo de costos con respecto al ente contratado se puede evidenciar que la utilización de transporte propio con respecto al contratado es apenas del 25%, una estimación valida si se ve desde el punto de vista de costos elevados para la empresa, si a esta le sale más costoso transportar por si misma que con un tercero.

### **8.5. Ciclo de la orden**

Este indicador es conocido en ingeniería como Lead time (LT) o tiempo de aprovisionamiento, para el caso de Archivos y Espacios Ltda., es el tiempo que transcurre desde que el cliente hace el pedido hasta que lo tiene físicamente en las instalaciones de su organización. (Ver **Tabla 55**)

| Mes        | <b>Lead Time</b><br><b>Promedio</b> |
|------------|-------------------------------------|
| Enero      | 9                                   |
| Febrero    | 11                                  |
| Marzo      | 10                                  |
| Abril      | 12                                  |
| Mayo       | 12                                  |
| Junio      | 17                                  |
| Julio      | 10                                  |
| Agosto     | 17                                  |
| Septiembre | 10                                  |
| Octubre    | 14                                  |
| Noviembre  | 12                                  |
| Diciembre  | 8                                   |
| .          |                                     |

**Tabla 55. Ciclo de la Orden**

 **Fuente:** Autores.

### **8.6. Costo Logístico como Porcentaje de las Ventas**

Las ventas netas son todos aquellos ingresos que recibe la empresa por concepto de ventas menos las devoluciones, descuentos y rebajas en ventas. (Ver **Tabla 56**)

| <b>Mes</b> | <b>Ventas Netas</b> |             | Logísticos | % de los costos<br>logísticos sobre<br>las ventas netas |       |
|------------|---------------------|-------------|------------|---------------------------------------------------------|-------|
| Enero      | \$                  | 3.890.447   | \$         | 1.298.794                                               | 33,4% |
| Febrero    | \$                  | 6.681.337   | \$         | 1.495.539                                               | 22,4% |
| Marzo      | \$                  | 49.796.987  | \$         | 17.733.384                                              | 35,6% |
| Abril      | \$                  | 10.146.907  | \$         | 1.884.427                                               | 18,6% |
| Mayo       | \$                  | 4.069.017   | \$         | 1.308.272                                               | 32,2% |
| Junio      | \$                  | 14.128.421  | \$         | 2.528.931                                               | 17,9% |
| Julio      | \$                  | 4.324.217   | \$         | 1.322.555                                               | 30,6% |
| Agosto     | \$                  | 14.663.807  | \$         | 2.631.721                                               | 17,9% |
| Septiembre | \$                  | 7.880.777   | \$         | 1.612.009                                               | 20,5% |
| Octubre    | \$                  | 5.629.217   | \$         | 1.409.171                                               | 25,0% |
| Noviembre  | \$                  | 9.519.741   | \$         | 1.802.180                                               | 18,9% |
| Diciembre  | \$                  | 19.233.581  | \$         | 3.664.655                                               | 19,1% |
|            | \$                  | 149.964.454 | \$         | 38.691.638                                              |       |

**Tabla 56. Costo Logístico como Porcentaje de las Ventas**

 **Fuente:** Autores.

Los costos logísticos tienen un impacto bajo en las ventas de la compañía ya que procesos como el transporte es tercerizado, lo que evita asumir mayores costos por flota, equipos de transporte propios y mantenimientos.

## **8.7. Costo Logístico como Porcentaje de la Utilidad Bruta**

\$38.691.638 <sup>=</sup> 36,14% \$107.073.073

El porcentaje que tiene los costos logísticos en comparación a utilidad bruta en el año 2012 son del 36,14% lo que es favorable ya que no es un valor tan elevado que indique que se está invirtiendo más dinero en operaciones de transporte y procesamiento de pedidos que en el proceso productivo, sin embargo es necesario conocer cómo se ha venido comportando éste indicador ya que de presentarse un incremento es fundamental analizar las causas y encontrar soluciones que minimicen el costo a una excelente calidad.

# **9. CONCLUSIONES**

- La logística es un área muy completa que sirve como herramienta útil en las manos de los ingenieros industriales. Gracias a ésta herramienta, éste trabajo de grado sirvió para mejorar los procesos logísticos de la organización y se dio más estabilidad a la microempresa en materia de reducción de costos y aumento de los beneficios por la mejora en la eficiencia.
- La metodología de la distribución de planta es un avance más en la realización del proyecto. Gracias a las medidas de desempeño se pudo determinar que ésta es la variable crítica que determina la mejora en el aprovechamiento de espacios y de recursos. Debido a que la distribución de planta tiene como beneficio la oportunidad de trasladar u organizar los departamentos de un sitio a otro encontrando cual diseño es que brinda mayores beneficios a la empresa, dando buena estética y suministrando todos los recursos necesarios para la óptima operación y manejo de los espacios y recursos; para el caso de Archivos y Espacios Ltda. el desarrollo de la distribución de planta representa una mejora del 32,33% con respecto al estado actual.
- El desarrollo de la distribución y los procedimientos sobre su diseño se encuentran dentro del proyecto tales como la propuesta de escenarios y la respectiva evaluación de las medidas de desempeño enmarcadas por la utilización de planta, aprovechamiento de los operarios y un análisis financiero que expone el costo beneficio. Lo mencionado anteriormente aporta una metodología ordenada y aplicable al modelo actual de la organización.
- Es importante resaltar el trabajo de campo y recolección de datos. Se debe estar muy consciente del trabajo que se lleva a cabo con esta actividad, debido a que los resultados del proyecto se definen por las buenas metodologías aplicadas a la hora de levantar la información y los procesos para el análisis de los datos con herramientas estadísticas, estas permitieron alimentar el modelo para acercarlo más a la situación que se presenta en la realidad. El buen manejo de los datos servirá para generar opciones de mejora o al hacer cálculos erróneos, servirá seguramente para generar pérdidas o acciones indeseables dentro de cualquier empresa, incluso llevarla a la quiebra total.
- Las herramientas de ingeniería han cambiado en los últimos tiempos. Gracias a la utilización de herramientas informáticas, se puede resaltar el trabajo realizado por el software de simulación, que para el caso de Archivos y

Espacios Ltda. se utilizó ProModel. El software mencionado anteriormente permitió a los autores el manejo de las variables que se obtuvieron luego del análisis de datos inicial y de esta manera, poder estimar las pérdidas y/o ganancias que se generan al hacer múltiples cambios o crear escenarios. El uso de la simulación se ha venido dando gracias a que las empresas no tienen que implementar cada cambio o solución y esperar sus resultados después de mucho tiempo, regla que también aplica para Archivos y Espacios Ltda. dado que un paro en la producción significa una pérdida significativa de dinero; sin embargo con la herramienta de simulación se provee la mejor solución obtenida con los criterios desde el punto de vista administrativo y operativo.

- Es de suma importancia sustentar desde el punto de vista financiero cualquier tipo de proyecto, debido a que los trabajos investigativos suelen ser muy atractivos en el papel por el uso de metodologías de última generación que deslumbran, pero a la hora de llevarlos a la práctica, darían perdida y posibles complicaciones a las mi-pymes, las cuales buscan mejorar ante una industria que crece abrumadora sobre las pequeñas empresas que están intentando surgir con sus escasos recursos.
- Es importante tener en cuenta el norte del proyecto y trazar una línea de mejora en el desarrollo de este, debido que en el transcurso del trabajo se presentan situaciones que pueden variar el objetivo y tratar otros temas que no son necesarios, trayendo como consecuencia que se prolongue el tiempo de realización y generando un aumento en los costos. También es importante realizar un análisis completo de la situación ya que posiblemente con la primera solución se trate la variable más grave pero no se le realiza un tratamiento a aquellas que la influyen, convirtiéndolo en un procedimiento inconcluso o empeorando la situación. Ejemplo de lo mencionado fueron los aportes que se dieron como el Plan Maestro de Proveedores, las Fichas Técnicas de Operación de Maquinarias y Herramientas, y Manejo de la Trazabilidad y Logística Inversa.
- Las empresas han tomado conciencia de las consecuencias que trae la tercerización de los procesos tanto a nivel positivo, como se pudo ver reflejado en los costos durante el desarrollo de éste proyecto, como los negativos al perderse gobernabilidad sobre el producto. La razón de los perjuicios que trae la tercerización es confiarle parte de la calidad del producto a personas que no tienen una relación directa con la visión de la compañía y están sujetos a cumplir los requerimientos de muchas empresas, cada una con unas especificaciones para sus productos que no siempre cumplen.

### **10.RECOMENDACIONES**

- Se recomienda a la empresa tener en cuenta el diseño de planta para la mejora de sus procesos, debido a que con este minimizan los costos totales de la empresa, se brinda un tiempo de respuesta más rápido a los clientes, aprovecha mejor los espacios y recursos del área de operaciones, y mejora el manejo de máquinas y herramientas con las que disponen actualmente.
- Desde el punto de vista de la simulación computarizada se recomienda a la empresa contar con la infraestructura y el personal competente para desarrollar este tipo de técnicas, permitiendo una salida rápida a cualquier tipo de decisión y que genera confiabilidad en sus procesos.
- Es necesario que la empresa retome buenas prácticas de manufactura, mejore el manejo de material, máquinas, herramientas y espacios, y que esto se retroalimente por medio de pruebas de conocimiento y observación de la estación de trabajo, pruebas que deben ser realizadas por personas que conozcan los procedimientos y que generen imparcialidad en las pruebas y en sus resultados.
- Es importante que la gerencia se comprometa con la gestión de mejora a lo largo y ancho de la organización, debido a que la logística no sólo abarca la parte operativa o interna, al contrario comprende los entornos externos a ella (proveedores y clientes); compartiendo información importante de su actividad económica. Esto permite conocer las capacidades de sus proveedores y los requerimientos de sus clientes.
- Se recomienda a la empresa implementar formatos de evaluación de materiales con el fin de usar un estándar de logística inversa a nivel interno de la empresa, esto con el fin de saber en qué condiciones se encuentran los productos dentro y fuera de la empresa, cuáles son las medidas preventivas y correctivas que se deben realizar y cuando se debe desechar (reciclar) definitivamente los productos y materiales.
- Se recomienda a la empresa diseñar un plan de capacitación a los proveedores donde se les enseñe por medio de conferencias, seminarios, charlas, entre otros; la responsabilidad que tiene la empresa en cumplir a sus clientes y su importancia en la en la cadena logística, de ese modo, se daría un valor agregado intangible a Archivos y Espacios Ltda., al impartir la visión con

sus proveedores y hacerlos partícipes del objeto social e información de la organización.

# **BIBLIOGRAFÍA**

- Hillier Lieberman. Investigación de Operaciones. Editorial Mc. Graw-Hill. Séptima edición. 2002.
- Namakforoosh, MohammadNaghi, Metodología de la investigación, 2da edición, México, limusa, 2007.
- Navascués y Gasca Ricardo, Manual de logística integral. Ediciones Díaz de Santos S.A. Madrid - España, 2001
- Malisani Arbones, Eduardo A. La empresa Eficiente, aprovisionamiento, producción y distribución física, Editorial Alfaomega, México D. F. 1999, 155p
- Mora García, Luis Aníbal. Indicadores de la gestión Logística. Ecoe Ediciones. Segunda Edición. Bogotá
- Escudero Serrano, María José. Almacenaje de Productos. Thomson Editores Spain. Madrid, España 2005. 553 paginas.
- Campos Naranjo, José Ignacio. Modelo Comercial MiPymes. Impresores Papel y Plástico Impresores Ltda. Primera Edición. 2009.
- Mauleón Torres, Mikel. Logística y Costos. Ediciones Díaz de Santos. España – Argentina. 2006.
- Vargas Morales, German. Métodos Cuantitativos en Producción. Oficina de publicaciones Universidad Distrital Francisco José de Caldas. Primera edición. Colombia-Bogotá. 1996
- Suñé, Albert; Gil, Francisco; Arcusa, Ignacio. Manual práctico de diseño de sistemas productivos. Ediciones Díaz de Santos S. A. España. 2004
- Mora García, Luis Aníbal. Gestión logística integral, las mejores prácticas en la cadena de abastecimiento. Ecoe Ediciones. 2010
- Coss Bu, Raúl. Simulación un enfoque práctico. Limusa Noriega Editores. México.
- García Dunna Eduardo, García Reyes Heriberto y Cárdenas Barrón Leopoldo Eduardo. Simulación y análisis de sistemas con Promodel. Primera edición. Pearson Educación. México. 2006.
- Meza Orozco, Jhonny de Jesús. Evaluación Financiera de Proyectos Segunda Edición. Ecoe ediciones. Bogotá. 2010.
- Kalenatic Dusko, López Bello César Amílcar, González Rodríguez Leonardo José. Modelo Integral de Producción en Empresas Manufactureras, Universidad Católica, Colombia, 2006

# **CIBERGRAFÍA**

- Logistics Performance Index, LPI, Http://info.worldbank.org/etools/tradesurvey/mode1b.asp] citado el 20 de marzo de 2012.
- Artículo, Apuesta por la logística, Revista de logística de Legis [http://www.revistadelogistica.com/apuesta-por-la-logistica.asp] Citado el 27 de marzo de 2012
- Instructivo para el uso de las Máquinas y los equipos, Pontificia Universidad Javeriana [http://www.javeriana.edu.co/arquidis/eventos] citado el 30 de enero de 2013

# **ANEXOS**

- Anexo A Carta de los estudiantes dirigida al Comité de Proyectos.
- Anexo B Carta de aceptación de la empresa en papel membrete.
- Anexo C Carta de aceptación de responsabilidad del Director del Proyecto de Grado
- Anexo D Diagrama de proceso y ensamble de Archivos y Espacios Ltda.
- Anexo E Estado de Resultados 2012 (Logísticos)
- Anexo F Mapa de proveedores para PMP
- Anexo G Simulación
- Anexo H Matrices C-E, DOFA
- Anexo I Flujos de Caja Estados Propuesta 1, 2 y 3
- Anexo J Toma de Tiempo de Desplazamientos Operarios
- Anexo K Manual de Máquinas y Herramientas